# <span id="page-0-0"></span>siunitx – A comprehensive (SI) units package<sup>\*</sup>

Joseph Wright†

Released 2017/11/26

## **Contents**

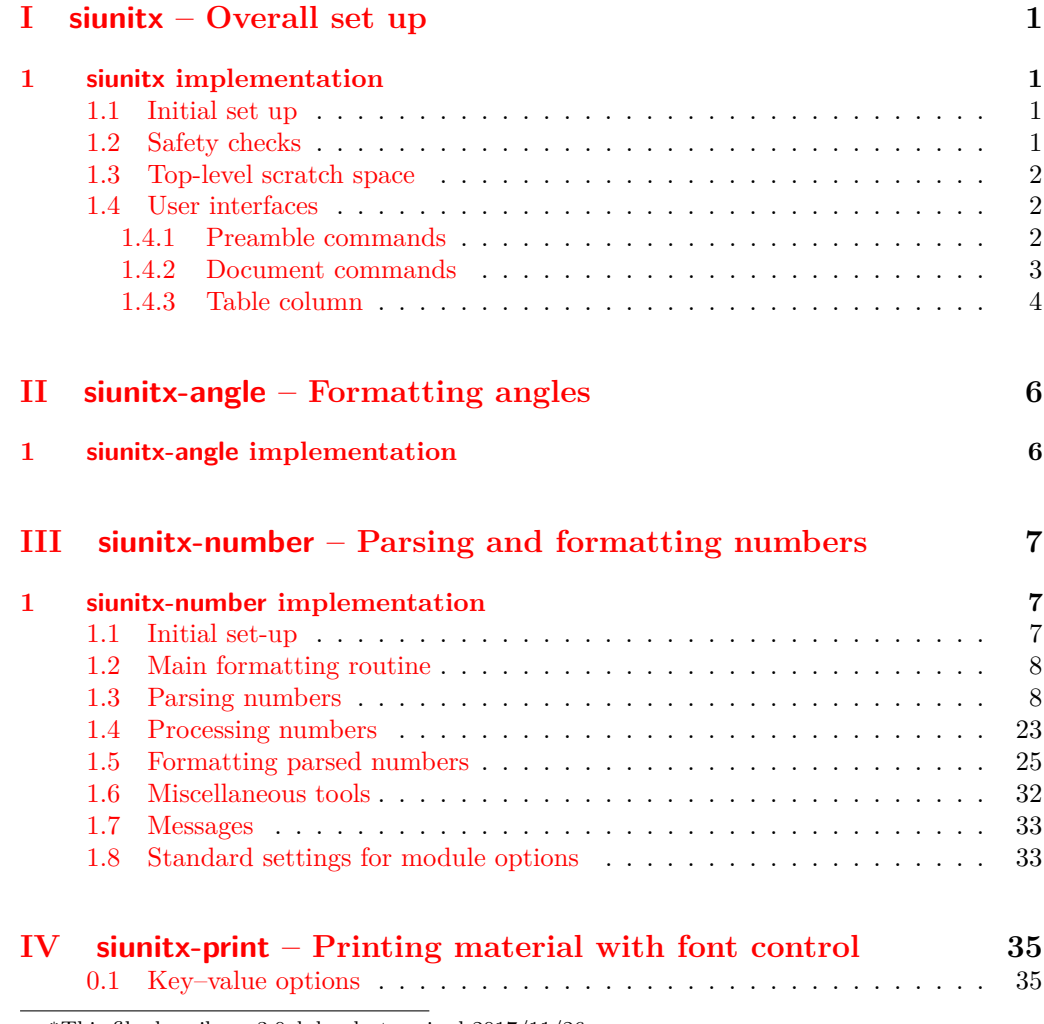

<sup>∗</sup>This file describes v3.0alpha, last revised 2017/11/26.

†E-mail: [joseph.wright@morningstar2.co.uk](mailto:joseph.wright@morningstar2.co.uk)

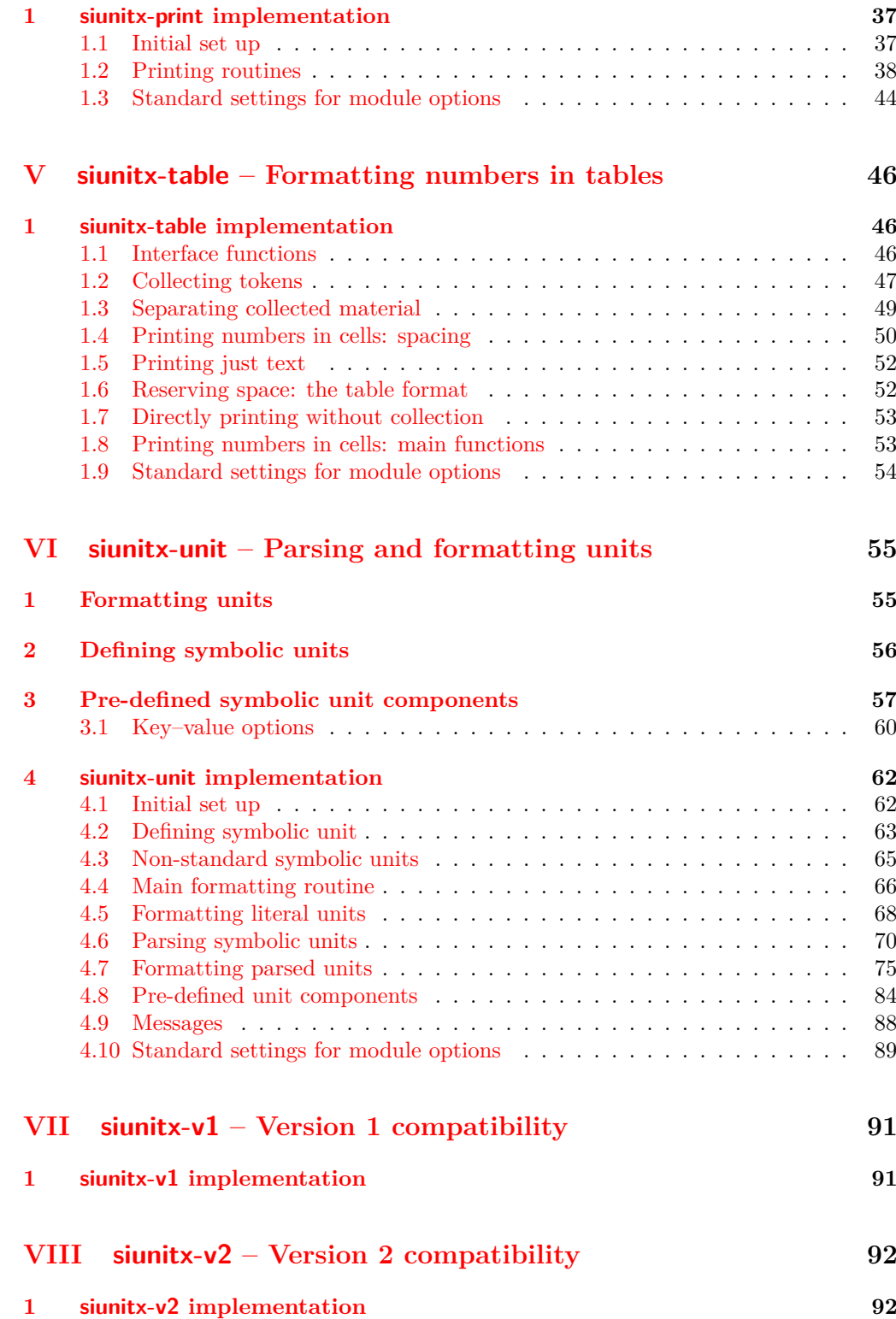

### **[Index](#page-95-0) 93**

## <span id="page-3-0"></span>**Part I siunitx – Overall set up**

### <span id="page-3-1"></span>**1 siunitx implementation**

Start the DocStrip guards.

```
1 \langle*package\rangle
```
Identify the internal prefix (IAT<sub>E</sub>X3 DocStrip convention).

 $2 \langle \mathbb{Q} \mathbb{Q} = \text{sinnitz} \rangle$ 

### <span id="page-3-2"></span>**1.1 Initial set up**

Load only the essential support (expl3) "up-front".

```
3 \RequirePackage{expl3}
```
Make sure that the version of l3kernel in use is sufficiently new. This will also trap any problems with l3packages (as the two are now tied together, version-wise).

```
4 \@ifpackagelater {expl3}{2015/11/15}
5 {}
6 {%
7 \PackageError{siunitx} {Support package expl3 too old}
8 \qquad \qquad \{ \text{\%}9 You need to update your installation of the bundles 'l3kernel' and
10 'l3packages'.\MessageBreak
11 Loading~siunitx~will~abort!%
12 }%
13 \endinput
14 }%
    Identify the package and give the over all version information.
15 \ProvidesExplPackage {siunitx} {2017/11/26} {3.0alpha}
```

```
16 {A comprehensive (SI) units package}
```
### <span id="page-3-3"></span>**1.2 Safety checks**

\\_\_siunitx\_load\_check: There are a number of packages that are incompatible with siunitx as they cover the same concepts and in some cases define the same command names. These are all tested at the point of loading to try to trap issues, and a couple are also tested later as it's possible for them to load without an obvious error if siunitx was loaded first.

> The testing here is done in a group so that the tests do not add anything to the hash table.

```
17 \msg_new:nnnn { siunitx } { incompatible-package }
18 { Package~'#1'~incompatible. }
19 { The~#1~package~and~siunitx~are~incompatible. }
20 \cs_new_protected:Npn \__siunitx_load_check:n #1
21 {
22 \group_begin:
23 \@ifpackageloaded {#1}
24 {
25 \qquad \qquad \qquad \qquad \text{group\_end:}
```

```
26 \msg_error:nnx { siunitx } { incompatible-package } {#1}
27 }
28 				{ \group_end: }
29 }
30 \clist_map_function:nN
31 { SIunits , sistyle , unitsdef , fancyunits }
32 \__siunitx_load_check:n
33 \AtBeginDocument
34 \frac{1}{2}35 \clist_map_function:nN { SIunits , sistyle }
36 \__siunitx_load_check:n
37 }
```
(*End definition for* \\_\_siunitx\_load\_check:*.*)

### <span id="page-4-0"></span>**1.3 Top-level scratch space**

\l\_\_siunitx\_tmp\_tl Scratch space for the interfaces.

<sup>38</sup> \tl\_new:N \l\_\_siunitx\_tmp\_tl

(*End definition for*  $\lceil$ *l* siunitx tmp tl.)

### <span id="page-4-1"></span>**1.4 User interfaces**

The user interfaces are defined in terms of documented code-level ones. This is all done here, and will appear in the .sty file before the relevant code. Things could be rearranged by DocStrip but there is no advantage.

User level interfaces are all created by xparse

```
39 \RequirePackage { xparse }
```
### <span id="page-4-2"></span>**1.4.1 Preamble commands**

 $\mathcal{L}(\mathcal{L})$ 

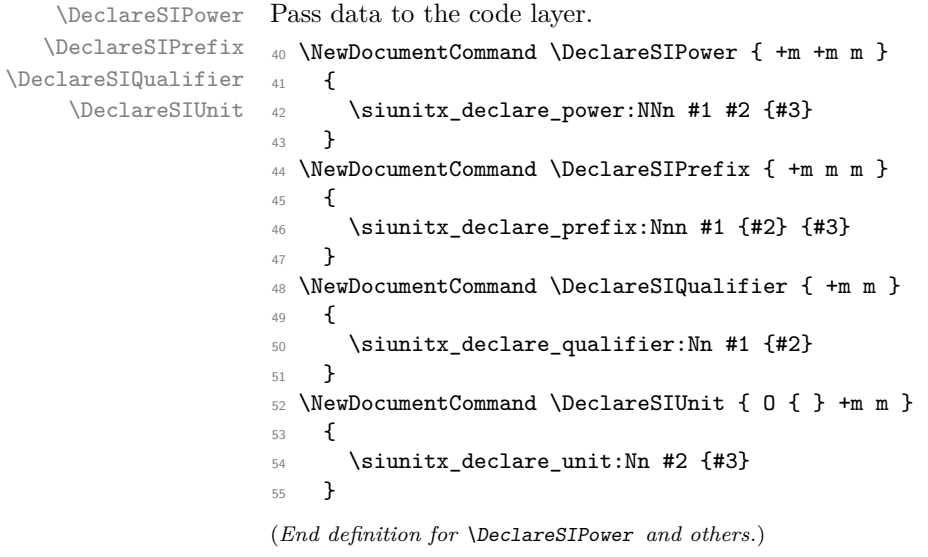

<span id="page-5-0"></span>**1.4.2 Document commands**

 $\overline{\phantom{a}}$ 

 $\ddot{\phantom{a}}$ 

\qty

```
56 \NewDocumentCommand \qty { O { } m m }
57 {
58 \leavevmode
59 \group_begin:
60 \keys_set:nn { siunitx } {#1}
61 \siunitx_number_format:nN {#2} \l__siunitx_tmp_tl
62 \siunitx_print:nV { number } \l__siunitx_tmp_tl
63 \quad \lambda \quad \text{Theorem}64 \siunitx_unit_format:nN {#3} \l__siunitx_tmp_tl
65 \siunitx_print:nV { unit } \l__siunitx_tmp_tl
66 \qquad \qquad \text{group\_end:}67 }
(End definition for \qty.)
```
\num \unit formatting, print the result. All of a standard form: start a paragraph (if required), set local key values, do the

```
68 \NewDocumentCommand \num { O { } m }
69 {
70 \leavevmode
71 \group_begin:
72 \keys_set:nn { siunitx } {#1}
73 \siunitx_number_format:nN {#2} \l__siunitx_tmp_tl
74 \siunitx_print:nV { number } \l__siunitx_tmp_tl
75 \qquad \qquad \qquad \text{group\_end:}76 }
77 \NewDocumentCommand \unit { O { } m }
78 {
79 \leavevmode
80 \group_begin:
81 \keys_set:nn { siunitx } {#1}
82 \siunitx_unit_format:nN {#2} \l__siunitx_tmp_tl
83 \siunitx_print:nV { unit } \l__siunitx_tmp_tl
\begin{array}{c} 84 \\ 85 \end{array} \group_end:
85 }
(End definition for \num and \unit.)
```
 $\overline{\phantom{a}}$ \sisetup A very thin wrapper.

```
86 \NewDocumentCommand \sisetup { m }
87 { \keys_set:nn { siunitx } {#1} }
```
(*End definition for* \sisetup*.*)

#### <span id="page-6-0"></span>**1.4.3 Table column**

User interfaces in tabular constructs are provided using the mechanisms from the array package.

```
88 \RequirePackage { array }
```
There is a slight problem with the cellspace package: it also uses S for a column type Here, S seems to make more sense for siunitx, with C used for cellspace. To enable this to work well, the column rewriting code happens \AtBeginDocument. The S column is deleted from \NC@list so that no warning appears.

```
89 \AtBeginDocument
90 {
91 \@ifpackageloaded { cellspace }
92 {
93 \newcolumntype { C } [ 1 ]
\frac{94}{2} { \bcolumn{1}{\n1} \frac{1}{1} \frac{1}{1} \frac{1}{1} \frac{1}{1} \frac{1}{1} \frac{1}{1} \frac{1}{1} \frac{1}{1} \frac{1}{1} \frac{1}{1} \frac{1}{1} \frac{1}{1} \frac{1}{1} \frac{1}{1} \frac{1}{1} \frac{1}{1} \frac{1}{1} \frac{1}{1} \frac{1}{1} \frac{1\text{95} \cs_set:Npn \__siunitx_tmp:w #1 \NC@do S #2 \q_stop
             96 { \NC@list { #1 #2 } }
97 \exp_after:wN \__siunitx_tmp:w \tex_the:D \NC@list \q_stop
98 \cs_undefine:N \NC@find@S
99 \msg_warning:nnn { siunitx } { moved-cellspace-column } { C }
100 \ifcellspace@m
101 \def \env@matrix
102 \left\{ \begin{array}{c} \end{array} \right.103 \hskip -\arraycolsep
104 \let \@ifnextchar \new@ifnextchar
105 \array
106 \left\{107 * { \c@MaxMatrixCols }
108 \{ > { \text{ 0}} \in \{ > \infty \} \} \subset \{ \}109 }
110 }
111 \fi
112 }
113 { }
114 }
115 \msg_new:nnn { siunitx } { moved-cellspace-column }
116 { Column~type~for~cellspace~package~moved~to~'#1'. }
```
\\_\_siunitx\_declare\_column:Nnn Creating numerical columns requires that these are declared before anything else in \NC@list: this is necessary to work with optional arguments. This means a bit of manual effort after the simple declaration of a new column type. The token assigned to the column type is not fixed as this allows the same code to be used in compatibility with version 2.

```
117 \cs_new_protected:Npn \__siunitx_declare_column:Nnn #1#2#3
118 {
119 \newcolumntype {#1} { }
120 \cs_set_protected:Npn \__siunitx_tmp:w \NC@do ##1##2 \NC@do #1
121 { \NC@list { \NC@do ##1 \NC@do #1 ##2 } }
122 \exp_after:wN \__siunitx_tmp:w \tex_the:D \NC@list
123 \exp_args:NNc \renewcommand * { NC@rewrite@ #1 } [ 1 ] [ ]
124 f
125 \@temptokena \expandafter
126 \left\{ \begin{array}{c} \end{array} \right.
```

```
127 \the \@temptokena
128 > {#2} c < {#3}
129 }
130 \NC@find
131 }
132 }
```
When mdwtab is loaded the syntax required is slightly different.

```
133 \AtBeginDocument
134 {
135 \@ifpackageloaded { mdwtab }
136 {
137 \cs_set_protected:Npn \__siunitx_declare_column:Nnn #1#2#3
138 {
139 \newcolumntype {#1} [ 1 ] [ ]
140 \{ > \{\#2\} \subset \{ \#3\} \}141 }
142 }
\begin{array}{cc} 143 & & {\{ } } \\ 144 & {\{ } } \end{array}144 }
145 \AtBeginDocument
146 {
147 \__siunitx_declare_column:Nnn n
148 {
149 \keys_set:nn { siunitx } {#1}
150 \siunitx_cell_begin:
151 }
152 \t{ \sionitz_cell\_end: }153 }
```
(*End definition for* \\_\_siunitx\_declare\_column:Nnn*.*)

154 (/package)

# <span id="page-8-0"></span>**Part II siunitx-angle – Formatting angles**

## <span id="page-8-1"></span>**1 siunitx-angle implementation**

Start the DocStrip guards.

 $1 \langle *$ package $\rangle$ 

Identify the internal prefix (LATEX3 DocStrip convention): only internal material in this *submodule* should be used directly.

2  $\langle \textsf{QQ}=$ siunit $x_t$ able $\rangle$ 

3  $\langle$ /package $\rangle$ 

# <span id="page-9-0"></span>**Part III siunitx-number – Parsing and formatting numbers**

<span id="page-9-5"></span><span id="page-9-4"></span><span id="page-9-3"></span>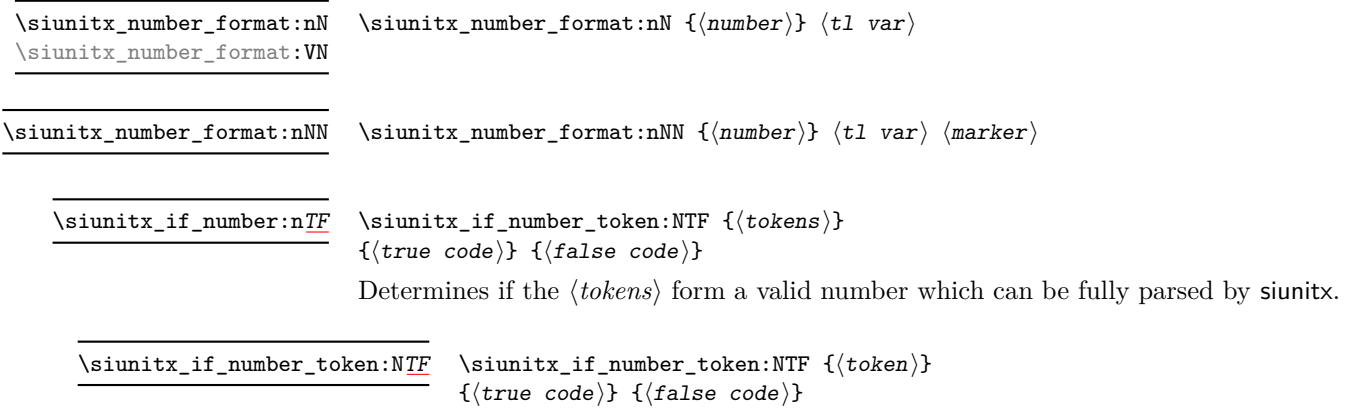

<span id="page-9-6"></span>Determines if the  $\langle token \rangle$  is valid in a number based on those tokens currently set up for detection in a number.

### <span id="page-9-1"></span>**1 siunitx-number implementation**

Start the DocStrip guards.

 $_1$   $\langle$ \*package $\rangle$ 

Identify the internal prefix (IATEX3 DocStrip convention): only internal material in this *submodule* should be used directly.

2  $\langle \mathbb{Q} \mathbb{Q}$ =siunitx<sub>n</sub>umber)

### <span id="page-9-2"></span>**1.1 Initial set-up**

Variants not provided by expl3.

<sup>3</sup> \cs\_generate\_variant:Nn \tl\_if\_blank:nTF { f }

- <sup>4</sup> \cs\_generate\_variant:Nn \tl\_if\_blank\_p:n { f }
- <sup>5</sup> \cs\_generate\_variant:Nn \tl\_if\_in:NnTF { NV }

\l\_\_siunitx\_number\_tmp\_tl Scratch space.

<sup>6</sup> \tl\_new:N \l\_\_siunitx\_number\_tmp\_tl

(*End definition for* \l\_\_siunitx\_number\_tmp\_tl*.*)

### <span id="page-10-0"></span>**1.2 Main formatting routine**

```
\parallel signitz number formatted tl A token list for the final formatted result: may or may not be generated by the parser,
                              depending on settings which are active.
                              7 \tl new:N \l siunitx number formatted tl
                              (End definition for \l__siunitx_number_formatted_tl.)
\l__siunitx_number_tab_tl A token list for marking the position of tabular alignments in formatted output.
                              8 \tl new:N \l siunitx number tab tl
                              (End definition for \l__siunitx_number_tab_tl.)
                                   \hat{\mathcal{C}}\siunitx_number_format:nN
\siunitx_number_format:VN
                              \overline{\phantom{a}}\siunitx_number_format:nNN
\__siunitx_number_format:nN
                              9 \cs_new_protected:Npn \siunitx_number_format:nN #1#2
                              10 \{11 \tl_clear:N \l__siunitx_number_tab_tl
                              12 \qquad \qquad \sum_{13} \qquad \qquad 13 \qquad \qquad 13
                              13 }
                              14 \cs generate variant:Nn \siunitx number format:nN { V }
                              15 \cs_new_protected:Npn \siunitx_number_format:nNN #1#2#3
                              16 {
                              17 \tl_set:Nn \l__siunitx_number_tab_tl {#3}
                              18 \ siunitx_number_format:nN {#1} #2
                              19 }
                              20 \cs_new_protected:Npn \__siunitx_number_format:nN #1#2
                              21 {
                              22 \group_begin:
                              23 \__siunitx_number_parse:n {#1}
                              24 \ siunitx number format:
                              25 \qquad \text{args:NNNV} \qquad \text{end:}26 \tl_set:Nn #2 \l__siunitx_number_formatted_tl
                              27 }
                              (End definition for \siunitx_number_format:nN , \siunitx_number_format:nNN , and \__siunitx_-
```
### <span id="page-10-1"></span>**1.3 Parsing numbers**

number\_format:nN*.*)

Before numbers can be manipulated or formatted they need to be parsed into an internal form. In particular, if multiple code paths are to be avoided, it is necessary to do such parsing even for relatively simple cases such as converting 1e10 to 1 \times 10^{10}.

Storing the result of such parsing can be done in a number of ways. In the first version of siunitx a series of separate data stores were used. This is potentially quite fast (as recovery of items relies only on TEX's hash table) but makes managing the various data entries somewhat tedious and error-prone. For version two of the package, a single data structure (property list) was used for each part of the parsed number. Whilst this is easy to manage and extend, it is somewhat slower as at a TEX level there are repeated pack–unpack steps. In particular, the fact that there are a limited number of items to track for a "number" means that a more efficient approach is desirable (contrast parsing units, which is open-ended and therefore fits well with using a property list).

To allow for complex numbers, two parallel data structures are used, one for the real part and one for the imaginary part. If the part is entirely absent then the data structures are left empty. Within each part, the structure is

 $\{\langle comparator \rangle\}\langle sign \rangle \{\langle integr\rangle\} \{\langle decimal \rangle\} \{\langle uncertainty \rangle\}$  $\langle exponent\ sign\rangle{\langle exponent\rangle}$ 

where the two sign parts must be single tokens and all other components must be given in braces. *All* of the components must be present in a stored number (*i.e.* at the end of parsing). The number must have at least one digit for both the  $\langle integer \rangle$  and  $\langle exponent \rangle$ parts.

Options which determine the various valid parts of a parsed number.

```
28 \keys_define:nn { siunitx }
                             29 {
                                    evaluate-expression.bool_set:N =
                            31 \l__siunitx_number_expression_bool ,
                            32 expression .code:n =
                             33 \cs_set:Npn \__siunitx_number_expression:n ##1 {#1} ,
                             34 input-close-uncertainty .tl_set:N =
                             35 \l__siunitx_number_input_uncert_close_tl ,
                             36 input-complex-roots .tl_set:N =
                             37 \l__siunitx_number_input_complex_tl ,
                                    input-comparators .tl_set:N =39 \l__siunitx_number_input_comparator_tl ,
                             40 input-decimal-markers .tl_set:N =
                             41 \l__siunitx_number_input_decimal_tl ,
                             42 input-digits .tl_set:N =
                             43 \l__siunitx_number_input_digit_tl ,
                             44 input-exponent-markers .tl_set:N =
                             45 \l__siunitx_number_input_exponent_tl ,
                             46 input-ignore .tl_set:N =
                             47 \l__siunitx_number_input_ignore_tl ,
                             48 input-open-uncertainty .tl_set:N =
                             49 \l__siunitx_number_input_uncert_open_tl ,
                             50 input-signs .tl_set:N =
                             51 \l__siunitx_number_input_sign_tl ,
                             52 input-uncertainty-signs .code:n =
                             53 \{54 \tl_set:Nn \l__siunitx_number_input_uncert_sign_tl {#1}
                             55 \tilde{} \tl_map_inline:nn {#1}
                             56 \qquad \qquad \qquad \qquad \qquad \qquad \qquad \qquad \qquad \qquad \qquad \qquad \qquad \qquad \qquad \qquad \qquad \qquad \qquad \qquad \qquad \qquad \qquad \qquad \qquad \qquad \qquad \qquad \qquad \qquad \qquad \qquad \qquad \qquad \qquad \qquad \q57 \tl_if_in:NnF \l__siunitx_number_input_sign_tl {##1}
                             58 { \tl_put_right:Nn \l__siunitx_number_input_sign_tl {##1} }
                             59 }
                             60 }
                             61 }
                             62 \cs_new:Npn \__siunitx_number_expression:n #1 { }
                             (End definition for \l__siunitx_number_expression_bool and others.)
\l__siunitx_number_arg_tl The input argument or a part thereof, depending on the position in the parsing routine.
                             63 \tl_new:N \l__siunitx_number_arg_tl
```

```
(End definition for \lceil siunitx number arg tl.)
```
\l\_\_siunitx\_number\_expression\_bool \l\_\_siunitx\_number\_input\_uncert\_close\_tl \l\_\_siunitx\_number\_input\_complex\_tl \l\_siunitx\_number\_input\_comparator\_tl\_\_\_30 \l\_\_siunitx\_number\_input\_decimal\_tl \l\_\_siunitx\_number\_input\_digit\_tl \l\_\_siunitx\_number\_input\_exponent\_tl \l\_\_siunitx\_number\_input\_ignore\_tl \l\_\_siunitx\_number\_input\_uncert\_open\_tl \l\_\_siunitx\_number\_input\_sign\_tl \l\_\_siunitx\_number\_input\_uncert\_sign\_tl \\_\_siunitx\_number\_expression:n

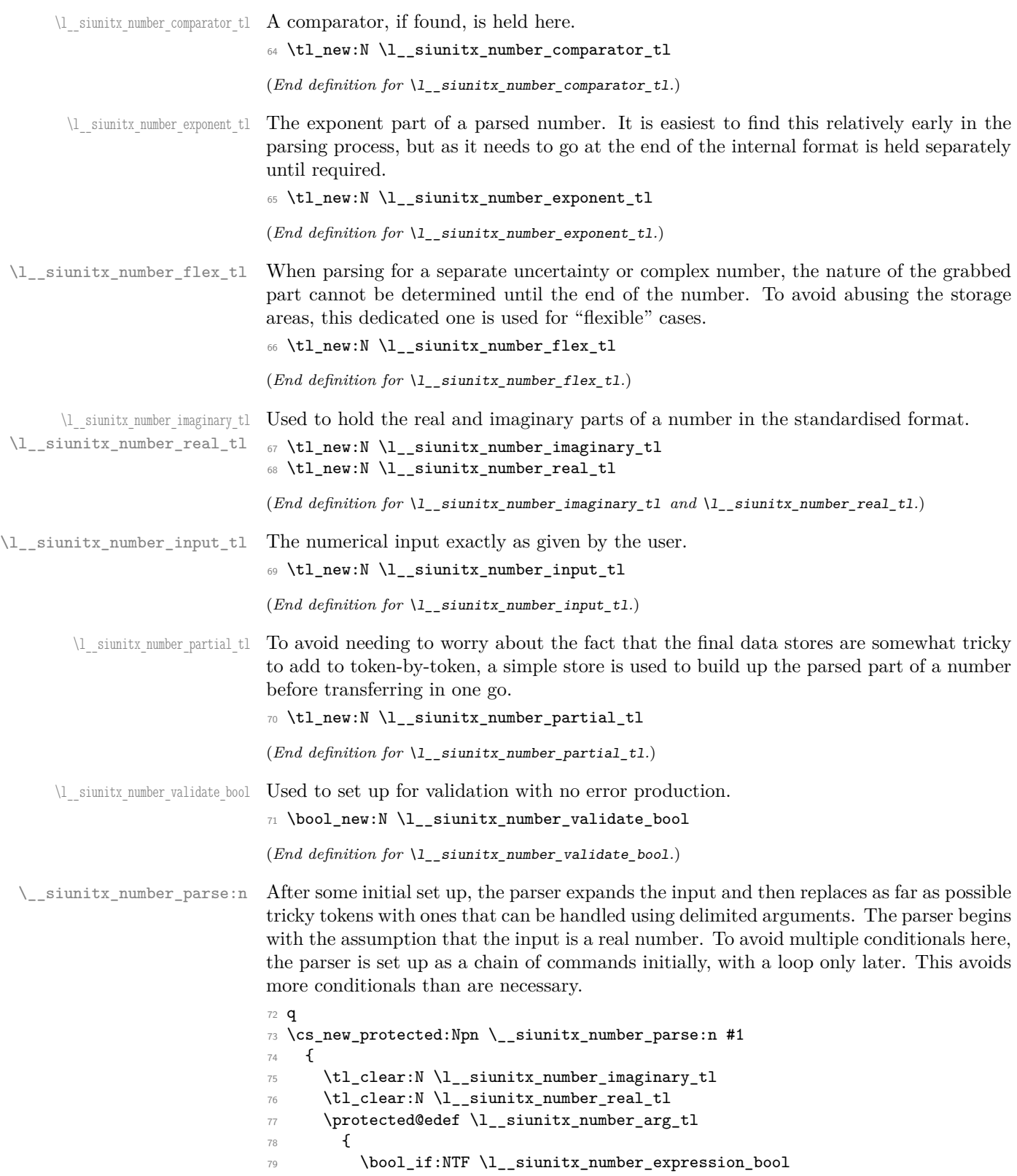

```
80 \{ \tp_{eval:n} {\_{}_s}\_{81} \{ \text{#1} \}82 \t\t\t <b>3</b>83 \tl_set_eq:NN \l__siunitx_number_input_tl \l__siunitx_number_arg_tl
84 \__siunitx_number_parse_replace:
85 \tl_if_empty:NF \l__siunitx_number_arg_tl
86 { \_siunitx_number_parse_comparator: }
87 \__siunitx_number_parse_check:
88 }
```

```
(End definition for \__siunitx_number_parse:n.)
```
\ siunitx number parse check: After the loop there is one case that might need tidying up. If a separated uncertainty was found it will be currently in  $\lceil \cdot \rceil$  siunitx number flex tl and needs moving. A series of tests pick up that case, then the check is made that some content was found for at least one of the real or imaginary parts of the number.

```
89 \cs_new_protected:Npn \__siunitx_number_parse_check:
90 {
91 \tl_if_empty:NF \l__siunitx_number_flex_tl
92 f
93 \bool_lazy_and:nnTF
94 \qquad \qquad95 \tilde{\text{t1}_if\_blank_p:f}96 { \exp_after:wN \use_iv:nnnn \l__siunitx_number_real_tl }
97 }
98 {
99 \tilde{\text{t1}_if\_blank_p:f}\label{lem:main} $$\lim_{\exp_{after:wN}\use_i v:nnnn \l_-siunitx_number_flex_tl} $$101 }
102 \qquad \qquad \qquad \qquad103 \tl_set:Nx \l__siunitx_number_tmp_tl
104 { \exp_after:wN \use_i:nnnn \l__siunitx_number_flex_tl }
105 \tl_if_in:NVTF \l__siunitx_number_input_uncert_sign_tl
106 \l__siunitx_number_tmp_tl
107 \{\ \setminus \_\texttt{simitx\_number\_parse\_combine\_uncert: } \}108 \{ \tilde{\text{t}}_c \} \{ \tilde{\text{t}}_c \}109 }
\label{thm:main} \verb|{ \tt{l\_clear:N \_l\_sjunitx\_number\_real_t1 }|111 }
112 \bool_lazy_and:nnTF
\verb|113| \verb|{til_if_empty_p:N \l_simitx_number_real_tl |}114 { \tl_if_empty_p:N \l__siunitx_number_imaginary_tl }
115 {
116 \bool_if:NF \l__siunitx_number_validate_bool
117 \qquad \qquad \qquad \qquad118 \msg_error:nnx { siunitx } { number / invalid-input }
119 \{ \exp_not:V \l \lrcorner_s\imitx_number_inynt_tl \}120 }
121 }
122 { \__siunitx_number_parse_finalise: }
123 }
```

```
(End definition for \__siunitx_number_parse_check:.)
```
\\_\_siunitx\_number\_parse\_combine\_uncert: tx\_number\_parse\_combine\_uncert\_auxi:NnnnNnnn  $\frac{m}{m}$ number parse combine uncert auxii:nnnnn  $\frac{1}{100}$  is the parse combine uncert auxii:fnnnn tx\_number\_parse\_combine\_uncert\_auxiii:nnnnnn  $\alpha$ \_number\_parse\_combine\_uncert\_auxiii:fnnnnn  $_{125}$  { mitx\_number\_parse\_combine\_uncert\_auxiv:nnnn\_126 siunitx\_number\_parse\_combine\_uncert\_auxv:w\_127  $\frac{1}{2} \times \frac{1}{2} \times \frac{1}{28}$ 

Conversion of a second numerical part to an uncertainty needs a bit of work. The first step is to extract the useful information from the two stores: the sign, integer and decimal parts from the real number and the integer and decimal parts from the second number. That is done using the input stack to avoid lots of assignments.

```
124 \cs_new_protected:Npn \__siunitx_number_parse_combine_uncert:
      \exp_after:wN \exp_after:wN \exp_after:wN
      \__siunitx_number_parse_combine_uncert_auxi:NnnnNnnn
         \exp_after:wN \l__siunitx_number_real_tl \l__siunitx_number_flex_tl
129 }
```
Here, #4, #5 and #8 are all junk arguments simply there to mop up tokens, while #1 will be recovered later from \l\_\_siunitx\_number\_real\_tl so does not need to be passed about. The difference in places between the two decimal parts is now found: this is done just once to avoid having to parse token lists twice. The value is then used to generate a number of filler 0 tokens, and these are added to the appropriate part of the number. Finally, everything is recombined: the integer part only needs a test to avoid an empty main number.

```
130 \cs_new_protected:Npn
131 \__siunitx_number_parse_combine_uncert_auxi:NnnnNnnn #1#2#3#4#5#6#7#8
132 \frac{1}{2}133 \int_compare:nNnTF { \tl_count:n {#6} } > { \tl_count:n {#2} }
134 \sim135 \tl_clear:N \l__siunitx_number_real_tl
136 \tl_clear:N \l__siunitx_number_flex_tl
137 }
138 {
139 \__siunitx_number_parse_combine_uncert_auxii:fnnnn
140 \{ \int_{eval:n} {\t1_count:n {#3} - \tl1_count:n {#7} } \}141 {#2} {#3} {#6} {#7}
142 }
143 }
144 \cs_new_protected:Npn
145 \__siunitx_number_parse_combine_uncert_auxii:nnnnn #1
146 {
147 \__siunitx_number_parse_combine_uncert_auxiii:fnnnnn
148 { \prg_replicate:nn { \int_abs:n {#1} } { 0 } }
149 \{ \text{#1} \}150 }
151 \cs_generate_variant:Nn \__siunitx_number_parse_combine_uncert_auxii:nnnnn { f }
152 \cs_new_protected:Npn
153 \__siunitx_number_parse_combine_uncert_auxiii:nnnnnn #1#2#3#4#5#6
154 \, \text{J}155 \int compare:nNnTF {#2} > 0156 {
157 \__siunitx_number_parse_combine_uncert_auxiv:nnnn
158 {#3} {#4} {#5} { #6 #1 }
159 }
160 {
161 \__siunitx_number_parse_combine_uncert_auxiv:nnnn
162 {#3} { #4 #1 } {#5} {#6}
163 }
164 }
```

```
165 \cs_generate_variant:Nn
166 \__siunitx_number_parse_combine_uncert_auxiii:nnnnnn { f }
167 \cs_new_protected:Npn
168 \__siunitx_number_parse_combine_uncert_auxiv:nnnn #1#2#3#4
169 {
170 \tl_set:Nx \l__siunitx_number_real_tl
171 \qquad \qquad \qquad172 \tl_head:V \l__siunitx_number_real_tl
173 { \exp_not:n {#1} }
174 \left\{ \begin{array}{c} \end{array} \right\}175 \bool_lazy_and:nnTF
176 \{ \tilde{\tilde{t}}_j = \{ \tilde{t}_j \} \}177 \{ ! \ \tilde{ } \ t1_if\_blank\_p:n \ {#4} \ }178 { 0 }
179 { \exp_not:n {#2} }
180 }
181 \left\{ \begin{array}{c} \end{array} \right.182 \__siunitx_number_parse_combine_uncert_auxv:w #3#4
183 \q_recursion_tail \q_recursion_stop
184 }
185 }
186 }
```
A short routine to remove any leading zeros in the uncertainty part, which are not needed for the compact representation used by the module.

```
187 \cs_new:Npn \__siunitx_number_parse_combine_uncert_auxv:w #1
188 \frac{1}{2}189 \quark_if_recursion_tail_stop:N #1
190 \str_if_eq:nnTF {#1} { 0 }
191 { \ _ siunitx_number_parse_combine_uncert_auxv:w }
192 { \__siunitx_number_parse_combine_uncert_auxvi:w #1 }
193 }
194 \cs_new:Npn \__siunitx_number_parse_combine_uncert_auxvi:w
195 #1 \q_recursion_tail \q_recursion_stop
196 { \exp_not:n {#1} }
```
(*End definition for* \\_\_siunitx\_number\_parse\_combine\_uncert: *and others.*)

\\_\_siunitx\_number\_parse\_comparator\_aux:Nw be very fast: grab the first token, do a check and if appropriate store the result. A comparator has to be the very first token in the input. A such, the test for this can

```
197 \cs_new_protected:Npn \__siunitx_number_parse_comparator:
198 {
199 \exp_after:wN \__siunitx_number_parse_comparator_aux:Nw
200 \l__siunitx_number_arg_tl \q_stop
201 }
202 \cs_new_protected:Npn \__siunitx_number_parse_comparator_aux:Nw #1#2 \q_stop
203 {
204 \tl_if_in:NnTF \l__siunitx_number_input_comparator_tl {#1}
205 \uparrow206 \tl_set:Nn \l__siunitx_number_comparator_tl {#1}
207 \tl_set:Nn \l__siunitx_number_arg_tl {#2}
208 }
209 { \tl_clear:N \l__siunitx_number_comparator_tl }
\verb|2100| \label{thm:1} \verb|1_impty:NF \l_\_siumitx_number_arg_t1|_{211} \qquad { \ siunitx number parse sign: }
```
\\_\_siunitx\_number\_parse\_comparator:

(*End definition for* \\_\_siunitx\_number\_parse\_comparator: *and* \\_\_siunitx\_number\_parse\_comparator\_ aux:Nw*.*)

\\_\_siunitx\_number\_parse\_exponent: \\_\_siunitx\_number\_parse\_exponent\_aux:w \\_\_siunitx\_number\_parse\_exponent\_aux:nn \\_\_siunitx\_number\_parse\_exponent\_aux:Nw \\_\_siunitx\_number\_parse\_exponent\_aux:Nn siunitx\_number\_parse\_exponent\_zero\_test:N \\_\_siunitx\_number\_parse\_exponent\_check:N \\_\_siunitx\_number\_parse\_exponent\_cleanup:N

 $212$  }

An exponent part of a number has to come at the end and can only occur once. Thus it is relatively easy to parse. First, there is a check that an exponent part is allowed, and if so a split is made (the previous part of the chain checks that there is some content in \l\_\_siunitx\_number\_arg\_tl before calling this function). After splitting, if there is no exponent then simply save a default. Otherwise, check for a sign and then store either this or an assumed + and the digits after a check that nothing else is present after the e. The only slight complication to all of this is allowing an arbitrary token in the input to represent the exponent: this is done by setting any exponent tokens to the first of the allowed list, then using that in a delimited argument set up. Once an exponent part is found, there is a loop to check that each of the tokens is a digit then a tidy up step to remove any leading zeros.

```
213 \cs_new_protected:Npn \__siunitx_number_parse_exponent:
214 {
215 \tl_if_empty:NTF \l__siunitx_number_input_exponent_tl
216 \{ \tilde{\tilde{x}}_1, \tilde{\tilde{x}}_2, \tilde{\tilde{x}}_3, \tilde{\tilde{x}}_4, \tilde{\tilde{x}}_5, \tilde{\tilde{x}}_6, \tilde{\tilde{x}}_7, \tilde{\tilde{x}}_8, \tilde{\tilde{x}}_9, \tilde{\tilde{x}}_9, \tilde{\tilde{x}}_9, \tilde{\tilde{x}}_9, \tilde{\tilde{x}}_9, \tilde{\tilde{x}}_9, \tilde{\tilde{x}}_9, \tilde{\tilde{x}}_9, \tilde{\tilde{x}}_9, \tilde{\tilde{x}}_9, \tilde{\tilde{x}}_9, \tilde{\til217 \uparrow218 \tl_set:Nx \l_siunitx_number_tmp_tl
219 \{ \tlnhead:V \lln s\infty\}220 \tl map inline:Nn \l siunitx number input exponent tl
221 \left\{\right.222 \tl_replace_all:NnV \l__siunitx_number_arg_tl
223 {##1} \l__siunitx_number_tmp_tl
224 }
225 \use: x
226 \left\{ \begin{array}{ccc} 2 & 2 & 1 \\ 1 & 2 & 3 \\ 2 & 3 & 2 \end{array} \right\}227 \cs set protected:Npn
228 \exp_not:N \__siunitx_number_parse_exponent_aux:w
\texttt{###1} \verb|\expnot:V \l \l \l = \simplies \texttt{mber\_tmp\_tl}230 ####2 \exp_not:V \l__siunitx_number_tmp_tl
231 \text{#}\text{#}3 \text{ or } \text{ }9 \text{ stop}232 }
233 { \__siunitx_number_parse_exponent_aux:nn {##1} {##2} }
234 \use:x
235 \left\{ \begin{array}{c} \end{array} \right\}236 \__siunitx_number_parse_exponent_aux:w
237 \exp_not:V \l__siunitx_number_arg_tl
238 \exp_not:V \l__siunitx_number_tmp_tl \exp_not:N \q_nil
239 \exp_not:V \l__siunitx_number_tmp_tl \exp_not:N \q_stop
240 }
241 }
242 }
243 \cs_new_protected:Npn \__siunitx_number_parse_exponent_aux:w { }
244 \cs_new_protected:Npn \__siunitx_number_parse_exponent_aux:nn #1#2
245 {
246 \quark_if_nil:nTF {#2}
_{247} { \tl_set:Nn \l__siunitx_number_exponent_tl { +0 } }
248 f
249 \text{ltl} set:Nn \l siunitx number arg tl {#1}
250 \tl if blank:nTF {#2}
```

```
\verb|251| \verb|{ \tlclear:N \ll_l_sinnit x_number\_real_t1 |}252 { \_siunitx_number_parse_exponent_aux:Nw #2 \q_stop }
253254 \tl_if_empty:NF \l__siunitx_number_real_tl
255 { \__siunitx_number_parse_loop: }
256 }
257 \cs_new_protected:Npn \__siunitx_number_parse_exponent_aux:Nw #1#2 \q_stop
258 {
259 \tl_if_in:NnTF \l__siunitx_number_input_sign_tl {#1}
260 \{\ \setminus \_\mathtt{simatrix\_number\_parse\_exponent\_aux:Nn  #1 4#2} \ \}261 { \__siunitx_number_parse_exponent_aux:Nn + {#1#2} }
262 \tl_if_empty:NT \l__siunitx_number_exponent_tl
\verb|263| \verb|{ \tlclear:N \ll_l_sunitx_number_real_t1 |}264 }
265 \cs_new_protected:Npn \__siunitx_number_parse_exponent_aux:Nn #1#2
266 {
267 \tl_set:Nn \l__siunitx_number_exponent_tl { #1 }
268 \tl_if_blank:nTF {#2}
269 { \tl_clear:N \l__siunitx_number_real_tl }
270 {
271 \__siunitx_number_parse_exponent_zero_test:N #2
272 \q_recursion_tail \q_recursion_stop
273 }
274 }
275 \cs_new_protected:Npn \__siunitx_number_parse_exponent_zero_test:N #1
276 {
277 \quark_if_recursion_tail_stop_do:Nn #1
278 { \tl_set:Nn \l__siunitx_number_exponent_tl { +0 } }
279 \str_if_eq:nnTF {#1} { 0 }
280 \{ \ \mathcal{L}_{\text{1}} \text{sunitx\_number\_parse\_exponent\_zero\_test: N } \}281 { \__siunitx_number_parse_exponent_check:N #1 }
282 }
283 \cs_new_protected:Npn \__siunitx_number_parse_exponent_check:N #1
284 {
285 \quark_if_recursion_tail_stop:N #1
286 \tl_if_in:NnTF \l__siunitx_number_input_digit_tl {#1}
287
288 \tl_put_right:Nn \l__siunitx_number_exponent_tl {#1}
289 \__siunitx_number_parse_exponent_check:N
290 }
291 { \__siunitx_number_parse_exponent_cleanup:wN }
292 }
293 \cs_new_protected:Npn \__siunitx_number_parse_exponent_cleanup:wN
294 #1 \q_recursion_stop
295 { \tl_clear:N \l__siunitx_number_real_tl }
```
\\_\_siunitx\_number\_parse\_replace: \\_\_siunitx\_number\_parse\_replace\_sign:

\\_\_siunitx\_number\_parse\_replace\_aux:nN are converted to the single token equivalents so that everything else can work on a one There are two parts to the replacement code. First, any active hyphens signs are normalised: these can come up with some packages and cause issues. Multi-token signs then token basis.

```
\kappa_{\_}siunitx_number_parse_sign_replacement_tl _{296} \cs_new_protected:Npn \__siunitx_number_parse_replace:
                                 297 {
                                 298 \__siunitx_number_parse_replace_minus:
                                 299 \exp last unbraced:NV \ siunitx number parse replace aux:nN
```

```
\verb|3000| \verb|001| \verb|011| \verb|011| \verb|011| \verb|011| \verb|011| \verb|011| \verb|011| \verb|011| \verb|011| \verb|011| \verb|011| \verb|011| \verb|011| \verb|011| \verb|011| \verb|011| \verb|011| \verb|011| \verb|011| \verb|011| \verb|011| \verb|011| \verb|011| \verb|011| \verb|011| \verb|011| \verb|011| \verb|011| \verb|011| \verb301 { ? } \q_recursion_tail
302 \q_recursion_stop
303 }
304 \cs_set_protected:Npn \__siunitx_number_parse_replace_aux:nN #1#2
305 {
306 \quark_if_recursion_tail_stop:N #2
307 \tl_replace_all:Nnn \l__siunitx_number_arg_tl {#1} {#2}
308 \__siunitx_number_parse_replace_aux:nN
309 }
310 \tl_const:Nn \c__siunitx_number_parse_sign_replacement_tl
311 \, \text{f}312 \qquad {\text{ -+ } } \leq m313 \qquad {\text{+--}} \pm
314 { << } \ll
315 { <= } \le
316 { >> } \gg
317 { >= } \ge
318 }
319 \group_begin:
320 \char_set_catcode_active:N \-
321 \cs_new_protected:Npx \__siunitx_number_parse_replace_minus:
322 \frac{1}{10}323 \tl_replace_all:Nnn \exp_not:N \l__siunitx_number_arg_tl
324 { \exp_not:N - } { \token_to_str:N - }
325 }
326 \group_end:
```
(*End definition for* \\_\_siunitx\_number\_parse\_exponent: *and others.*)

\\_\_siunitx\_number\_parse\_finalise: \\_\_siunitx\_number\_parse\_finalise\_aux:N \\_\_siunitx\_number\_parse\_finalise\_aux:Nw all of the data.

```
Combine all of the bits of a number together: both the real and imaginary parts contain
```

```
327 \text{ } \cs_new_protected:Npn \__siunitx_number_parse_finalise:
328 {
329 \setminus siunitx number parse finalise aux:N \setminus siunitx number real tl
\sum_{s=330} \sum_{s=311} \sum_{s=311} \sum_{s=312} \sum_{s=313} \sum_{s=313} \sum_{s=313} \sum_{s=313} \sum_{s=313} \sum_{s=313} \sum_{s=313} \sum_{s=313} \sum_{s=313} \sum_{s=313} \sum_{s=313} \sum_{s=313} \sum_{s=313} \sum_{s=313} \sum_{s331 }
332 \cs_new_protected:Npn \__siunitx_number_parse_finalise_aux:N #1
333 {
_{334} \tl_if_empty:NF #1
335 {
336 \tl set:Nx #1
337 \qquad \qquad338 { \exp_not:V \l__siunitx_number_comparator_tl }
339 \text{exp not:V } #1340 \exp_after:wN \__siunitx_number_parse_finalise_aux:Nw
341 \l_siunitx_number_exponent_tl \q_stop
342 }
343 }
344 }
345 \cs_new:Npn \__siunitx_number_parse_finalise_aux:Nw #1#2 \q_stop
346 {
347 \exp_not:N #1
348 { \exp_not:n {#2} }
349
```
(*End definition for* \\_\_siunitx\_number\_parse\_finalise: *,* \\_\_siunitx\_number\_parse\_finalise\_aux:N *, and* \\_\_siunitx\_number\_parse\_finalise\_aux:Nw*.*)

At this stage, the partial input \l\_\_siunitx\_number\_arg\_tl will contain any mantissa, which may contain an uncertainty or complex part. Parsing this and allowing for all of the different formats possible is best done using a token-by-token approach. However, as at each stage only a subset of tokens are valid, the approach take is to use a set of semi-dedicated functions to parse different components along with switches to allow a sensible amount of code sharing.

```
350 \cs_new_protected:Npn \__siunitx_number_parse_loop:
251 {
352 \tl_clear:N \l__siunitx_number_partial_tl
353 \exp_after:wN \__siunitx_number_parse_loop_first:NNN
        \exp_after:wN \l_siunitx_number_real_tl \exp_after:wN \c_true_bool
355 \l__siunitx_number_arg_tl
356 \q_recursion_tail \q_recursion_stop
357 }
```
The very first token of the input is handled with a dedicated function. Valid cases here are

- Entirely blank if the original input was for example +e10: simply clean up if in the integer part of issue an error if in a second part (complex number, *etc.*).
- An integer part digit: pass through to the main collection routine.
- A decimal marker: store an empty integer part and move to the main collection routine for a decimal part.
- A complex root token: shuffle to the end of the input.

Anything else is invalid and sends the code to the abort function.

```
358 \cs_new_protected:Npn \__siunitx_number_parse_loop_first:NNN #1#2#3
359 \sim 5
360 \quark if recursion tail stop do:Nn #3
361 \uparrow362 \bool if:NTF #2
363 { \tl put right:Nn #1 { { 1 } { } { } } }
364 { \__siunitx_number_parse_loop_break:wN \q_recursion_stop }
365 }
366 \tl_if_in:NnTF \l__siunitx_number_input_digit_tl {#3}
367368 \__siunitx_number_parse_loop_main:NNNNN
369 #1 \c_true_bool \c_false_bool #2 #3
370 }
371 \uparrow372 \tl_if_in:NnTF \l__siunitx_number_input_decimal_tl {#3}
373 \qquad \qquad374 \tl_put_right:Nn #1 { { 0 } }
375 \__siunitx_number_parse_loop_after_decimal:NNN #1 #2
376 }
377 \qquad \qquad378 \tl_if_in:NnTF \l_siunitx_number_input_complex_tl {#3}
379 { \__siunitx_number_parse_loop_root_swap:NNwNN #1 #3 }
380 { \ siunitx number parse loop break:wN }
```
\\_\_siunitx\_number\_parse\_loop: \\_\_siunitx\_number\_parse\_loop\_first:N \\_\_siunitx\_number\_parse\_loop\_main:NNNNN \\_\_siunitx\_number\_parse\_loop\_main\_end:NN siunitx\_number\_parse\_loop\_main\_digit:NNNNN siunitx\_number\_parse\_loop\_main\_decimal:NN \\_\_siunitx\_number\_parse\_loop\_main\_uncert:NNN \\_\_siunitx\_number\_parse\_loop\_main\_complex:N \\_\_siunitx\_number\_parse\_loop\_main\_sign:NNN \\_\_siunitx\_number\_parse\_loop\_main\_store:NNN siunitx\_number\_parse\_loop\_after\_decimal:NNN 354 \\_\_siunitx\_number\_parse\_loop\_uncert:NNNNN siunitx\_number\_parse\_loop\_after\_uncert:NNN \\_\_siunitx\_number\_parse\_loop\_root\_swap:NNwNN siunitx\_number\_parse\_loop\_complex\_cleanup:wN \\_\_siunitx\_number\_parse\_loop\_break:wN

381 **}** <sup>382</sup> } <sup>383</sup> }

A single function is used to cover the "main" part of numbers: finding real, complex or separated uncertainty parts and covering both the integer and decimal components. This works because these elements share a lot of concepts: a small number of switches can be used to differentiate between them. To keep the code at least somewhat readable, this main function deals with the validity testing but hands off other tasks to dedicated auxiliaries for each case.

The possibilities are

- The number terminates, meaning that some digits were collected and everything is simply tidied up (as far as the loop is concerned).
- A digit is found: this is the common case and leads to a storage auxiliary (which handles non-significant zeros).
- A decimal marker is found: only valid in the integer part and there leading to a store-and-switch situation.
- An open-uncertainty token: switch to the dedicated collector for uncertainties.
- A complex root token: store the current number as an imaginary part and terminate the loop.
- A sign token (if allowed): stop collecting this number and restart collection for the second part.

```
384 \cs_new_protected:Npn \__siunitx_number_parse_loop_main:NNNNN #1#2#3#4#5
385 {
386 \quark_if_recursion_tail_stop_do:Nn #5
387 { \__siunitx_number_parse_loop_main_end:NN #1#2 }
388 \tl_if_in:NnTF \l__siunitx_number_input_digit_tl {#5}
389 { \_siunitx_number_parse_loop_main_digit:NNNNN #1#2#3#4#5 }
390 {
391 \tl_if_in:NnTF \l__siunitx_number_input_decimal_tl {#5}
392 \qquad \qquad \qquad \qquad393 \bool_if:NTF #2
\{ \ \sum_{i=1}^{394} \{ \ \sum_{i=1}^{394} \{ \ \sum_{i=1}^{394} and \{ \ \}395 { \__siunitx_number_parse_loop_break:wN }
396 }
397 \qquad \qquad398 \tl_if_in:NnTF \l__siunitx_number_input_uncert_open_tl {#5}
399 { \__siunitx_number_parse_loop_main_uncert:NNN #1#2 #4 }
400 \qquad \qquad \qquad \qquad \qquad \qquad \qquad \qquad \qquad \qquad \qquad \qquad \qquad \qquad \qquad \qquad \qquad \qquad \qquad \qquad \qquad \qquad \qquad \qquad \qquad \qquad \qquad \qquad \qquad \qquad \qquad \qquad \qquad \qquad \qquad \qquad \qquad \401 \tl_if_in:NnTF \l__siunitx_number_input_complex_tl {#5}
402 \left\{ \begin{array}{c} \end{array} \right.403 \__siunitx_number_parse_loop_main_store:NNN
404 #1 #2 \c_true_bool
405 \__siunitx_number_parse_loop_main_complex:N #1
406 }407 \left\{ \begin{array}{c} \end{array} \right.408 \boldsymbol{\delta} \boldsymbol{\delta}409
```

```
410 \tl_if_in:NnTF \l__siunitx_number_input_sign_tl {#5}
411 \left\{412 \__siunitx_number_parse_loop_main_sign:NNN
413 #1#2 #5
414 \qquad \qquad \}415 \{\ \sum_{\text{s}}\ and \{\ \sum_{\text{t}}\416 \,417 \{\ \setminus \_\texttt{simitx\_number\_parse\_loop\_break:wN } \}418 }
419 }
420 \, }
421 }
422 - 7
```
If the main loop finds the end marker then there is a tidy up phase. The current partial number is stored either as the integer or decimal, depending on the setting for the indicator switch. For the integer part, if no number has been collected then one or more non-significant zeros have been dropped. Exactly one zero is therefore needed to make sure the parsed result is correct.

```
423 \cs_new_protected:Npn \__siunitx_number_parse_loop_main_end:NN #1#2
424 {
425 \bool_lazy_and:nnT
426 {#2} { \tl_if_empty_p:N \l__siunitx_number_partial_tl }
427 { \tl_set:Nn \l_siunitx_number_partial_tl { 0 } }
428 \tl_put_right:Nx #1
429 \uparrow430 { \exp_not:V \l__siunitx_number_partial_tl }
431 \bool_if:NT #2 { { } }
432 \qquad \qquad \{ \}433 }
434 }
```
The most common case for the main loop collector is to find a digit. Here, in the integer part it is possible that zeros are non-significant: that is handled using a combination of a switch and a string test. Other than that, the situation here is simple: store the input and loop.

```
435 \cs_new_protected:Npn \__siunitx_number_parse_loop_main_digit:NNNNN #1#2#3#4#5
436 {
437 \bool_lazy_or:nnTF
438 {#3} { ! \str_if_eq_p:nn {#5} { 0 } }
439 \uparrow440 \tl_put_right:Nn \l__siunitx_number_partial_tl {#5}
\verb|~|442 }
\{ \ \_\siunitx_number_parse_loop_main:NNNNN #1 #2 \c_false_bool #4 }
444 }
```
When a decimal marker was found, move the integer part to the store and then go back to the loop with the flags set correctly. There is the case of non-significant zeros to cover before that, of course.

```
445 \cs_new_protected:Npn \__siunitx_number_parse_loop_main_decimal:NN #1#2
446 f
447 \cumitx_number_parse_loop_main_store:NNN #1 \c_false_bool \c_false_bool
\setminus_siunitx_number_parse_loop_after_decimal:NNN #1 #2
449
```
Starting an uncertainty part means storing the number to date as in other cases, with the possibility of a blank decimal part allowed for. The uncertainty itself is collected by a dedicated function as it is extremely restricted.

```
450 \cs_new_protected:Npn \__siunitx_number_parse_loop_main_uncert:NNN #1#2#3
451 {
452 \__siunitx_number_parse_loop_main_store:NNN #1 #2 \c_false_bool
453 \__siunitx_number_parse_loop_uncert:NNNNN
454 #1 \c_true_bool \c_false_bool #3
455 }
```
A complex root token has to be at the end of the input (leading ones are dealt with specially). Thus after moving the data to the correct place there is a hand-off to a cleanup function. The case where only the complex root token was given is covered by \\_\_siunitx\_number\_parse\_loop\_root\_swap:NNwNN.

```
456 \cs_new_protected:Npn \__siunitx_number_parse_loop_main_complex:N #1
457 {
458 \tl_set_eq:NN \l__siunitx_number_imaginary_tl #1
459 \tl_clear:N #1
460 \__siunitx_number_parse_loop_complex_cleanup:wN
461 }
```
If a sign is found, terminate the current number, store the sign as the first token of the second part and go back to do the dedicated first-token function.

```
462 \cs_new_protected:Npn \__siunitx_number_parse_loop_main_sign:NNN #1#2#3
463 {
\setminus_siunitx_number_parse_loop_main_store:NNN #1 #2 \setminusc_true_bool
465 \tl_set:Nn \l__siunitx_number_flex_tl {#3}
466 \__siunitx_number_parse_loop_first:NNN
\verb|467| + \verb|\ll_sinnitz_number_flex_t1 \verb|&[false-book]468 }
```
A common auxiliary for the various non-digit token functions: tidy up the integer and decimal parts of a number. Here, the two flags are used to indicate if empty decimal and uncertainty parts should be included in the storage cycle.

```
469 \cs_new_protected:Npn \__siunitx_number_parse_loop_main_store:NNN #1#2#3
470 {
471 \tl_if_empty:NT \l__siunitx_number_partial_tl
472 { \tl_set:Nn \l__siunitx_number_partial_tl { 0 } }
473 \tl_put_right:Nx #1
474 \qquad \qquad475 { \exp_not:V \l_siunitx_number partial tl }
476 \bool_if:NT #2 { { } }
477 \bool_if:NT #3 { { } }
478 }
479 \tl_clear:N \l__siunitx_number_partial_tl
480 }
```
After a decimal marker there has to be a digit if there wasn't one before it. That is handled by using a dedicated function, which checks for an empty integer part first then either simply hands off or looks for a digit.

```
481 \cs_new_protected:Npn \__siunitx_number_parse_loop_after_decimal:NNN #1#2#3
482 {
483 \tl_if_blank:fTF { \exp_after:wN \use_none:n #1 }
484 {
```

```
485 \quark_if_recursion_tail_stop_do:Nn #3
486 { \__siunitx_number_parse_loop_break:wN \q_recursion_stop }
487 \tl_if_in:NnTF \l__siunitx_number_input_digit_tl {#1}
488 {
489 \tl_put_right:Nn \l__siunitx_number_partial_tl {#3}
490 \__siunitx_number_parse_loop_main:NNNNN
491 #1 \ C_false_bool \ C_true_bool #2492 }
493 { \__siunitx_number_parse_loop_break:wN }
494 }
405 \sqrt{ }496 \__siunitx_number_parse_loop_main:NNNNN
497 #1 \c_false_bool \c_true_bool #2 #3
498 }
499 }
```
Inside the brackets for an uncertainty the range of valid choices is very limited. Either the token is a digit, in which case there is a test to look for non-significant zeros, or it is a closing bracket. The latter is not valid for the very first token, which is handled using a switch (it's a simple enough difference).

```
500 \cs_new_protected:Npn \__siunitx_number_parse_loop_uncert:NNNNN #1#2#3#4#5
501 {
502 \quark_if_recursion_tail_stop_do:Nn #5
503 { \__siunitx_number_parse_loop_break:wN \q_recursion_stop }
504 \tl_if_in:NnTF \l__siunitx_number_input_digit_tl {#5}
505 {
506 \bool_lazy_or:nnTF
507 {#3} { ! \str_if_eq_p:nn {#5} { 0 } }
508 \qquad \qquad \qquad \qquad \qquad \qquad \qquad \qquad \qquad \qquad \qquad \qquad \qquad \qquad \qquad \qquad \qquad \qquad \qquad \qquad \qquad \qquad \qquad \qquad \qquad \qquad \qquad \qquad \qquad \qquad \qquad \qquad \qquad \qquad \qquad \qquad \qquad509 \tl_put_right:Nn \l__siunitx_number_partial_tl {#5}
510 \__siunitx_number_parse_loop_uncert:NNNNN
511 \#1 \ C_false\_bool \ C_true\_bool \#4512 }
513 \{514 \__siunitx_number_parse_loop_uncert:NNNNN
515 \texttt{\#1} \c_{false\_bool} \c_{false\_bool} \#4516 }
517 }
518 \frac{1}{2}$\tt \tilde{\tt}1_if_in:MTF \l_1_sim:KT\_sumity_number\_input\_uncert\_close_t1 {#5}
520 \qquad \qquad \qquad \qquad521 \bool_if:NTF #2
522 \{\ \setminus \_\mathtt{simitx\_number\_parse\_loop\_break:wN} \ \}523 \left\{ \begin{array}{c} \end{array} \right.524 \__siunitx_number_parse_loop_main_store:NNN #1
525 \c \lceil \text{alse\_bool} \rceil \lceil \text{false\_bool} \rceil526 \__siunitx_number_parse_loop_after_uncert:NNN #1 #3
527 }
528 }
529 { \__siunitx_number_parse_loop_break:wN }
530 }
531 }
```
After a bracketed uncertainty there are only a very small number of valid choices. The number can end, there can be a complex root token or there can be a sign. The latter

is only allowed if the part being parsed at the moment was the first part of the number. The case where there is no root symbol but there should have been is cleared up after the loop code, so at this stage there is no check.

```
532 \cs_new_protected:Npn \_siunitx_number_parse_loop_after_uncert:NNN #1#2#3
533 {
534 \quark_if_recursion_tail_stop:N #3
535 \tl_if_in:NnTF \l_siunitx_number_input_complex_tl {#3}
536 { \__siunitx_number_parse_loop_main_complex:N #1 }
537 {
538 \bool if:NTF #2
539 \qquad \qquad540 \tl_if_in:NnTF \l__siunitx_number_input_sign_tl {#3}
541 \{_{542} \tl set:Nn \l siunitx number flex tl {#3}
543 \__siunitx_number_parse_loop_first:NNN
                  \l__siunitx_number_flex_tl \c_false_bool
545 }
546 \{\ \setminus \_\texttt{simitx\_number\_parse\_loop\_break:wN} \ \}547 }
548 { \__siunitx_number_parse_loop_break:wN }
549 }
550 }
```
When the complex root symbol comes at the start of the number rather than at the end, the easiest approach is to shuffle it to the "normal" position. As the exponent has already been removed, this must be the last token of the input and any duplication will be picked up. The case where just a complex root token has to be covered: in that situation, there is an implicit 1 to store after which the loop stops.

```
551 \cs_new_protected:Npn \__siunitx_number_parse_loop_root_swap:NNwNN #1#2#3
552 \q_recursion_tail \q_recursion_stop
553 {
554 \tl if blank:nTF {#3}
555 {
556 \tl set:Nx \l siunitx number imaginary tl
557 \left\{ \begin{array}{c} \end{array} \right\}558 \exp_not:V #1
559 { 1 } { } { }
560 }
561 \tl_clear:N #1
562 }
563 {
564 \use: x
565 \left\{ \begin{array}{c} \end{array} \right\}566 \tl clear:N \exp_not:N #1
567 \tl_set:Nn \exp_not:N \l__siunitx_number_flex_tl { \exp_not:V #1 }
568 }
569 \__siunitx_number_parse_loop_first:NNN
570 \l__siunitx_number_flex_tl \c_false_bool
571 #3 #2 \q_recursion_tail \q_recursion_stop
572 }
573 }
```
Nothing is allowed after a complex root token: check and if there is kill the parsing. \cs\_new\_protected:Npn \\_\_siunitx\_number\_parse\_loop\_complex\_cleanup:wN

```
575 #1 \q_recursion_tail \q_recursion_stop
576 {
577 \tl if blank:nF {#1}
578 { \__siunitx_number_parse_loop_break:wN \q_recursion_stop }
579 }
```
Something is not right: remove all of the remaining tokens from the number and clear the storage areas as a signal for the next part of the code.

```
580 \cs_new_protected:Npn \__siunitx_number_parse_loop_break:wN
581 #1 \q_recursion_stop
\overline{\phantom{0}}583 \tl_clear:N \l__siunitx_number_imaginary_tl
584 \tl_clear:N \l__siunitx_number_flex_tl
585 \tl_clear:N \l__siunitx_number_real_tl
586 }
```
(*End definition for* \\_\_siunitx\_number\_parse\_loop: *and others.*)

\\_\_siunitx\_number\_parse\_sign: \\_\_siunitx\_number\_parse\_sign\_aux:Nw

The first token of a number after a comparator could be a sign. A quick check is made and if found stored; if there is no sign then the internal format requires that + is used. For the number to be valid it has to be more than just a sign, so the next part of the chain is only called if that is the case.

```
587 \cs_new_protected:Npn \__siunitx_number_parse_sign:
588 {
589 \exp_after:wN \__siunitx_number_parse_sign_aux:Nw
590 \l__siunitx_number_arg_tl \q_stop
591 }
592 \cs_new_protected:Npn \__siunitx_number_parse_sign_aux:Nw #1#2 \q_stop
593 {
594 \tl_if_in:NnTF \l__siunitx_number_input_sign_tl {#1}
595 {
596 \tl_set:Nn \l_siunitx_number_arg_tl {#2}
597 \tilde{\text{1}} \tl_set:Nn \l__siunitx_number_real_tl {#1}
598 }
_{599} { \tl_set:Nn \l__siunitx_number_real_tl { + } }
600 \tl_if_empty:NTF \l__siunitx_number_arg_tl
601 { \tl_clear:N \l__siunitx_number_real_tl }
602 { \__siunitx_number_parse_exponent: }
603 }
```
(*End definition for* \\_\_siunitx\_number\_parse\_sign: *and* \\_\_siunitx\_number\_parse\_sign\_aux:Nw*.*)

### <span id="page-25-0"></span>**1.4 Processing numbers**

```
\l__siunitx_number_round_half_up_bool
      \l__siunitx_number_round_min_tl
604 \keys_define:nn { siunitx }
     \l_siunitx_number_round_mode_tl _{605} {
\l_siunitx_number_round_precision_int_606
                                         round-half .choice: ,
                                 607 round-half / even .code:n =
                                 608 { \bool_set_false:N \l__siunitx_number_round_half_up_bool } ,
                                 609 round-half / up .code:n =
                                 \texttt{610} \qquad \qquad \{ \ \boldsymbol{\delta} \in \mathbb{N} \setminus \texttt{l\_simitx\_number\_round\_half\_up\_bool } \},611 round-minimum .tl_set:N =
```

```
\lambda1_siunitx_number_round_min_tl,
```

```
613 round-mode .choice: ,
614 round-mode / figures .code:n =
615 { \tl_set:Nn \__siunitx_number_round_mode_tl { figures } } ,
616 round-mode / none .code:n =
617 { \tl_set:Nn \__siunitx_number_round_mode_tl { none } },
618 round-mode / places .code:n =
619 { \tl_set:Nn \__siunitx_number_round_mode_tl { places } } ,
620 round-mode / uncertainty .code:n =
621 { \tl_set:Nn \__siunitx_number_round_mode_tl { uncertainty } },
622 round-precision .int_set:N =
623 \l__siunitx_number_round_precision_int ,
624 }
_{625} \bool_new:N \l__siunitx_number_round_half_up_bool
626 \tl_new:N \__siunitx_number_round_mode_tl
```
(*End definition for* \l\_\_siunitx\_number\_round\_half\_up\_bool *and others.*)

```
\__siunitx_number_round:
```
\\_\_siunitx\_number\_round:N  $\setminus$ \_siunitx\_number\_round\_none:nNnnnNn  $_{628}$  { 627 \cs\_new\_protected:Npn \\_\_siunitx\_number\_round:

```
629 \__siunitx_number_round:N \l__siunitx_number_real_tl
630 \__siunitx_number_round:N \l__siunitx_number_imaginary_tl
631 }
632 \cs_new_protected:Npn \__siunitx_number_round:N #1
633 {
634 \tl_if_empty:NF #1
635 \left\{ \right.636 \tl_set:Nx #1
637 \left\{ \begin{array}{c} \end{array} \right.638 \qquad \qquad \mathcal{L} \mathcal{S}: \mathbf{W}639 __siunitx_number_round_ \__siunitx_number_round_mode_tl :nNnnnNn
640 \text{exp}_{\text{after}:wN}641 \cs_end: #1
642 }
643 }
644 }
645 \cs_new:Npn \__siunitx_number_round_none:nNnnnNn #1#2#3#4#5#6#7
646 { \exp_not:n { {#1} #2 {#3} {#4} {#5} #6 {#7} } }
```

```
(End definition for \__siunitx_number_round: , \__siunitx_number_round:N , and \__siunitx_number_-
round_none:nNnnnNn.)
```
\\_\_siunitx\_number\_round\_figures:nNnnnNn

```
647 \cs_new:Npn \__siunitx_number_round_figures:nNnnnNn #1#2#3#4#5#6#7
648 {
649 \tl_if_blank:nTF {#5}
650 \{651 \int_compare:nNnTF \l__siunitx_number_round_precision_int > 0
652 \{ \}653 { { } + { 0 } { } { } + { 0 } }
654 }
655 { \exp_not:n { {#1} #2 {#3} {#4} {#5} #6 {#7} } }
656 }
```
(*End definition for* \\_\_siunitx\_number\_round\_figures:nNnnnNn*.*)

siunitx\_number\_round\_places\_decimal:nNnnNn siunitx\_number\_round\_places\_integer:nNnnNn

\\_\_siunitx\_number\_round\_places:nNnnnNn The first step when rounding to a fixed number of places is to establish if this is in the decimal or integer parts. The two require different calculations for how many digits to drop from the input.

```
657 \cs_new:Npn \__siunitx_number_round_places:nNnnnNn #1#2#3#4#5#6#7
658 {
659 \tl_if_blank:nTF {#5}
\epsilon<sub>660</sub> \epsilon661 \int_compare:nNnTF \l__siunitx_number_round_precision_int > 0
662 { \__siunitx_number_round_places_decimal:nNnnNn }
663 { \__siunitx_number_round_places_integer:nNnnNn }
664 {#1} #2 {#3} {#4} #6 {#7}
665 }
666 { \exp_not:n { {#1} #2 {#3} {#4} {#5} #6 {#7} } }
667 }
668 \cs_new:Npn \__siunitx_number_round_places_decimal:nNnnNn #1#2#3#4#5#6
669 { }
670 \cs_new:Npn \__siunitx_number_round_places_integer:nNnnNn #1#2#3#4#5#6
671 \t{} 671
```
(*End definition for* \\_\_siunitx\_number\_round\_places:nNnnnNn *,* \\_\_siunitx\_number\_round\_places\_ decimal:nNnnNn *, and* \\_\_siunitx\_number\_round\_places\_integer:nNnnNn*.*)

\\_\_siunitx\_number\_round\_uncertainty:nNnnnNn

```
672 \cs_new:Npn \__siunitx_number_round_uncertainty:nNnnnNn #1#2#3#4#5#6#7
673 {
674 \tl_if_blank:nTF {#5}
675 { \exp_not:n { {#1} #2 {#3} {#4} { } #6 {#7} } }
676 { }
677 }
```
(*End definition for* \\_\_siunitx\_number\_round\_uncertainty:nNnnnNn*.*)

### <span id="page-27-0"></span>**1.5 Formatting parsed numbers**

\l\_siunitx\_number\_bracket\_negative\_bool Keys producing tokens in the output.

```
\l_siunitx_number_bracket_close_tl 678 \keys_define:nn { siunitx }
   \l_siunitx_number_explicit_plus_bool _{679} {
    \l_siunitx_number_exponent_base_tl_680
  \l_siunitx_number_exponent_product_tl_681
   \l_siunitx_number_group_decimal_bool 682
   \l__siunitx_number_group_integer_bool
   \l__siunitx_number_group_minimum_int 684
   \l__siunitx_number_group_separator_tl
   \l__siunitx_number_negative_color_tl
     \l__siunitx_number_bracket_open_tl
\l__siunitx_number_output_uncert_close_tl
    \l_siunitx_number_output_complex_tl <sub>690</sub> {
    \l_siunitx_number_output_decimal_tl_<sub>691</sub>
\l_siunitx_number_output_uncert_open_tl__692
 \l_siunitx_number_uncert_separate_bool_693
         \l__siunitx_number_tight_bool
  \setminusl_siunitx_number_unity_mantissa_bool ^{695} \epsilon\l_siunitx_number_zero_exponent_bool <sup>696</sup>
                                          bracket-negative.bool_set:N =
                                             \l_siunitx_number_bracket_negative_bool,
                                           explicit-plus .bool_set:N =\l_siunitx_number_explicit_plus_bool,
                                           exponent-base.tl_set:N =685 \l__siunitx_number_exponent_base_tl ,
                                  686 exponent-product .tl_set:N =
                                  687 \l__siunitx_number_exponent_product_tl ,
                                  688 group-digits .choice: ,
                                           group-digits / all .code:n =\bool_set_true:N \l__siunitx_number_group_decimal_bool
                                                \bool_set_true:N \l__siunitx_number_group_integer_bool
                                             \lambdagroup-digits / decimal .code:n =\bool_set_true:N \l__siunitx_number_group_decimal_bool
```

```
697 \bool_set_false:N \l__siunitx_number_group_integer_bool
698 }
699 group-digits / integer .code:n =
700 {
701 \bool_set_false:N \l__siunitx_number_group_decimal_bool
702 \bool_set_true:N \l__siunitx_number_group_integer_bool
703 } ,
704 group-digits / none .code:n =
705 {
\verb|706|\verb|707| ~~\boldsymbol{\delta}708 } ,
709 group-digits .default:n = all ,
710 group-minimum-digits .int_set:N =
711 \l__siunitx_number_group_minimum_int ,
712 group-separator .tl_set:N =
713 \l__siunitx_number_group_separator_tl ,
714 negative-color .tl_set:N =
715 \l__siunitx_number_negative_color_tl ,
716 number-close-bracket .tl_set:N =
717 \l__siunitx_number_bracket_close_tl ,
718 number-open-bracket .tl_set:N =
719 \l__siunitx_number_bracket_open_tl ,
720 output-close-uncertainty .tl_set:N =
721 \l__siunitx_number_output_uncert_close_tl ,
722 output-complex-root .tl_set:N =
723 \l__siunitx_number_output_complex_tl ,
724 output-decimal-marker .tl_set:N =
725 \l__siunitx_number_output_decimal_tl ,
726 output-open-uncertainty .tl_set:N =
727 \l__siunitx_number_output_uncert_open_tl ,
728 separate-uncertainty .bool_set:N =
729 \l__siunitx_number_uncert_separate_bool ,
730 tight-spacing .bool_set:N =
731 \l__siunitx_number_tight_bool,
732 unity-mantissa .bool_set:N =
733 \l__siunitx_number_unity_mantissa_bool ,
734 zero-exponent .bool_set:N =
735 \l__siunitx_number_zero_exponent_bool ,
736 }
737 \bool_new:N \l__siunitx_number_group_decimal_bool
738 \bool_new:N \l__siunitx_number_group_integer_bool
(End definition for \l__siunitx_number_bracket_negative_bool and others.)
```

```
\__siunitx_number_format:
```

```
739 \cs_new_protected:Npn \__siunitx_number_format:
740 \frac{f}{f}741 \tl_set:Nx \l__siunitx_number_formatted_tl
742 {
743 \tl_if_empty:NTF \l__siunitx_number_real_tl
744 \qquad \qquad \qquad \qquad745 \tl_if_empty:NF \l__siunitx_number_imaginary_tl
{ {\ }_{\_simitz\_number\_format:N \ } } siunitx_number_imaginary_tl }
```

```
747 }
748 \qquad \qquad749 \tl_if_empty:NTF \l__siunitx_number_imaginary_tl
\{ \ \_\leq \ \{ \ \_\leq \ \} \{ \ \_\leq \ \} \}751 { ??? }
752 }
753 }
754 }
```

```
(End definition for \__siunitx_number_format:.)
```
The approach to formatting a single number is to split into the constituent parts. All of the parts are assembled including inserting tabular alignment markers (which may be empty) for each separate unit.

```
755 \cs_new:Npn \__siunitx_number_format:N #1
756 { \exp_after:wN \__siunitx_number_format:nNnnnNn #1 }
757 \cs_new:Npn \__siunitx_number_format:nNnnnNn #1#2#3#4#5#6#7
     \mathcal{F}759 \__siunitx_number_format_comparator:n {#1}
760 \__siunitx_number_format_sign:N #2
761 \__siunitx_number_format_integer:nnn {#3} {#4} {#7}
762 \qquad \qquad \setminus siunitx number format decimal:n {#4}
763 \ siunitx number format uncertainty:nn {#5} {#4}
764 \_siunitx_number_format_exponent:Nnn #6 {47} { #3 . #4 }
       \_siunitx_number_format_end:
     }
```
To get the spacing correct this needs to be an ordinary math character.

```
767 \cs_new:Npn \__siunitx_number_format_comparator:n #1
```

```
768 {
      \tl_if_blank:nF {#1}
770 { \exp_not:n { \mathord {#1} } }
771 \exp_not:V \l__siunitx_number_tab_tl
772 }
```
Formatting signs has to deal with some additional formatting requirements for negative numbers. Both making such numbers a fixed color and bracketing them needs some rearrangement of the order of tokens, which is set up in the main formatting macro by the dedicated do-nothing end function.

```
773 \cs_new:Npn \__siunitx_number_format_sign:N #1
774 {
775 \str_if_eq:nnTF {#1} { + }
776 {
\verb|777|  \boldsymbol{\lambda} = \verb|111|  \boldsymbol{\lambda} = \verb|111|  \boldsymbol{\lambda} = \verb|111|  \boldsymbol{\lambda} = \verb|111|  \boldsymbol{\lambda} = \verb|111|  \boldsymbol{\lambda} = \verb|111|  \boldsymbol{\lambda} = \verb|111|  \boldsymbol{\lambda} = \verb|111|  \boldsymbol{\lambda} = \verb|111|  \boldsymbol{\lambda} = \verb|111|  \boldsymbol{\lambda} = \verb|111|  \boldsymbol{\lambda} = \verb|111|  \boldsymbol{\lambda} = \verb|111|  \boldsymbol{\lambda} = \verb|111|  \bold778 \qquad \qquad { \ siunitx number format sign aux:N #1 }
779 }
780 {
781 \str if eq:nnTF {#1} { - }
782 \qquad \qquad783 \tl_if_empty:NF \l__siunitx_number_negative_color_tl
784 { \__siunitx_number_format_sign_color:w }
785 \bool_if:NTF \l__siunitx_number_bracket_negative_bool
786 { \__siunitx_number_format_sign_brackets:w }
787<br>\{\ \sum_{\text{min}} \text{number\_format\_sign\_aux:N } #1 \ \}788 }
```
\\_\_siunitx\_number\_format:N \\_\_siunitx\_number\_format:nNnnnNn \\_\_siunitx\_number\_format\_comparator:n \\_\_siunitx\_number\_format\_sign:N siunitx\_number\_format\_sign\_aux:N \\_\_siunitx\_number\_format\_sign\_color:w \\_\_siunitx\_number\_format\_sign\_brackets:w \\_\_siunitx\_number\_format\_integer:nnn \\_\_siunitx\_number\_format\_decimal:n \\_\_siunitx\_number\_format\_decimal:f \\_\_siunitx\_number\_format\_digits:nn siunitx\_number\_format\_integer\_aux:n siunitx\_number\_format\_integer\_aux\_0:n siunitx\_number\_format\_integer\_aux\_1:n \\_\_siunitx\_number\_format\_integer\_aux\_2:n \\_\_siunitx\_number\_format\_decimal\_aux:n \\_\_siunitx\_number\_format\_decimal\_loop:NNNN \\_siunitx\_number\_format\_integer\_first:nnNN \\_\_siunitx\_number\_format\_integer\_loop:NNNN \\_\_siunitx\_number\_format\_uncertainty:nn siunitx\_number\_format\_uncertainty\_unaligned: \\_\_siunitx\_number\_format\_uncertainty\_aux:nn \\_\_siunitx\_number\_format\_uncertainty\_aux:fn \\_\_siunitx\_number\_format\_uncertainty:nnw \\_\_siunitx\_number\_format\_uncertainty:fnw siunitx\_number\_format\_uncertainty:nw \\_\_siunitx\_number\_format\_exponent:Nnn \\_\_siunitx\_number\_format\_end:

```
\begin{array}{ll} \texttt{789} & \texttt{if} & \verb|=10000; if $x$-{\tt sum} & \verb|=10000; if $x$-{\tt sum} & \verb|=10000; if $x$-{\tt sum} & \verb|=10000; if $x$-{\tt sum} & \verb|=10000; if $x$-{\tt sum} & \verb|=10000; if $x$-{\tt sum} & \verb|=10000; if $x$-{\tt sum} & \verb|=10000; if $x$-{\tt sum} & \verb|=10000; if $x$-{\tt sum} & \verb|=10000; if $x$-{\tt790 }
791 }
792 \cs_new:Npn \__siunitx_number_format_sign_aux:N #1
793 {
794 \bool_if:NTF \l__siunitx_number_tight_bool
795 { \exp_not:n { \mathord {#1} } }
796 { \exp_not:n {#1} }
797 }
798 \cs_new:Npn
799 \__siunitx_number_format_sign_color:w #1 \__siunitx_number_format_end:
800 {
801 \exp_not:N \textcolor { \exp_not:V \l__siunitx_number_negative_color_tl }
802 {
803 #1
804 \_siunitx_number_format_end:
805 }
806 }
807 \cs_new:Npn
808 \__siunitx_number_format_sign_brackets:w #1 \__siunitx_number_format_end:
\mathcal{S}810 \exp_not:V \l__siunitx_number_bracket_open_tl
811 #1
812 \exp_not:V \l_siunitx_number_bracket_close_tl
813 \__siunitx_number_format_end:
814 }
```
Digit formatting leads off with separate functions to allow for a few "up front" items before using a common set of tests for some common cases. The code then splits again as the two types of grouping need different strategies.

```
815 \cs_new:Npn \__siunitx_number_format_integer:nnn #1#2#3
816 {
817 \bool_lazy_all:nF
818 {
819 { \str_if_eq_p:nn {#1} { 1 } }
820 { \tl_if_blank_p:n {#2} }
821 \{ ! \strut \text{Set}_eq_p: nn \{ #3\} { 0 } }822 { ! \l__siunitx_number_unity_mantissa_bool }
823 }
824 { \__siunitx_number_format_digits:nn { integer } {#1} }
825 }
826 \cs_new:Npn \__siunitx_number_format_decimal:n #1
827 {
828 \exp_not:V \l__siunitx_number_tab_tl
829 \tl_if_blank:nF {#1}
830 { \exp_not:V \l__siunitx_number_output_decimal_tl }
831 \exp_not:V \l__siunitx_number_tab_tl
832 \ _ siunitx_number_format_digits:nn { decimal } {#1}
833 }
834 \cs_generate_variant:Nn \__siunitx_number_format_decimal:n { f }
835 \cs_new:Npn \__siunitx_number_format_digits:nn #1#2
836 {
837 \bool_if:cTF { l__siunitx_number_group_ #1 _ bool }
838 {
```

```
839 \int_compare:nNnTF
\verb|%| 340 ~{{\tt l}_count:n {\#2}} > {\tt l_simitx_number\_group\_minimum\_int}841 \{ \exp_{\text{not}:n } {\#2} \}842 \{ \use:c \{ _\_sjunitx_number\_format\_ #1 \_aux:n \} \{#2\} \}843 }
844 { \exp_not:n {#2} }
845 }
```
For integers, we need to know how many digits there are to allow for the correct insertion of separators. That is done using a two-part set up such that there is no separator on the first pass.

```
846 \cs_new:Npn \__siunitx_number_format_integer_aux:n #1
847 {
848 \use:c
849 {
850 __siunitx_number_format_integer_aux_
\int_{851} \int_eval:n { \int_mod:nn { \tl_count:n {#1} } { 3 } }
852 : n
853 } {#1}
854 }
855 \cs_new:cpn { __siunitx_number_format_integer_aux_0:n } #1
856 { \_siunitx_number_format_integer_first:nnNN #1 \q_nil }
857 \cs_new:cpn { __siunitx_number_format_integer_aux_1:n } #1
858 { \_siunitx_number_format_integer_first:nnNN { } { } #1 \q_nil }
859 \cs_new:cpn { __siunitx_number_format_integer_aux_2:n } #1
860 {\__siunitx_number_format_integer_first:nnNN { } #1 \q_nil }
861 \cs_new:Npn \__siunitx_number_format_integer_first:nnNN #1#2#3#4
862 {
863 \exp_not:n {#1#2#3}
864 \quark_if_nil:NF #4
865 { \__siunitx_number_format_integer_loop:NNNN #4 }
866 }
867 \cs_new:Npn \__siunitx_number_format_integer_loop:NNNN #1#2#3#4
868 {
869 \exp_not:V \l__siunitx_number_group_separator_tl
870 \exp_not:n {#1#2#3}
871 \quark_if_nil:NF #4
872 { \__siunitx_number_format_integer_loop:NNNN #4 }
873 }
```
For decimals, no need to do any counting, just loop using enough markers to find the end of the list. By passing the decimal marker, it is possible not to have to use a check on the content of the rest of the number. The **\use** none:n(n) mop up the remaining \q\_nil tokens.

```
874 \cs_new:Npn \__siunitx_number_format_decimal_aux:n #1
875 {
876 \__siunitx_number_format_decimal_loop:NNNN \c_empty_tl
877 #1 \q_nil \q_nil \q_nil
878 }
879 \cs_new:Npn \__siunitx_number_format_decimal_loop:NNNN #1#2#3#4
880 {
881 \quark_if_nil:NF #2
882 {
883 \exp_not:V #1
```

```
884 \exp_not:n {#2}
885 \quark_if_nil:NTF #3
886 { \use_none:n }
887 {
888 \exp_not:n {#3}
889 \quark_if_nil:NTF #4
890 { \use_none:nn }
891 \left\{ \begin{array}{c} 391 \end{array} \right.892 \quad \text{exp\_not:n } {#4}893 \__siunitx_number_format_decimal_loop:NNNN
894 \l__siunitx_number_group_separator_tl
895 }
896 }
897 }
898 }
```
Uncertainties which are directly attached are easy to deal with. For those that are separated, the first step is to find if they are entirely contained within the decimal part, and to pad if they are. For the case where the boundary is crossed to the integer part, the correct number of digit tokens need to be removed from the start of the uncertainty and the split result sent to the appropriate auxiliaries.

```
899 \cs_new:Npn \__siunitx_number_format_uncertainty:nn #1#2
900 {
901 \tl if blank:nTF {#1}
902 {\__siunitx_number_format_uncertainty_unaligned: }
903 {
904 \bool_if:NTF \l__siunitx_number_uncert_separate_bool
905 \qquad \qquad \qquad \qquad\verb|906| \verb|exp_not:V \l_simitx_number_table_t1907 \__siunitx_number_format_sign_aux:N \pm
908 \exp_not:V \l__siunitx_number_tab_tl
909 \__siunitx_number_format_uncertainty_aux:fn
910 \{ \int_{eval:n} {\t1}^{-\infty} + {\t1} - {\t1}^{-\infty} + {\t2} \}911 \{ \#1 \}912 }
913 \left\{ \begin{array}{c} 913 \end{array} \right.914 \exp_not:V \l__siunitx_number_output_uncert_open_tl
915 \exp_not:n {#1}
916 \exp_not:V \l__siunitx_number_output_uncert_close_tl
917 \__siunitx_number_format_uncertainty_unaligned:
918 }
919 }
920 }
921 \cs_new:Npn \__siunitx_number_format_uncertainty_unaligned:
922 {
923 \exp_not:V \l__siunitx_number_tab_tl
924 \exp_not:V \l__siunitx_number_tab_tl
925 \exp_not:V \l__siunitx_number_tab_tl
926 \exp_not:V \l__siunitx_number_tab_tl
927 }
928 \cs_new:Npn \__siunitx_number_format_uncertainty_aux:nn #1#2
929 {
930 \int_{\text{compare: nNnTF } {\#1} > 0931 {
```

```
932 \__siunitx_number_format_uncertainty_aux:fnw
933 { \int_eval:n { #1 - 1 } }
934 { }
935 #2 \q_nil
936 }
937 \uparrow938 0
939 \__siunitx_number_format_decimal:f
940 \qquad \qquad \textbf{ }\verb+\prg_replicate:nn {\int_abs:n {\#1}} {\int 0 }\frac{1}{2} \frac{1}{2}943 }
944 }
945 }
946 \cs_generate_variant:Nn \__siunitx_number_format_uncertainty_aux:nn { f }
947 \cs_new:Npn \__siunitx_number_format_uncertainty_aux:nnw #1#2#3
948 {
949 \quark_if_nil:NF #3
950 {
951 \int_C \text{compare:} nNnTF {\#1} = 0952 { \__siunitx_number_format_uncertainty_aux:nw {#2#3} }
953 \left\{\right\}954 \__siunitx_number_format_uncertainty_aux:fnw
955 \{ \int_{\text{eval:n} \{  #1 - 1 } }956 {#2#3}
957 }
958 }
959 }
960 \cs_generate_variant:Nn \__siunitx_number_format_uncertainty_aux:nnw { f }
961 \cs_new:Npn \__siunitx_number_format_uncertainty_aux:nw #1#2 \q_nil
962 {
963 \__siunitx_number_format_digits:nn { integer } {#1}
\sum_{964} \sum_{965} P \sum siunitx_number_format_decimal:n {#2}
965
```
Setting the exponent part requires some information about the mantissa: was it there or not. This means that whilst only the sign and value for the exponent are typeset here, there is a need to also have access to the combined mantissa part (with a decimal marker). The rest of the work is about picking up the various options and getting the combinations right. For signs, the auxiliary from the main sign routine can be used, but not the main function: negative exponents don't have special handling.

```
966 \cs_new:Npn \__siunitx_number_format_exponent:Nnn #1#2#3
967 {
968 \exp_not:V \l__siunitx_number_tab_tl
969 \bool_lazy_or:nnTF
970 { \l__siunitx_number_zero_exponent_bool }
971 { ! \str_if_eq_p:nn {#2} { 0 } }
972 \uparrow973 \bool_lazy_and:nnTF
974 { \str_if_eq_p:nn {#3} { 1. } }
975 { ! \l_siunitx_number_unity_mantissa_bool }
976 { \exp_not:V \l__siunitx_number_tab_tl }
977 \qquad \qquad \textbf{1}978 \bool_if:NTF \l__siunitx_number_tight_bool
```

```
979 \qquad \qquad \qquad \qquad \qquad \qquad \qquad \qquad \qquad \qquad \qquad \qquad \qquad \qquad \qquad \qquad \qquad \qquad \qquad \qquad \qquad \qquad \qquad \qquad \qquad \qquad \qquad \qquad \qquad \qquad \qquad \qquad \qquad \qquad \qquad \qquad \qquad980 \exp_not:N \mathord
981 { \exp_not:V \l__siunitx_number_exponent_product_tl }
982 }
983 \{ \text{Vl}_\text{sum} and \text{V}984 \exp_not:V \l__siunitx_number_tab_tl
985 }
986 \exp_not:V \l__siunitx_number_exponent_base_tl
987 ^
988 {
989 \bool_lazy_or:nnT
990 {\lceil \ \lambda \rceil_ \text{suit\_number\_explicit\_plus\_bool \ \}}991 \{ ! \nvert\_{eq\_p:nn} {\#1} {\ + } \}992 \{\ \setminus \_\texttt{simitz_number\_format\_sign\_aux:N \ #1 } \}993 \__siunitx_number_format_digits:nn { integer } {#2}
994 }
995 }
996 { \exp_not:V \l__siunitx_number_tab_tl }
997 }
```
A do-nothing marker used to allow shuffling of the output and so expandable operations for formatting.

```
998 \cs_new:Npn \__siunitx_number_format_end: { }
```
(*End definition for* \\_\_siunitx\_number\_format:N *and others.*)

### <span id="page-34-0"></span>**1.6 Miscellaneous tools**

 $\overline{\phantom{a}}$ 

\l\_\_siunitx\_number\_valid\_tl The list of valid tokens.

999 \tl\_new:N \l\_\_siunitx\_number\_valid\_tl

```
(End definition for \l__siunitx_number_valid_tl.)
```
[\siunitx\\_if\\_number:n](#page-9-5)[TF](#page-0-0) Test if an entire number is valid: this means parsing the number but not returning anything.

```
1000 \prg_new_protected_conditional:Npnn \siunitx_if_number:n #1
1001 { T , F , TF }
1002 {
1003 \group_begin:
1004 \bool_set_true:N \l__siunitx_number_validate_bool
1005 \__siunitx_number_parse:n {#1}
1006 \bool_lazy_and:nnTF
1007 { \tl_if_empty_p:N \l__siunitx_number_real_tl }
1008 { \tl_if_empty_p:N \l__siunitx_number_imaginary_tl }
1009 \{1010 \group_end:
1011 \prg_return_false:
1012 }
1013 {
1014 \group_end:
1015 \prg_return_true:
1016 }
1017 }
```
(*End definition for* \siunitx\_if\_number:nTF*.*)

 $\overline{\phantom{a}}$ 

[\siunitx\\_if\\_number\\_token:N](#page-9-6)[TF](#page-0-0) A simple conditional to answer the question of whether a specific token is possibly valid in a number.

```
1018 \prg_new_protected_conditional:Npnn \siunitx_if_number_token:N #1
1019 { T , F , TF }
1020 f
1021 \tl_set:Nx \l__siunitx_number_valid_tl
1022 {
1023 \exp_not:V \l_siunitx_number_input_uncert_close_tl
1024 \exp_not:V \l__siunitx_number_input_complex_tl
1025 \exp_not:V \l__siunitx_number_input_comparator_tl
1026 \exp_not:V \l__siunitx_number_input_decimal_tl
1027 \exp_not:V \l__siunitx_number_input_digit_tl
1028 \exp_not:V \l__siunitx_number_input_exponent_tl
1029 \exp_not:V \l__siunitx_number_input_ignore_tl
1030 \exp_not:V \l__siunitx_number_input_uncert_open_tl
1031 \exp_not:V \l__siunitx_number_input_sign_tl
1032 \exp_not:V \l__siunitx_number_input_uncert_sign_tl
1033 }
1034 \tl_if_in:VnTF \l__siunitx_number_valid_tl {#1}
1035 { \prg_return_true: }
1036 { \prg_return_false: }
1037 }
```
(*End definition for* \siunitx\_if\_number\_token:NTF*.*)

#### <span id="page-35-0"></span>**1.7 Messages**

```
1038 \msg_new:nnnn { siunitx } { number / invalid-input }
1039 { Invalid~number~'#1'. }
1040 \frac{1}{2}1041 The~input~'#1'~could~not~be~parsed~as~a~number~following~the~
1042 format~defined~in~module~documentation.
1043 }
```
### <span id="page-35-1"></span>**1.8 Standard settings for module options**

Some of these follow naturally from the point of definition (*e.g.* boolean variables are always false to begin with), but for clarity everything is set here.

```
1044 \keys_set:nn { siunitx }
1045 {
1046 bracket-negative = false
1047 evaluate-expression = false
1048 explicit-plus = false
1049 exponent-base = 10
1050 exponent-product = \times
1051 expression = #1
1052 group-digits = all
1053 group-minimum-digits = 4
1054 group-separator = \setminus,1055 input-close-uncertainty = )
1056 input-complex-roots = ij<br>1057 input-comparators = {
1057 input-comparators = { \langle\psi\rangle = {\approx\ge\geq\gg\le\leq\ll\sim }
```
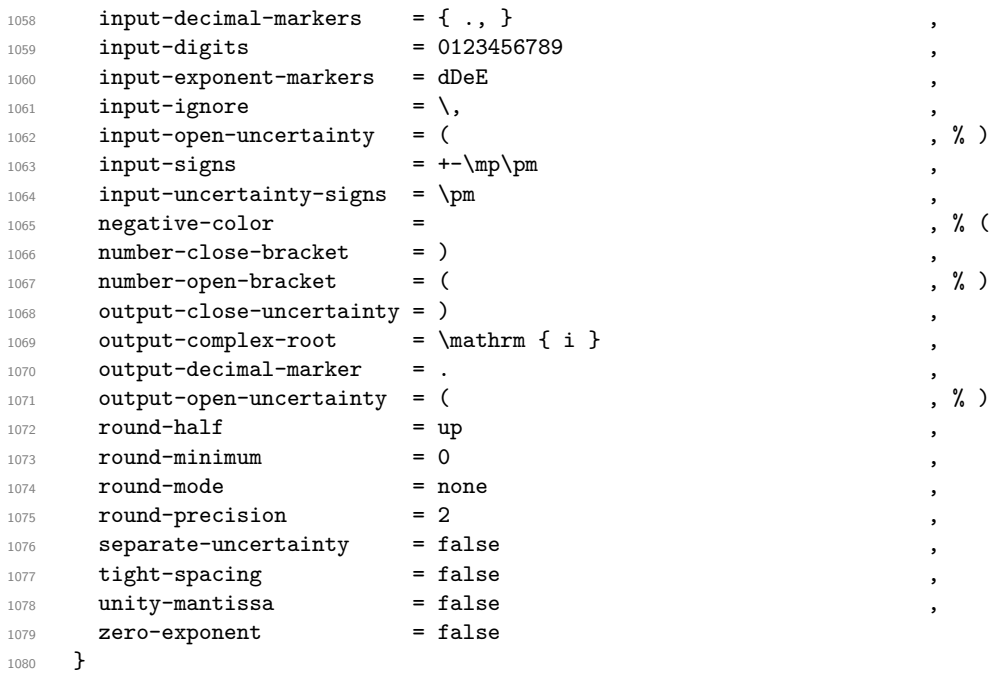

<sup>1081</sup>  $\langle /$ package $\rangle$ 

# **Part IV siunitx-print – Printing material with font control**

This submodule is focussed on providing controlled printing for numbers and units. Key to this is control of font: conventions for printing quantities mean that the exact nature of the output is important. At the same time, this module provides flexibility for the user in terms of which aspects of the font are responsive to the surrounding general text. Printing material may also take place in text or math mode.

The printing routines assume that normal L<sup>AT</sup>EX  $2\varepsilon$  font selection commands are available, in particular \bfsries, \mathrm, \mathversion, \mdseries, \rmfamily and  $\upsilon$ . It also requires the standard LATEX 2<sub>*ε*</sub> kernel commands **\ensuremath**, \textsubscript and \textsuperscript for printing in text mode. The following packages are also required to provide the functionality detailed.

- color: support for color using \textcolor
- textcomp: \textminus and \textpm for printing in text mode
- amstext: the \text command for printing in text mode

### <span id="page-37-0"></span>\siunitx\_print:nn \siunitx\_print:nV

### \siunitx\_print:nn { $\langle type \rangle$ } { $\langle material \rangle$ }

Prints the  $\langle material \rangle$  according the the prevailing settings for the submodule as applicable to the  $\langle type \rangle$  of content: the latter should be either number or unit. The  $\langle material \rangle$ should comprise normal L<sup>AT</sup>EX mark-up for numbers or units. In particular, units will typically use \mathrm to indicate material to be printed in the current upright roman font, and  $\hat{\ }$  and  $\hat{\ }$  will typically be used to indicate super- and subscripts, respectively. These elements will be correctly handled when printing for example using \mathsf in math mode, or using only text fonts.

### <span id="page-37-1"></span>\l\_siunitx\_print\_series\_prop

This properly list contains mappings from text mode font weights to math mode font versions. The standard settings here cover

- m Standard (mid) weight, mapping to math version normal.
- bx Bold exanded weight, mapping to math version bold.
- lt Light weight, mapping to math version light.
- l Light weight, mapping to math version light.

### **0.1 Key–value options**

The options defined by this submodule are available within the l3keys siunitx tree.

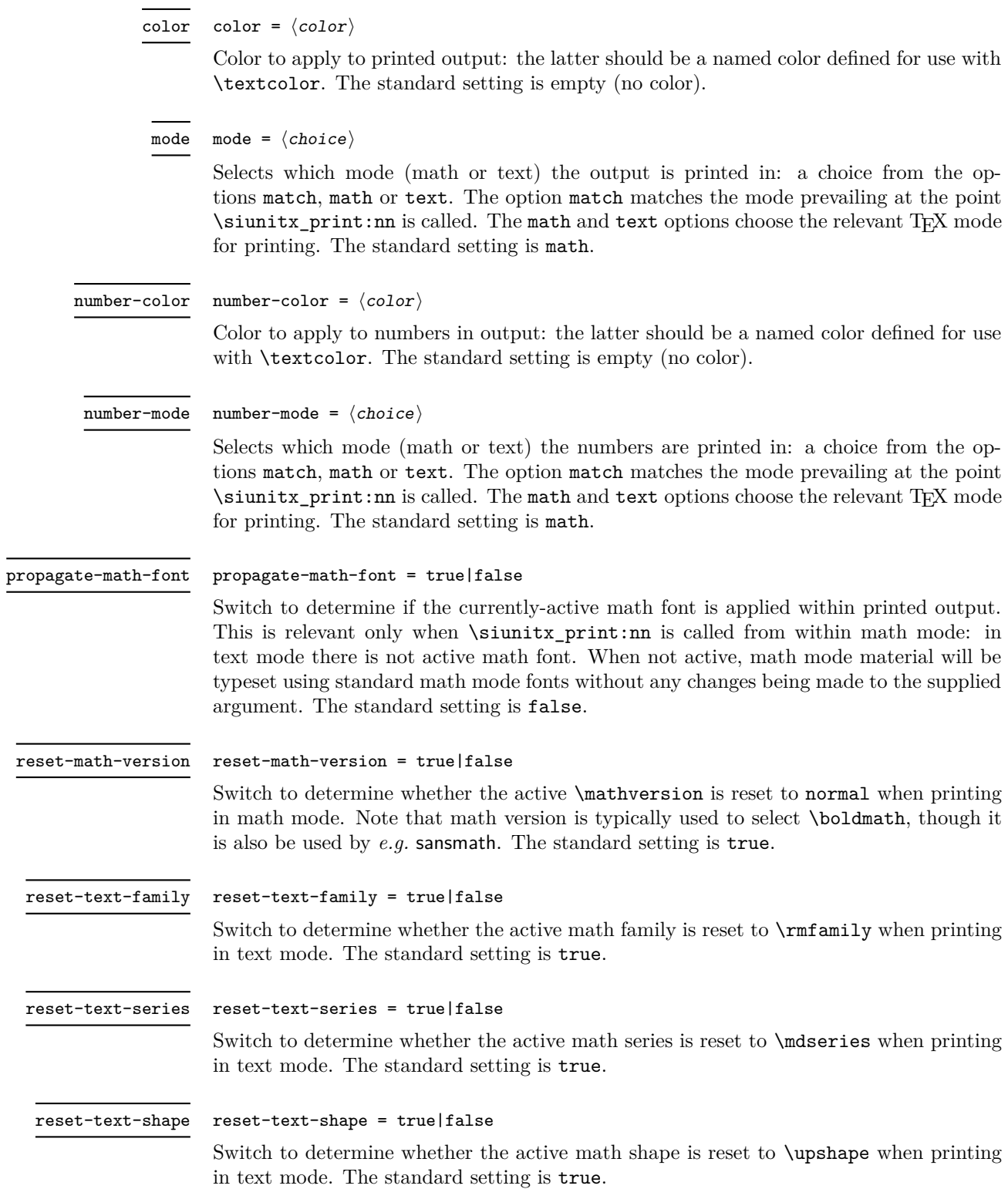

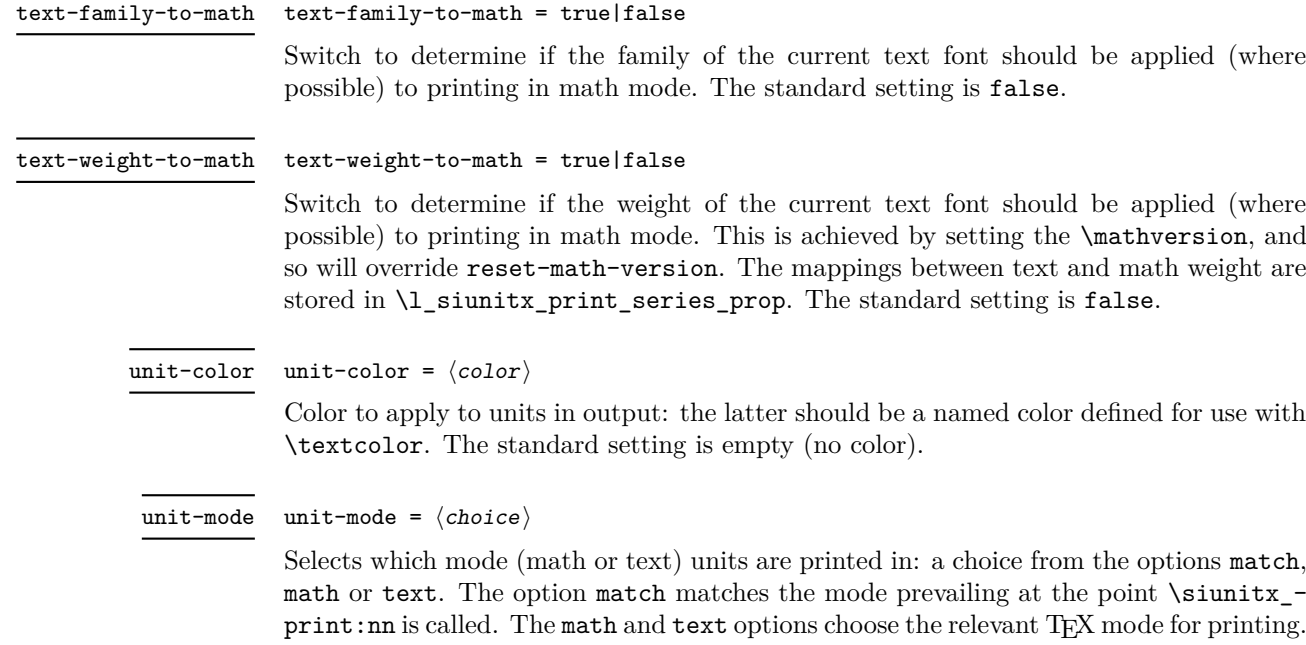

# **1 siunitx-print implementation**

Start the DocStrip guards.

The standard setting is math.

 $_1$   $\langle$ \*package $\rangle$ 

Identify the internal prefix (LAT<sub>EX3</sub> DocStrip convention): only internal material in this *submodule* should be used directly.

2  $\langle \mathbb{Q} \mathbb{Q}$ =siunit $x$ <sub>p</sub>rint $\rangle$ 

# **1.1 Initial set up**

The printing routines depend on amstext for text mode working.

<sup>3</sup> \RequirePackage { amstext }

Color support is always required.

<sup>4</sup> \RequirePackage { color }

For a sensible \textminus we load textcomp if fontspec is not in use.

```
5 \AtBeginDocument
6 {
```
 $\overline{\phantom{a}}$ 

```
7 \@ifpackageloaded { fontspec }
        8 { }
9 { \RequirePackage { textcomp } }
10 }
```
\l\_\_siunitx\_print\_tmp\_box Scratch space.

<sup>11</sup> \box\_new:N \l\_\_siunitx\_print\_tmp\_box

(*End definition for* \l\_\_siunitx\_print\_tmp\_box*.*)

\document \\_\_siunitx\_print\_store\_fam:n \c\_\_siunitx\_print\_mathrm\_int \c\_\_siunitx\_print\_mathsf\_int \c\_\_siunitx\_print\_mathtt\_int

In order to test math fonts, we need information about the \fam used by the various options. This is run as a hook onto \document, rather than using \AtBeginDocument as it has to come after anything that fontspec does (nasty errors arise otherwise). As this is a true one-off, we avoid wasting a box.

```
13 \quad \text{f}14 \_siunitx_print_store_fam:n { rm }
15 \ siunitx_print_store_fam:n { sf }
16 \__siunitx_print_store_fam:n { tt }
17 \ignorespaces
18 }
19 \cs_new_protected:Npn \__siunitx_print_store_fam:n #1
20 \frac{1}{20}21 \group_begin:
22 \hbox_set:Nn \l__siunitx_print_tmp_box
23 \left\{ \begin{array}{c} \end{array} \right\}24 \ensuremath
25 \left\{ \begin{array}{c} \end{array} \right\}26 \use:c { math #1 }
27 \{ \int_{const:cn} { c_s iunitx\_print\_math #1 _int } {\ \fam } \}28 }
29 }
30 \group_end:
31 \t 3
```
(*End definition for* \document *and others.*)

# **1.2 Printing routines**

<sup>12</sup> \tl\_put\_right:Nn \document

\l\_\_siunitx\_print\_number\_color\_tl \l\_\_siunitx\_print\_number\_mode\_tl Options which apply to the main formatting routine, and so are not tied to either symbolic or literal input.

```
\l__siunitx_print_unit_color_tl
   \l__siunitx_print_unit_mode_tl
  \l__siunitx_print_math_font_bool
\l__siunitx_print_math_version_bool
\l__siunitx_print_math_family_bool
\l__siunitx_print_math_weight_bool
  \l__siunitx_print_text_family_tl
  \l__siunitx_print_text_series_tl
   \l__siunitx_print_text_shape_tl
                                32 \tl_new:N \l__siunitx_print_number_mode_tl
                                33 \tl_new:N \l__siunitx_print_unit_mode_tl
                                34 \keys_define:nn { siunitx }
                               35 {
                                36 color .meta:n =
                                37 { number-color = #1 , unit-color = #1 },
                                38 mode .meta:n =
                                39 { number-mode = #1, unit-mode = #1 },
                                40 number-color .tl set:N =
                                41 \l__siunitx_print_number_color_tl ,
                                42 number-mode .choices:nn =
                                43 { match , math , text }
                                44 \qquad \qquad \qquad \qquad \qquad \qquad \qquad \qquad \qquad \qquad \qquad \qquad \qquad \qquad \qquad \qquad \qquad \qquad \qquad \qquad \qquad \qquad \qquad \qquad \qquad \qquad \qquad \qquad \qquad \qquad \qquad \qquad \qquad \qquad \qquad \qquad \q45 \tl_set_eq:NN
                                46 \l__siunitx_print_number_mode_tl \l_keys_choice_tl
                                \lambda \lambda48 propagate-math-font .bool_set:N =
                                49 \l__siunitx_print_math_font_bool,
                                50 reset-math-version .bool_set:N =
                                51 \l__siunitx_print_math_version_bool,
                                52 reset-text-family .bool set:N =
                                53 \l_siunitx_print_text_family_bool ,
```

```
54 reset-text-series .bool_set:N =
55 \l__siunitx_print_text_series_bool ,
56 reset-text-shape .bool_set:N =
57 \l__siunitx_print_text_shape_bool ,
58 text-family-to-math .bool_set:N =
59 \l__siunitx_print_math_family_bool ,
60 text-weight-to-math .bool_set:N =
61 \l__siunitx_print_math_weight_bool ,
62 unit-color .tl_set:N =
63 \l__siunitx_print_unit_color_tl ,
64 unit-mode .choices:nn =
65 { match , math , text }
\begin{array}{ccc} 66 & & \end{array}67 \tl_set_eq:NN
68 \l__siunitx_print_unit_mode_tl \l_keys_choice_tl
69 }
70 }
```

```
(End definition for \l__siunitx_print_number_color_tl and others.)
```
[\siunitx\\_print:nn](#page-37-0) The main printing function doesn't actually need to do very much: just set the color and \siunitx\_print:nV select the correct sub-function.

```
71 \cs_new_protected:Npn \siunitx_print:nn #1#2
72 \frac{1}{2}73 \tl_if_empty:cTF { l__siunitx_print_ #1 _color_tl }
74 { \use:n }
75 { \exp_args:Nv \textcolor { l__siunitx_print_ #1 _color_tl } }
76 \qquad \qquad \qquad \qquad \qquad \qquad \qquad \qquad \qquad \qquad \qquad \qquad \qquad \qquad \qquad \qquad \qquad \qquad \qquad \qquad \qquad \qquad \qquad \qquad \qquad \qquad \qquad \qquad \qquad \qquad \qquad \qquad \qquad \qquad \qquad \qquad \q77 \use: c
\overline{18} \overline{18}79 Siunitx_print_
80 \text{tl\_use:c } { l\_siumitx\_print\_ #1\_mode_t1 } :n81 }
82 {42}\begin{array}{ccc}\n & & & \\
 & & & \\
\end{array}84 }
85 \cs_generate_variant:Nn \siunitx_print:nn { nV }
(End definition for \siunitx_print:nn.)
```
\\_\_siunitx\_print\_match:n When the *output* mode should match the input, a simple selection of route can be made.

86 \cs\_new\_protected:Npn \\_\_siunitx\_print\_match:n #1 87 **{** 88 \mode\_if\_math:TF 89 { \\_\_siunitx\_print\_math:n {#1} } 90 { \\_siunitx\_print\_text:n {#1} }  $91$  }

```
(End definition for \__siunitx_print_match:n.)
```
[\l\\_siunitx\\_print\\_series\\_prop](#page-37-1) Mapping data to relate text series to math version.

 $\overline{\phantom{a}}$ 

 $\ddot{\phantom{a}}$ 

```
92 \prop_new:N \l_siunitx_print_series_prop
```

```
93 \prop_put:Nnn \l_siunitx_print_series_prop { m } { normal }
```

```
94 \prop_put:Nnn \l_siunitx_print_series_prop { bx } { bold }
95 \prop_put:Nnn \l_siunitx_print_series_prop { l } { light }
96 \prop_put:Nnn \l_siunitx_print_series_prop { lt } { light }
```

```
(End definition for \l_siunitx_print_series_prop.)
```
The first step in setting in math mode is to check on the math version. The starting point is the question of whether text series needs to propagate to math mode: if so, check on the mapping, otherwise check on the current math version.

```
97 \cs_new_protected:Npn \__siunitx_print_math:n #1
98 {
99 \bool_if:NTF \l__siunitx_print_math_weight_bool
101 \prop_get:NVNTF \l_siunitx_print_series_prop
102 \f@series \l__siunitx_print_tmp_tl
103 { \_siunitx_print_math_version: Vn \l_siunitx_print_tmp_tl {#1} }
104 \{\ \mathcal{N}_{\text{1}}\ \{ \ \mathcal{N}_{\text{2}}\} \{ \ \mathcal{N}_{\text{2}}\} \{ \ \mathcal{N}_{\text{3}}\} \{ \ \mathcal{N}_{\text{4}}\} \{ \ \mathcal{N}_{\text{5}}\}105 }
106 { \__siunitx_print_math_auxi:n {#1} }
107 }
108 \cs_new_protected:Npn \__siunitx_print_math_auxi:n #1
109 {
110 \bool_if:NTF \l__siunitx_print_math_version_bool
111 { \__siunitx_print_math_version:nn { normal } {#1} }
112 { \__siunitx_print_math_auxii:n {#1} }
113 }
```
Any setting which changes the math version can only be set from text mode (as it applies at the level of a formula). As such, the first test is to see if that needs to be to check if the math version has to be set: if so, switch to text mode, sort it out and switch back. That of course means that in such cases, line breaking will not be possible.

```
114 \cs_new_protected:Npn \__siunitx_print_math_version:nn #1#2
115 {
116 \strut \text{Set} \times \text{Set}117 \{ \ \mathcal{L}_\text{simitz\_print\_math\_auxii:n \} \}118 \sim119 \mode_if_math:TF
120 { \text }
121 { \use:n }
122 \left\{ \begin{array}{c} \end{array} \right.123 \mathversion {#1}
124 \__siunitx_print_math_auxii:n {#2}
125 }
126 }
127 }
128 \cs_generate_variant:Nn \__siunitx_print_math_version:nn { V }
```
At this point, force math mode then start dealing with setting math font based on text family. If the text family is roman, life is slightly different to if it is sanserif or monospaced. In all cases, the outcomes can be handled using the same routines as for normal math mode treatment.

```
129 \cs_new_protected:Npn \__siunitx_print_math_auxii:n #1
130 { \ensuremath { \__siunitx_print_math_auxiii:n {#1} } }
131 \cs_new_protected:Npn \__siunitx_print_math_auxiii:n #1
```
\\_\_siunitx\_print\_math:n \\_\_siunitx\_print\_math\_version:nn \\_\_siunitx\_print\_math\_version:Vn \\_\_siunitx\_print\_math\_auxi:n \\_\_siunitx\_print\_math\_auxii:n \\_\_siunitx\_print\_math\_auxiii:n \\_siunitx\_print\_math\_auxiv:n 100 { \\_\_siunitx\_print\_math\_auxv:n \\_\_siunitx\_print\_math\_aux:Nn \\_\_siunitx\_print\_math\_aux:cn \\_\_siunitx\_print\_math\_sub:n \\_\_siunitx\_print\_math\_super:n \\_\_siunitx\_print\_math\_script:n \\_\_siunitx\_print\_math\_text:n

```
132 \frac{1}{132}133 \bool_if:NTF \l__siunitx_print_math_family_bool
134 \sim \sim135 \strut \str_case_x:nnF { \f@family }
136 \left\{ \begin{array}{c} \end{array} \right\}137 \{ \rm{} \f} \{ \_\sim{} \text{partial} \138 \{ \sf{ault} \} \ \{ \_sinnitz\_print\_math_aux: Nn \mathsf{ } \}139 \{ \ttdefault \} {\_{\_simitx\_print\_math\_aux: Nn \mathrm h} \}140 }
141 { \bigcup siunitx_print_math_auxiv:n }
\overline{142} }
143 { \__siunitx_print_math_auxiv:n }
144 \{ \text{#1} \}145 }
```
Now we deal with the font selection in math mode. There are two possible cases. First, we are retaining the current math font, and the active one is \mathsf or \mathtt: that needs to be applied to the argument. Alternatively, if the current font is not retained, ensure that normal math mode rules are active. The parts here are split up to allow reuse when picking up the text family.

```
146 \cs_new_protected:Npn \__siunitx_print_math_auxiv:n #1
147 {
148 \bool_if:NTF \l__siunitx_print_math_font_bool
149 \sqrt{ }150 \int_case:nnF \fam
151 \left\{ \begin{array}{c} \end{array} \right\}152 \c__siunitx_print_mathsf_int { \__siunitx_print_math_aux:Nn \mathsf }
153 \c__siunitx_print_mathtt_int { \__siunitx_print_math_aux:Nn \mathtt }
154 }
155 { \use:n }
156 }
157 { \__siunitx_print_math_auxv:n }
158 {#1}
159 }
160 \cs_new_protected:Npn \__siunitx_print_math_auxv:n #1
161 \, \text{f}162 \bool_lazy_or:nnTF
163 { \int_compare_p:nNn \fam = { -1 } }
164 { \int_compare_p:nNn \fam = \c__siunitx_print_mathrm_int }
165 { \use:n }
166 { \mathrm }
167 {#1}
168 }
```
Search-and-replace fun: deal with any \mathrm in the argument and also inside sub/superscripts.

```
169 \cs_new_protected:Npx \__siunitx_print_math_aux:Nn #1#2
170 \, \text{f}171 \group_begin:
172 \tl_set:Nn \exp_not:N \l__siunitx_print_tmp_tl {#2}
173 \tl_replace_all:Nnn \exp_not:N \l__siunitx_print_tmp_tl
174 { \exp_not:N \mathrm } { \exp_not:N \use:n }
175 \tl_replace_all:Nnn \exp_not:N \l__siunitx_print_tmp_tl
176 { \char_generate:nn { '\_ } { 8 } }
```

```
177 { \exp_not:N \__siunitx_print_math_sub:n }
178 \tl_replace_all:Nnn \exp_not:N \l__siunitx_print_tmp_tl
179 \{ \hat{ } \}180 { \exp_not:N \__siunitx_print_math_super:n }
181 #1 { \exp_not:N \tl_use:N \exp_not:N \l_siunitx_print_tmp_tl }
182 \group_end:
183 }
184 \text{ } \csc \text{.} Senerate_variant:Nn \__siunitx_print_math_aux:Nn { c }
185 \cs_new_protected:Npx \__siunitx_print_math_sub:n #1
186 {
187 \char_generate:nn { '\ } { 8 }
188 { \exp_not:N \__siunitx_print_math_script:n {#1} }
189 }
190 \cs_new_protected:Npn \__siunitx_print_math_super:n #1
191 { ^ { \__siunitx_print_math_script:n {#1} } }
192 \cs_new_protected:Npn \__siunitx_print_math_script:n #1
193 {
194 \group_begin:
195 \tl_set:Nn \l__siunitx_print_tmp_tl {#1}
196 \tl_replace_all:Nnn \l__siunitx_print_tmp_tl { \mathrm } { \use:n }
197 \tl_use:N \l__siunitx_print_tmp_tl
198 \group_end:
199 }
```
To match the text mode font, there is a simple look-up of the current font family. Luckily, mappings to math mode equivalents are easy.

```
(End definition for \__siunitx_print_math:n and others.)
```
Typesetting in text mode is easy in font control terms but more tricky in the manipulation of the input. The easy part comes first.

```
201 \cs_new_protected:Npn \__siunitx_print_text:n #1
       \text
           \bool_if:NT \l__siunitx_print_text_family_bool
             \{ \rm{\sim} \}\bool_if:NT \l__siunitx_print_text_series_bool
             {\mdseries }
209 \bool_if:NT \l__siunitx_print_text_shape_bool
210 { \upshape }
           \setminus_siunitx_print_text_replace:n {#1}
212 }
213 }
```
To get math mode material to print in text mode, various search-and-replace steps are needed. The \mathrm command is also disabled as it is invalid in text mode.

```
214 \cs_new_protected:Npn \__siunitx_print_text_replace:n #1
215 {
216 \group_begin:
217 \tl_set:Nn \l__siunitx_print_tmp_tl {#1}
218 \__siunitx_print_text_replace:N \l__siunitx_print_tmp_tl
219 \tl_use:N \l__siunitx_print_tmp_tl
220 \group end:
```
\\_\_siunitx\_print\_text:n \\_\_siunitx\_print\_text\_replace:n \\_\_siunitx\_print\_text\_replace:N \\_siunitx\_print\_text\_replace:NNn <sub>202</sub> { siunitx\_print\_text\_sub:n 203 \\_siunitx\_print\_text\_super:n 204 **{** \\_\_siunitx\_print\_text\_scripts:NnN \\_siunitx\_print\_text\_scripts: 206 \\_\_siunitx\_print\_text\_scripts\_one:NnN \\_siunitx\_print\_text\_scripts two:NnNn  $^{208}$ \\_\_siunitx\_print\_text\_scripts\_two:nn \ siunitx\_print\_text\_scripts\_two:n <sub>211</sub>

200

```
221 }
222 \cs_new_protected:Npx \__siunitx_print_text_replace:N #1
223 {
224 \exp_not:N \__siunitx_print_text_replace:NNn #1
225 \exp_not:N \mathrm
226 { \exp_not:N \use:n }
227 \exp_not:N \pm
228 { \exp_not:N \textpm }
229 \exp_not:N \mp
230 { \exp_not:n { \ensuremath { \mp } } }
231232 { \exp_not:N \textminus }
233 \char_generate:nn { '\_ } { 8 }
234 { \exp_not:N \__siunitx_print_text_sub:n }
235 ^
236 { \exp_not:N \ _ siunitx_print_text_super:n }
237 \exp_not:N \q_recursion_tail
238 { ? }
239 \exp_not:N \q_recursion_stop
240 }
241 \cs_new_protected:Npn \__siunitx_print_text_replace:NNn #1#2#3
242 {
243 \quark_if_recursion_tail_stop:N #2
244 \tl_replace_all:Nnn #1 {#2} {#3}
245 \__siunitx_print_text_replace:NNn #1
246 }
```
Sub- and superscripts can be in any order in the source. The first step of handling them is therefore to do a look-ahead to work out whether only one or both are present.

```
247 \cs_new_protected:Npn \__siunitx_print_text_sub:n #1
248 {
249 \__siunitx_print_text_scripts:NnN
250 \textsubscript {#1} \__siunitx_print_text_super:n
251 }
252 \cs_new_protected:Npn \__siunitx_print_text_super:n #1
253 \sim 5
254 \__siunitx_print_text_scripts:NnN
255 \textsuperscript {#1} \__siunitx_print_text_sub:n
256 }
257 \cs_new_protected:Npn \__siunitx_print_text_scripts:NnN #1#2#3
258 {
259 \cs_set_protected:Npn \__siunitx_print_text_scripts:
260 \uparrow261 \if_meaning:w \l_peek_token #3
262 \exp_after:wN \__siunitx_print_text_scripts_two:NnNn
263 \else:
264 \exp_after:wN \__siunitx_print_text_scripts_one:Nn
265 \fi:
266 #1 {#2}
267 }
268 \qquad \texttt{\texttt{@P} \texttt{?} \texttt{?} \texttt{?} \texttt{?} } \texttt{?} \texttt{?269 }
270 \cs_new_protected:Npn \__siunitx_print_text_scripts: { }
In the simple case of one script item, we have to do a search-and-replace to deal with
```
anything inside the argument.

```
271 \cs_new_protected:Npn \__siunitx_print_text_scripts_one:Nn #1#2
272 {
273 \group_begin:
274 \tl_set:Nn \l__siunitx_print_tmp_tl {#2}
275 \__siunitx_print_text_replace:N \l__siunitx_print_tmp_tl
276 \exp_args:NNV \group_end:
277 #1 \l__siunitx_print_tmp_tl
278 }
```
For the two scripts case, we cannot use \textsubscript/\textsuperscript as they don't stack directly. Instead, we sort out the ordering then use an implementation for both parts that is the same as the kernel text scripts.

```
279 \cs_new_protected:Npn \__siunitx_print_text_scripts_two:NnNn #1#2#3#4
280 {
281 \cs_if_eq:NNTF #1 \textsubscript
282 { \__siunitx_print_text_scripts_two:nn {#4} {#2} }
283 { \__siunitx_print_text_scripts_two:nn {#2} {#4} }
284 }
285 \cs_new_protected:Npx \__siunitx_print_text_scripts_two:nn #1#2
286 {
287 \group_begin:
288 \exp_not:N \m@th
289 \exp_not:N \ensuremath
290 {
291 \hat{ } { \exp_not:N \__siunitx_print_text_scripts_two:n {#1} }
292 \char_generate:nn \{ '\_\} \{ 8 \}293 { \exp_not:N \__siunitx_print_text_scripts_two:n {#2} }
294 }
295 \group_end:
296 }
297 \cs_new_protected:Npn \__siunitx_print_text_scripts_two:n #1
298 {
299 \mbox
\overline{\mathbf{1}}301 \fontsize \sf@size \z@ \selectfont
302 \__siunitx_print_text_scripts_one:Nn \use:n {#1}
303 }
304 }
```
(*End definition for* \\_\_siunitx\_print\_text:n *and others.*)

## **1.3 Standard settings for module options**

Some of these follow naturally from the point of definition (*e.g.* boolean variables are always false to begin with), but for clarity everything is set here.

<sup>305</sup> \keys\_set:nn { siunitx } 306 **{**  $307$   $\qquad$   $\qquad$  $308$  mode = math 309 number-color  $310$  number-mode = math 311 propagate-math-font = false 312 reset-math-version = true

313 reset-text-shape = true, reset-text-series = true , reset-text-family = true , text-family-to-math = false , text-weight-to-math = false , unit-color = , unit-mode = math }

321  $\langle$ /package $\rangle$ 

# **Part V siunitx-table – Formatting numbers in tables**

# **1 siunitx-table implementation**

Start the DocStrip guards.

 $_1$   $\langle$ \*package $\rangle$ 

 $\ddot{\phantom{a}}$ 

Identify the internal prefix (LAT<sub>EX3</sub> DocStrip convention): only internal material in this *submodule* should be used directly.

```
2 \langle \mathbb{Q} \mathbb{Q}=siunitx<sub>t</sub>able)
```
\l\_\_siunitx\_table\_tmp\_tl Scratch space.

<sup>3</sup> \tl\_new:N \l\_\_siunitx\_table\_tmp\_tl

(*End definition for* \l\_\_siunitx\_table\_tmp\_tl*.*)

# **1.1 Interface functions**

\l\_\_siunitx\_table\_parse\_bool One top-level setting applies to all number cells.

<sup>4</sup> \keys\_define:nn { siunitx / table } <sup>5</sup> {  $6$  parse .bool\_set: $N = \lceil \frac{1}{s} \rceil$  and  $s$  and  $s$  parse\_bool  $7 \lambda$ 

```
(End definition for \l__siunitx_table_parse_bool.)
```

```
\siunitx_cell_begin:
  \siunitx_cell_end: 8 \cs_new_protected:Npn \siunitx_cell_begin:
                             9 {
                            10 \bool_if:NTF \l__siunitx_table_parse_bool
                            11 { \ _siunitx_table_collect_begin: }
                            12 { \_siunitx_table_direct_begin: }
                            13 }
                            14 \cs_new_protected:Npn \siunitx_cell_end:
                            15 {
                            16 \qquad \qquad \sum_{i=1}^{n} \qquad \qquad \qquad \qquad \qquad \qquad \qquad \qquad \qquad \qquad \qquad \qquad \qquad \qquad \qquad \qquad17 }
```
(*End definition for* \siunitx\_cell\_begin: *and* \siunitx\_cell\_end:*.*)

# **1.2 Collecting tokens**

\l\_\_siunitx\_table\_collect\_tl Space for tokens.

18 \tl\_new:N \l\_\_siunitx\_table\_collect\_tl

(*End definition for* \l\_\_siunitx\_table\_collect\_tl*.*)

\\_\_siunitx\_table\_collect\_begin: Collecting a tabular cell means doing a token-by-token collection. In previous versions of siunitx that was done along with picking out the numerical part, but the code flow ends up very tricky. Here, therefore, we just collect up the unchanged tokens first. Some issues with the way that the peek functions are currently set up in expl3 mean that at present there is a need to do stuff by hand here. The definition of \cr is used to allow collection of any tokens inserted after the main content when dealing with the last cell of a row: the "group" around it is needed to avoid issues with the underlying \halign. (The approach is based on that in collcell.) Notice that as each cell forms a group there is no need to reset the definition of  $\operatorname{cr}$ .

```
19 \cs new protected:Npn \ siunitx table collect begin:
20 {
21 \tl_clear:N \l__siunitx_table_collect_tl
22 \cs_set_protected:Npn \__peek_execute_branches:
23 {
24 \if_catcode:w \exp_not:N \l_peek_token \c_group_begin_token
25 \exp_after:wN \__siunitx_table_collect_group:n
26 \qquad \text{lelex}27 \exp_after:wN \__siunitx_table_collect_token:N
28 \setminusfi:
29 }
30 \if_false: { \fi:
31 \cs_set_protected:Npn \cr
32 \qquad \qquad {
33 \__siunitx_table_collect_loop:
34 \tex_cr:D
35 }
36 \if false: } \fi:
37 \__siunitx_table_collect_loop:
38 }
```
\\_\_siunitx\_table\_collect\_loop: \\_\_siunitx\_table\_collect\_group:n \\_\_siunitx\_table\_collect\_token:N \\_\_siunitx\_table\_collect\_search:NnF \\_\_siunitx\_table\_collect\_search\_aux:NNn

Collecting up the cell content needs a loop: this is done using a peek approach as it's most natural. (A slower approach is possible using something like the \tl\_lower\_case:n loop code.) The set of possible tokens is somewhat limited compared to an arbitrary cell (*cf.* the approach in collcell): the special cases are pulled out for manual handling. The flexible lookup approach is more-or-less the same idea as in the kernel case functions. The  $\relaxright$  special case covers the case where  $\setminus \$  has been expanded in an empty cell.

```
39 \cs_new_protected:Npn \__siunitx_table_collect_loop:
40 { \peek_after:Nw \__peek_ignore_spaces_execute_branches: }
41 \cs_new_protected:Npn \__siunitx_table_collect_group:n #1
42 \frac{1}{2}43 \tl_put_right:Nn \l__siunitx_table_collect_tl { {#1} }
44 \__siunitx_table_collect_loop:
45 }
46 \cs_new_protected:Npn \__siunitx_table_collect_token:N #1
```
<sup>(</sup>*End definition for* \\_\_siunitx\_table\_collect\_begin:*.*)

```
47 \{\lambda_{-}siunitx_table_collect_search:NnF #1
49 {
50 \ignorespaces { \__siunitx_table_collect_loop: }
\label{thm:main} $$\unskip \text{1}\quad \quad {\;\_\simitz\_table\_collect\_loop: }52 \end { \tabularnewline \end }
53 \relax { \relax }
54 \tabularnewline { \tabularnewline }
55 \siunitx_cell_end: { \siunitx_cell_end: }
56 }
57 \left\{ \begin{array}{c} \end{array} \right\}58 \tl_put_right:Nn \l__siunitx_table_collect_tl {#1}
59 \__siunitx_table_collect_loop:
60 }
61 }
62 \AtBeginDocument
63 {
64 \@ifpackageloaded { mdwtab }
65 \qquad \qquad \qquad66 \csc_set_protected:Npn \__siunitx_table_collect_token:N #1
67 \qquad \qquad \qquad \qquad \qquad \qquad \qquad \qquad \qquad \qquad \qquad \qquad \qquad \qquad \qquad \qquad \qquad \qquad \qquad \qquad \qquad \qquad \qquad \qquad \qquad \qquad \qquad \qquad \qquad \qquad \qquad \qquad \qquad \qquad \qquad \qquad \qquad 
\verb|-\simitz_table_collect_ssearch: NnF  #1|\overline{69} \overline{69}70 \@maybe@unskip { \__siunitx_table_collect_loop: }
71 \qquad \qquad \qquad \ignorespaces \qquad \qquad \qquad { \_siunitx_table_collect_loop: }
\verb|72|  \verb|\tab@setcr|  \verb|\tab@setcr|  \verb|\tab@setcr|  \verb|\tab@setcr|  \verb|\tab@setcr|  \verb|\tab@setcr|  \verb|\tab@setcr|  \verb|\tab@setcr|  \verb|\tab@setcr|  \verb|\tab@setcr|  \verb|\tab@setcr|  \verb|\tab@setcr|  \verb|\tab@setcr|  \verb|\tab@setcr|  \verb|\tab@setcr|  \verb|\tab@setcr|  \verb|\tab@setcr|  \verb|\tab@setcr|  \verb|\tab@setcr|  \verb|\tab@setcr|  \verb|\tab@setcr|  \verb|\t73 \unskip {\_{\sub{1}} { \_siunitx_table_collect_loop: }
74 \end \end { \tabularnewline \end }
75 \relax { relax}
76 \tabularne wline  {\tabularne wline 0 }77 \siumitx_cell\_end: {\siumitx_cell\_end: }78 }
\overline{19} \overline{19}80 \tl_put_right:Nn \l_siunitx_table_collect_tl {#1}
81 \__siunitx_table_collect_loop:
82 }
83 }
84 }
85 { }
86 }
87 \cs_new_protected:Npn \__siunitx_table_collect_search:NnF #1#2#3
88 {
89 \__siunitx_table_collect_search_aux:NNn #1
90 \qquad \qquad #291 #1 \{#3}
92 \qquad \qquad \qquad \qquad \qquad \q_stop
93 }
94 \cs_new_protected:Npn \__siunitx_table_collect_search_aux:NNn #1#2#3
95 {
96 \token_if_eq_meaning:NNTF #1 #2
97 { \use_i_delimit_by_q_stop:nw {#3} }
98 \hspace{1.5cm} \{ \ \texttt{\textbackslash\_siumit}x\_table\_collect\_search\_aux:NNn \texttt{\#1}} \ \}99 }
```

```
(End definition for \__siunitx_table_collect_loop: and others.)
```
# **1.3 Separating collected material**

The input needs to be divided into numerical tokens and those which appear before and after them. This needs a second loop and validation.

```
\l__siunitx_table_pre_tl
 \l__siunitx_table_number_tl
   \l__siunitx_table_post_tl
101 \tl_new:N \l__siunitx_table_number_tl
                              Space for tokens.
                              100 \tl_new:N \l__siunitx_table_pre_tl
                              102 \tl_new:N \l_siunitx_table_post_tl
                               (End definition for \l__siunitx_table_pre_tl , \l__siunitx_table_number_tl , and \l__siunitx_-
                               table post tl.)
         \langle siunitx table collect end: At the end of the cell, expand all of the content as far as possible then split it up into
                              numerical and non-numerical parts.
                              103 \cs_new_protected:Npn \__siunitx_table_collect_end:
                              104 \frac{1}{104}105 \protected@edef \l__siunitx_table_collect_tl
                              106 { \l__siunitx_table_collect_tl }
                              107 \tl_clear:N \l__siunitx_table_pre_tl
                              108 \tl_clear:N \l__siunitx_table_number_tl
                              109 \tl_clear:N \l_siunitx_table_post_tl
                              110 \cs_set_protected:Npn \__peek_execute_branches:
                              111 {
                              112 \if_catcode:w \exp_not:N \l_peek_token \c_group_begin_token
                              113 \exp_after:wN \__siunitx_table_split_group:n
                              114 \sqrt{9}115 \exp_after:wN \__siunitx_table_split_token:N
                              \overline{116} \fi:
                              117 }
                              118 \exp_after:wN \__siunitx_table_split_loop: \l__siunitx_table_collect_tl
                              119 \q_recursion_tail \q_recursion_stop
                              120 \__siunitx_table_split_tidy:N \l__siunitx_table_pre_tl
                              121 \__siunitx_table_split_tidy:N \l__siunitx_table_post_tl
                              122 \tl_if_empty:NTF \l__siunitx_table_number_tl
                              \{ \ \sum_{i=1}^{\infty} followith \{ \ \sum_{i=1}^{\infty} table_pre_tl \}124 \, \{125 \__siunitx_table_print:VVV
                              126 \l__siunitx_table_pre_tl
                              127 \l__siunitx_table_number_tl
                              128 \l_siunitx_table_post_tl
                              129 }
                              130 }
                               (End definition for \__siunitx_table_collect_end:.)
\__siunitx_table_split_loop:
        \__siunitx_table_split_group:n
track where we are up to based on the content of the token lists.
        \__siunitx_table_split_token:N
                              Splitting into parts uses the fact that numbers cannot contain groups and that we can
                              131 \cs_new_protected:Npn \__siunitx_table_split_loop:
                              132 { \peek_after:Nw \__peek_ignore_spaces_execute_branches: }
                              133 \cs_new_protected:Npn \__siunitx_table_split_group:n #1
                              134 \frac{1}{4}135 \tl_if_empty:NTF \l__siunitx_table_number_tl
                              136 \{ \tilde{\text{1}}, \tilde{\text{2}}, \tilde{\text{3}} \}137 \{ \tilde{\text{t1}}_put\_right:Nn \l1\_sionitz\_table\_post\_tl \{ \#1 \} \}
```

```
138 \__siunitx_table_split_loop:
139 }
140 \cs_new_protected:Npn \__siunitx_table_split_token:N #1
141 \, \text{f}142 \quark_if_recursion_tail_stop:N #1
143 \tl_if_empty:NTF \l__siunitx_table_post_tl
144 \qquad \qquad \qquad \qquad145 \siunitx_if_number_token:NTF #1
146 { \tl_put_right:Nn \l__siunitx_table_number_tl {#1} }
147 \left\{ \begin{array}{c} \end{array} \right.148 \tl_if_empty:NTF \l__siunitx_table_number_tl
\label{thm:main} \verb|{ \tl_put_right \l_l_siunitx_table_pre_tl {#1} }|150 \{ \tilde{\tilde{t}}_p { \tilde{t}_p { \tilde{t}_p {\tilde{t}_p} }
151 }
152 }
153 { \tl_put_right:Nn \l__siunitx_table_post_tl {#1} }
154 \__siunitx_table_split_loop:
155 }
```

```
(End definition for \__siunitx_table_split_loop: , \__siunitx_table_split_group:n , and \__siunitx_-
table_split_token:N.)
```
\\_\_siunitx\_table\_split\_tidy:N A quick test for the entire content being surrounded by a set of braces: rather than look  $\sum_{n=1}^{\infty}$  siunitx\_table\_split\_tidy:Nn explicitly, use the fact that a string comparison can detect the same thing. The auxiliary \\_\_siunitx\_table\_split\_tidy:NV is needed to avoid having to go *via* a :D function (for the expansion behaviour).

```
156 \cs_new_protected:Npn \__siunitx_table_split_tidy:N #1
157 {
158 \text{tl}_if\_empty:NF \#1159 { \__siunitx_table_split_tidy:NV #1 #1 }
160 }
161 \cs_new_protected:Npn \__siunitx_table_split_tidy:Nn #1#2
162 \frac{1}{2}163 \strut\text{str\_if\_eq\_x:nnT}164 { \exp_not:n {#2} }
165 { { \exp_not:o { \use:n #2 } } }
166 { \tl_set:No #1 { \use:n #2 } }
167 }
168 \cs_generate_variant:Nn \__siunitx_table_split_tidy:Nn { NV }
```
(*End definition for* \\_\_siunitx\_table\_split\_tidy:N *and* \\_\_siunitx\_table\_split\_tidy:Nn*.*)

# **1.4 Printing numbers in cells: spacing**

Getting the general alignment correct in tables is made more complex than one would like by the colortbl package. In the original L<sup>AT</sup>EX  $2\varepsilon$  definition, cell material is centred by a construction of the (primitive) form

\hfil # \hfil

which only uses fil stretch. That is altered by colortbl to broadly

\hskip 0pt plus 0.5fill \kern 0pt # \hskip 0pt plus 0.5fill

which means there is fill stretch to worry about and the kern as well.

\\_\_siunitx\_table\_skip:n To prevent combination of skips, a kern is inserted after each one. This is best handled

as a short auxiliary.

```
169 \cs_new_protected:Npn \__siunitx_table_skip:n #1
170 \frac{170}{170}171 \skip_horizontal:n {#1}
172 \tex_kern:D \c_zero_skip
173 }
(End definition for \__siunitx_table_skip:n.)
```
\l\_\_siunitx\_table\_column\_width\_dim Settings which apply to aligned columns in general. \l\_\_siunitx\_table\_fixed\_width\_bool

```
174 \keys_define:nn { siunitx / table }
175 \frac{175}{175}
```

```
176 column-width .dim_set:N =
177 \l__siunitx_table_column_width_dim ,
178 fixed-width .bool_set:N =
179 \l__siunitx_table_fixed_width_bool
180 }
```
(*End definition for* \l\_\_siunitx\_table\_column\_width\_dim *and* \l\_\_siunitx\_table\_fixed\_width\_bool*.*)

```
\__siunitx_table_align_center:n
The beginning and end of each table cell have to adjust the position of the content using
 \_siunitx_table_align_left:n glue. When colortbl is loaded the glue is done in two parts: one for our positioning and
\__siunitx_table_align_right:n
one to explicitly override that from the package. Using a two-step auxiliary chain avoids
\__siunitx_table_align_auxi:nn
needing to repeat any code and the impact of the extra expansion should be trivial.
\_siunitx_table_align_auxii:nn <sub>181</sub> \cs_new_protected:Npn \__siunitx_table_align_center:n #1
                      182 { \_siunitx_table_align_auxi:nn {#1} { 0pt plus 0.5fill } {#1} }
                      183 \cs_new_protected:Npn \__siunitx_table_align_left:n #1
                      184 { \_siunitx_table_align_auxi:nn {#1} { 0pt } {#1} }
                      185 \cs_new_protected:Npn \__siunitx_table_align_right:n #1
                      186 \{ \setminus \_ siunitx_table_align_auxi:nn {#1} { 0pt plus 1fill } {#1} }
                      187 \cs_new_protected:Npn \__siunitx_table_align_auxi:nn #1#2
                      188 {
                      189 \bool_if:NTF \l_siunitx_table_fixed_width_bool
                      190 { \hbox to wd:nn \l siunitx table column width dim }
                      191 { \use:n }
                      192 {
                      193 \__siunitx_table_skip:n {#2}
                       194 #1
                      195 \__siunitx_table_skip:n { 0pt plus 1fill - #2 }
                      196 }
                      197 }
                      198 \AtBeginDocument
                      199 {
                      200 \@ifpackageloaded { colortbl }
                      201 {
                      202 \cs_new_eq:NN
```

```
203 \__siunitx_table_align_auxii:nn
204 \__siunitx_table_align_auxi:nn
205 \cs_set_protected:Npn \__siunitx_table_align_auxi:nn #1#2
206 \left\{ \begin{array}{ccc} 2 & 2 & 3 \end{array} \right\}207 \__siunitx_table_skip:n{ 0pt plus -0.5fill }
208 \__siunitx_table_align_auxii:nn {#1} {#2}
209 \__siunitx_table_skip:n { 0pt plus -0.5fill }
210 }
211 }
212 { }
213 }
```
(*End definition for* \\_\_siunitx\_table\_align\_center:n *and others.*)

### **1.5 Printing just text**

In cases where there is no numerical part, siunitx allows alignment of the "escaped" text independent of the underlying column type.

\l\_\_siunitx\_table\_align\_text\_tl Alignment is handled using a tl as this allows a fast lookup at the point of use.

```
214 \keys_define:nn { siunitx / table }
215 {
216 text-alignment .choices:nn =
217 { center , left , right }
218 { \tl_set:Nn \l__siunitx_table_align_text_tl {#1} },
219 }
220 \tl_new:N \l__siunitx_table_align_text_tl
(End definition for \lceill siunitx table align text tl.)
```
\\_\_siunitx\_table\_print\_text:n Printing escaped text is easy: just place it in correctly in the column.

```
\__siunitx_table_print_text:V
221 \cs_new_protected:Npn \__siunitx_table_print_text:n #1
                       222 \frac{1}{2}223 \use:c { __siunitx_table_align_ \l__siunitx_table_align_text_tl :n } {#1}
                       224 }
                       225 \text{ \& general} \text{C} ariant:Nn \__siunitx_table_print_text:n { V }
                        (End definition for \__siunitx_table_print_text:n.)
```
# **1.6 Reserving space: the table format**

```
\l__siunitx_table_format_tl
```

```
226 \keys_define:nn { siunitx / table }
227 \sim f
228 \qquad \text{format .tl\_set:N = \l\l\l_\_sjunitx\_table\_format\_tl}229 }
```

```
(End definition for \l__siunitx_table_format_tl.)
```
# **1.7 Directly printing without collection**

Collecting the number allows for various effects but is not as fast as simply aligning on the first token that is a decimal marker. The strategy here is that used by dcolumn.

\\_\_siunitx\_table\_direct\_begin: After removing the \ignorespaces at the start of the cell, check to see if there is a { \\_\_siunitx\_table\_direct\_begin:w and branch as appropriate.

```
230 \cs_new_protected:Npn \__siunitx_table_direct_begin:
231 { \__siunitx_table_direct_begin:w }
232 \cs_new_protected:Npn \__siunitx_table_direct_begin:w \ignorespaces
233 {
234 \csc_set:Npn \_{peek\_execute\_branches}:
235 \sqrt{25}236 \if_catcode:w \exp_not:N \l_peek_token \c_group_begin_token
237 \exp_after:wN \__siunitx_table_print_text:n
238 \else:
239 \m@th
240 \exp_after:wN \__siunitx_table_direct_begin_aux:
241 \setminusfi:
242 }
243 \peek_after:Nw \__peek_ignore_spaces_execute_branches:
244 }
245 \cs_new_protected:Npn \__siunitx_table_direct_begin_aux:
246 {
247 }
```
(*End definition for* \\_\_siunitx\_table\_direct\_begin: *,* \\_\_siunitx\_table\_direct\_begin:w *, and* \\_\_ siunitx\_table\_direct\_begin\_aux:*.*)

# **1.8 Printing numbers in cells: main functions**

\l\_\_siunitx\_table\_align\_comparator\_bool Alignment is handled using a tl as this allows a fast lookup at the point of use.

```
\l__siunitx_table_align_exponent_bool
\l_siunitx_table_align_uncertainty_bool <sub>249</sub> {
      \l_siunitx_table_alignment_tl_250
    \l_siunitx_table_parse_only_bool_251
                             248 \keys_define:nn { siunitx / table }
                                     align-compactor.bool_set:N =
                                       \l__siunitx_table_align_comparator_bool ,
                             252 align-exponent .bool_set:N =
                             253 \l__siunitx_table_align_exponent_bool ,
                              254 align-uncertainty .bool_set:N =
                              255 \l_siunitx_table_align_uncertainty_bool ,
                              256 alignment .choices:nn =
                              257 { center , left , right }
                              258 { \tl_set:Nn \l__siunitx_table_alignment_tl {#1} },
                              259 parse-only .bool_set:N =
                              260 \l__siunitx_table_parse_only_bool
                              261 }
                              262 \tl_new:N \l__siunitx_table_alignment_tl
                              (End definition for \l__siunitx_table_align_comparator_bool and others.)
\__siunitx_table_print:nnn
\__siunitx_table_print:VVV
 \_siunitx_table_print_non_aligned:nnn <sub>264</sub> {
                             263 \cs_new_protected:Npn \__siunitx_table_print:nnn #1#2#3
```

```
\ siunitx table print aligned:nnn 265
                                  \use:c { __siunitx_table_align_ \l__siunitx_table_alignment_tl :n }
```
\\_\_siunitx\_table\_direct\_begin\_aux:

```
266 {
267 \bool_if:NTF \l__siunitx_table_parse_only_bool
268 { \__siunitx_table_print_non_aligned:nnn }
269 { \__siunitx_table_print_aligned:nnn }
270 {#1} {#2} {#3}
271 }
272 }
273 \cs_generate_variant:Nn \__siunitx_table_print:nnn { VVV }
274 \cs_new_protected:Npn \__siunitx_table_print_non_aligned:nnn #1#2#3
275 \{276 #1
277 \siunitx_number_format:nN {#2} \l__siunitx_table_tmp_tl
278 \siunitx_print:nV { number } \l__siunitx_table_tmp_tl
279 #3
280 }
281 \cs_new_protected:Npn \__siunitx_table_print_aligned:nnn #1#2#3
282 {
283 }
```
(*End definition for* \\_\_siunitx\_table\_print:nnn *,* \\_\_siunitx\_table\_print\_non\_aligned:nnn *, and* \\_- \_siunitx\_table\_print\_aligned:nnn*.*)

# **1.9 Standard settings for module options**

Some of these follow naturally from the point of definition (*e.g.* boolean variables are always false to begin with), but for clarity everything is set here.

```
284 \keys_set:nn { siunitx / table }
285 {
286 align-comparator = false
287 align-exponent = false,
288 align-uncertainty = false ,
289 alignment = center,
290 column-width = 0pt
291 fixed-width = false
292 format =
293 parse = true
294 parse-only = false,
295 text-alignment = center
296 }
297 (/package)
```
# **Part VI siunitx-unit – Parsing and formatting units**

This submodule is dedicated to formatting physical units. The main function,  $\sinh x$ unit\_format:nN, takes user input specify physical units and converts it into a formatted token list suitable for typesetting in math mode. While the formatter will deal correctly with "literal" user input, the key strength of the module is providing a method to describe physical units in a "symbolic" manner. The output format of these symbolic units can then be controlled by a number of key–value options made available by the module.

A small number of  $\text{Lipx2}_{\varepsilon}$  math mode commands are assumed to be available as part of the formatted output. The \mathchoice command (normally the TEX primitive) is needed when using  $per-mode = symbol-or-fraction$ . The command \mathrm is used for wrapping the text (letter) part of units. The commands  $\frac{\nabla x}{\nabla x} \cdot \frac{\nabla x}{\nabla \cdot \nabla x}$ used by the standard module settings, and **\ensuremath**, **\hbar**, **\mathit** and **\mathrm** in some standard unit definitions (for atomic and natural units). For the display of colored (highlighted) and cancelled units, the commands \textcolor and \cancel are assumed to be available.

# **1 Formatting units**

### <span id="page-57-0"></span>\siunitx\_unit\_format:nN

 $\sum_{unit\_format: nN \ {\langle units \rangle} \ {\langle t1 \ var \rangle}$ 

This function converts the input  $\langle units \rangle$  into a processed  $\langle tl \ var \rangle$  which can then be inserted in math mode to typeset the material. Where the  $\langle units \rangle$  are given in symbolic form, described elsewhere, this formatting process takes place in two stages: the *\units*} are parsed into a structured form before the generation of the appropriate output form based on the active settings. When the *\units*} are given as literals, processing is minimal: the characters  $\alpha$  and  $\gamma$  are converted to unit products (boundaries). In both cases, the result is a series of tokens intended to be typeset in math mode with appropriate choice of font for typesetting of the textual parts.

For example,

\siunitx\_unit\_format:nN { \kilo \metre \per \second } \l\_tmpa\_tl

will, with standard settings, result in  $\lceil \frac{t}{m} \rceil$  being set to

 $\mathrm{km}\,\mathrm{sn}\,\mathrm{s}^{-1}$ 

<span id="page-58-4"></span>\siunitx\_unit\_format:nNN { $\langle units \rangle$ }  $\langle t1 \ var \rangle$   $\langle fp \ var \rangle$ \siunitx\_unit\_format:nNN

> This function formats the  $\langle units \rangle$  in the same way as described for  $\sin$ unity unit format:nN. When the input is given in symbolic form, any decimal unit prefixes will be extracted and the overall power of ten that these represent will be stored in the  $\langle fp \; var \rangle$ . For example,

```
\siunitx_unit_format:nNN { \kilo \metre \per \second }
  \l_tmpa_tl \l_tmpa_fp
```
will, with standard settings, result in \1\_tmpa\_tl being set to

 $\mathrm{m}\,\mathrm{m}\,\mathrm{s}^{-1}$ 

with  $l$ \_tmpa\_fp taking value 3. Note that the latter is a floating point variable: it is possible for non-integer values to be obtained here.

# **2 Defining symbolic units**

<span id="page-58-2"></span> $\label{eq:1} $$\sinnix_declarely: Nnn \sim \sinnix-declarely: Nnn \preceq i x: Nnn \preceq i x: Nnn \$ 

Defines a symbolic  $\langle prefix \rangle$  (which should be a control sequence such as  $\kappa$ ) to be converted by the parser to the  $\langle symbol \rangle$ . The latter should consist of literal content  $(e,q, \mathbf{k})$ . In literal mode the  $\langle symbol \rangle$  will be typeset directly. The prefix should represent an integer (*power*) of 10, and this information may be used to convert from one or more  $\langle prefix \rangle$  symbols to an overall power applying to a unit. See also \siunitx\_declare\_prefix:Nn.

#### <span id="page-58-1"></span>\siunitx\_declare\_prefix:Nn  $\langle prefix \rangle$  { $\langle symbol \rangle$ } \siunitx\_declare\_prefix:Nn

Defines a symbolic  $\langle prefix \rangle$  (which should be a control sequence such as  $\kappa$ ilo) to be converted by the parser to the  $\langle symbol \rangle$ . The latter should consist of literal content  $(e.g. \mathbf{k})$ . In literal mode the  $\langle symbol \rangle$  will be typeset directly. In contrast to \siunitx\_declare prefix:Nnn, there is no assumption about the mathematical nature of the  $\langle prefix \rangle$ , *i.e.* the prefix may represent a power of any base. As a result, no conversion of the  $\langle prefix \rangle$  to a numerical power will be possible.

#### <span id="page-58-0"></span>\siunitx\_declare\_power:NnN  $\langle$ pre-power $\rangle$   $\langle$ post-power $\rangle$  { $\langle$ value $\rangle$ } \siunitx\_declare\_power:NNn

Defines *two* symbolic  $\langle powers \rangle$  (which should be control sequences such as **\squared**) to be converted by the parser to the *(value)*. The latter should be an integer or floating point number in the format defined for l3fp. Powers may precede a unit or be give after it: both forms are declared at once, as indicated by the argument naming. In literal mode, the *(value)* will be applied as a superscript to either the next token in the input (for the  $\langle pre-power \rangle$  or appended to the previously-typeset material (for the  $\langle post-power \rangle$ ).

<span id="page-58-3"></span>\siunitx\_declare\_qualifier:Nn \siunitx\_declare\_qualifier:Nn  $\{qualifier\}$  { $\{meaning\}$ }

Defines a symbolic  $\langle \text{qualifier} \rangle$  (which should be a control sequence such as **\catalyst**) to be converted by the parser to the *(meaning)*. The latter should consist of literal content  $(e.g. \text{cat})$ . In literal mode the  $\langle \text{meaning} \rangle$  will be typeset following a space after the unit to which it applies.

<span id="page-59-1"></span>\siunitx\_declare\_unit:Nn \siunitx\_declare\_unit:Nx \siunitx\_declare\_unit:Nn  $\{unit\}$  { $\{meaning\}$ }

Defines a symbolic  $\langle unit \rangle$  (which should be a control sequence such as  $\kappa$ ) to be converted by the parser to the  $\langle \text{meaning} \rangle$ . The latter may consist of literal content (*e.g.* kg), other symbolic unit commands (*e.g.* \kilo\gram) or a mixture of the two. In literal mode the  $\langle meaning \rangle$  will be typeset directly.

### <span id="page-59-0"></span>\l\_siunitx\_unit\_symbolic\_seq

This sequence contains all of the symbolic  $\langle unit \rangle$  names defined : these will be in the form of control sequences such as \kilogram. The order of the sequence is unimportant.

# **3 Pre-defined symbolic unit components**

The unit parser is defined to recognise a number of pre-defined units, prefixes and powers, and also interpret a small selection of "generic" symbolic parts.

Broadly, the pre-defined units are those defined by the bipm in the documentation for the *International System of Units* (SI) [\[1\]](#page-91-0). As far as possible, the names given to the command names for units are those used by the bipm, omitting spaces and using only ascii characters. The standard symbols are also taken from the same documentation. In the following documentation, the order of the description of units broadly follows the SI Brochure.

\kilogram \metre \meter \mole \kelvin \candela \second \ampere

The base units as defined in Section 2.1 of the SI Brochure  $[2]$ . Notice that \meter is defined as an alias for \metre as the former spelling is common in the US (although the latter is the official spelling).

\gram

The base unit \kilogram is defined using an SI prefix: as such the (derived) unit \gram is required by the module to correctly produce output for the \kilogram.

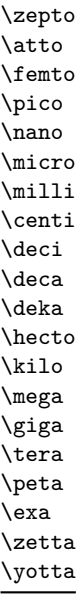

\yocto

\becquerel \degreeCelsius \coulomb \farad \gray \hertz \henry \joule \katal \lumen \lux \newton \ohm \pascal \radian \siemens \sievert \steradian \tesla \volt \watt \weber

The defined SI units with defined names and symbols, as given in Section 2.2.2 of the SI Brochure [\[3\]](#page-91-3). Notice that the names of the units are lower case with the exception of \degreeCelsius, and that this unit name includes "degree".

Prefixes, all of which are integer powers of 10: the powers are stored internally by the module and can be used for conversion from prefixes to their numerical equivalent. These

Note that the \kilo prefix is required to define the base \kilogram unit. Also note

prefixes are documented in Section 3.1 of the SI Brochure [\[4\]](#page-91-2).

the two spellings available for \deca/\deka.

\day \hectare \hour \litre \liter \minute \tonne

Units accepted for use with the SI: here  $\minute$  is a unit of time not of plane angle. These units are taken from Table 4.1 of the SI Brochure [\[6\]](#page-91-4).

For the unit \litre, both l and L are listed as acceptable symbols: the latter is the standard setting of the module. The alternative spelling \liter is also given for this unit for US users (as with \metre, the official spelling is "re").

\arcminute \arcsecond \degree

of units.

SI Brochure [\[8\]](#page-92-1).

\astronomicalunit \atomicmassunit \auaction \aucharge \auenergy \aulength \aumass \autime \bohr \dalton \electronvolt \hartree \nuaction \numass \nuspeed \nutime

\angstrom \bar \barn \bel \decibel \knot \millimetremercury \nauticalmile \neper

> \dyne \erg \gal \gauss \maxwell \oersted \phot \poise \stilb \stokes

Non-SI units associated with the CGS and the CGS-Gaussian system of units. These units are taken from Table 9 of the SI Brochure [\[9\]](#page-92-2).

Non-SI units accepted for use with the SI. These units are taken from Table 8 of the

Units for plane angles accepted for use with the SI: to avoid a clash with units for time, here **\arcminute** and **\arcsecond** are used in place of **\minute** and **\second**. These

Non-SI where values must be determined experimentally. These units are taken from Table 7 of the SI Brochure [\[7\]](#page-92-0). Where no better name is given for the unit in the

Note that the value of the natural unit of speed (the speed of light) is used to define the second and is thus not determined by experiment: it is however included in this set

SI Brochure, the prefixes nu (natural unit) and au (atomic unit) are used.

units are taken from Table 4.1 of the SI Brochure  $[6]$ .

The mathematical concept of percent, usable with the SI as detailed in Section 5.3.7 of the SI Brochure [\[5\]](#page-91-5). \percent

\square  $\langle prefix \rangle$   $\langle unit \rangle$  $\langle \text{prefix} \rangle$   $\langle \text{unit} \rangle$ Pre-defined unit powers which apply to the next  $\langle prefix \rangle / \langle unit \rangle$  combination. \square \cubic

59

\squared \cubed

 $\langle prefix \rangle$   $\langle unit \rangle$  \squared  $\langle prefix \rangle$   $\langle unit \rangle$  \cubed

Pre-defined unit powers which apply to the preceding  $\langle prefix \rangle / \langle unit \rangle$  combination.

<span id="page-62-0"></span> $\perp \$  (prefix)  $\langle \text{unit} \rangle$   $\langle \text{power} \rangle$ \per

> Indicates that the next  $\langle prefix \rangle / \langle unit \rangle / \langle power \rangle$  combination is reciprocal, *i.e.* raises it to the power  $-1$ . This symbolic representation may be applied in addition to a \power, and will work correctly if the **\power** itself is negative. In literal mode **\per** will print a slash ("*/*").

<span id="page-62-1"></span> $\langle \text{prefix} \rangle$   $\langle \text{power} \rangle$ \cancel

> Indicates that the next  $\langle prefix \rangle / \langle unit \rangle / \langle power \rangle$  combination should be "cancelled out". In the parsed output, the entire unit combination will be given as the argument to a function \cancel, which is assumed to be available at a higher level. In literal mode, the same higher-level \cancel will be applied to the next token. It is the responsibility of the calling code to provide an appropriate definition for \cancel outside of the scope of the unit parser.

<span id="page-62-2"></span> $\in$  {\thighlight {\the equal help in the hyperic hunities help hunder help in the hunder help in the hunder  $\langle h \rangle$ \highlight

> Indicates that the next  $\langle prefix \rangle / \langle unit \rangle / \langle power \rangle$  combination should be highlighted in the specified  $\langle color \rangle$ . In the parsed output, the entire unit combination will be given as the argument to a function \textcolor, which is assumed to be available at a higher level. In literal mode, the same higher-level \textcolor will be applied to the next token. It is the responsibility of the calling code to provide an appropriate definition for \textcolor outside of the scope of the unit parser.

<span id="page-62-3"></span>\of

 $\langle prefix \rangle$   $\langle unit \rangle$   $\langle power \rangle$  \of  ${\langle quantier \rangle}$ }

Indicates that the  $\langle \textit{qualifier} \rangle$  applies to the current  $\langle \textit{prefix} \rangle / \langle \textit{unit} \rangle / \langle \textit{power} \rangle$  combination. In parsed mode, the display of the result will depend upon module options. In literal mode, the  $\langle \textit{qualifier} \rangle$  will be printed in parentheses following the preceding  $\langle \textit{unit} \rangle$  and a full-width space.

<span id="page-62-4"></span>\raiseto \tothe

 $\langle$ raiseto  ${\langle power \rangle} \langle prefix \rangle \langle unit \rangle$  $\langle prefix \rangle \langle unit \rangle \setminus \{power\}$ 

Indicates that the  $\langle power \rangle$  applies to the current  $\langle prefix \rangle / \langle unit \rangle$  combination. As shown, \raiseto applies to the next *\unit*} whereas \tothe applies to the preceding unit. In literal mode the \power will be printed as a superscript attached to the next token (\raiseto) or preceding token (\tothe) as appropriate.

# **3.1 Key–value options**

The options defined by this submodule are available within the l3keys siunitx tree.

bracket-denominator = true|false bracket-denominator

> Switch to determine whether brackets are added to the denominator part of a unit when printed using inline fractional form (with per-mode as repeated-symbol, symbol or symbol-or-fraction). The standard setting is true.

#### fraction-command =  $\langle$  command) fraction-command

Command used to create fractional output when per-mode is set to fraction. The standard setting is \frac.

#### parse-units = true|false parse-units

Determines whether parsing of unit symbols is attempted or literal mode is used directly. The standard setting is true.

#### per-mode =  $\langle choice \rangle$ per-mode

Selects how the negative powers (\per) are formatted: a choice from the options fraction, power, power-positive-first, repeated-symbol, symbol and symbol-or-fraction. The option fraction generates fractional output when appropriate using the command specified by the fraction-command option. The setting power uses reciprocal powers leaving the units in the order of input, while power-positive-first uses the same display format but sorts units such that the positive powers come before negative ones. The symbol setting uses a symbol (specified by per-symbol) between positive and negative powers, while repeated-symbol uses the same symbol but places it before *every* unit with a negative power (this is mathematically "wrong" but often seen in real work). Finally, symbol-or-fraction acts like symbol for inline output and like fraction when the output is used in a display math environment. The standard setting is power.

#### $per-symbol = \langle symbol \rangle$ per-symbol

Specifies the symbol to be used to denote negative powers when the option per-mode is set to repeated-symbol, symbol or symbol-or-fraction. The standard setting is /.

#### qualifier-mode =  $\langle choice \rangle$ qualifier-mode

Selects how qualifiers are formatted: a choice from the options brackets, combine, phrase and subscript. The option bracket wraps the qualifier in parenthesis, combine joins the qualifier with the unit directly, phrase inserts the content stored by the option qualifier-phrase between the unit and qualifier, and subscript formats the qualifier as a subscript. The standard setting is subscript.

#### qualifier-phrase =  $\langle choice \rangle$ qualifier-phrase

Defines the text to be inserted between a unit and qualifier when qualifier-mode is set to phrase. This material is inserted without any font control and so if text mode is required it should be included in the setting, for example  $\cup \mathbf{of}\$ , The standard setting is a full width space  $(\setminus_{\sqcup}).$ 

#### sticky-per = true|false sticky-per

Used to determine whether \per should be applied one a unit-by-unit basis (when false) or should apply to all following units (when true). The latter mode is somewhat akin conceptually to the TEX \over primitive. The standard setting is false.

#### unit-close-bracket =  $\langle symbol \rangle$ unit-close-bracket

Bracket symbol used to close a matched pair around units when once is required to maintain mathematical logic. The standard setting is ).

unit-open-bracket

unit-open-bracket =  $\langle symbol \rangle$ 

Bracket symbol used to open a matched pair around units when once is required to maintain mathematical logic. The standard setting is (.

unit-product

unit-product =  $\langle separator \rangle$ 

Inserted between unit combinations in parsed mode, and used to replace. and  $\sim$  in literal mode. The standard setting is  $\mathcal{L}$ .

# **4 siunitx-unit implementation**

Start the DocStrip guards.

 $1$   $\langle$ \*package $\rangle$ 

Identify the internal prefix (LAT<sub>EX3</sub> DocStrip convention): only internal material in this *submodule* should be used directly.

2  $\langle \mathbb{Q} \mathbb{Q} = \text{sinn} \text{it} \times$ unit $\rangle$ 

## **4.1 Initial set up**

The mechanisms defined here need a few variables to exist and to be correctly set: these don't belong to one subsection and so are created in a small general block.

Variants not provided by expl3.

```
3 \cs_generate_variant:Nn \tl_replace_all:Nnn { NnV }
```
\l\_\_siunitx\_unit\_tmp\_fp \l\_\_siunitx\_unit\_tmp\_int Scratch space.

```
\l__siunitx_unit_tmp_tl
                               4 \fp_new:N \l__siunitx_unit_tmp_fp
                               5 \int_new:N \l__siunitx_unit_tmp_int
                               6 \tl_new:N \l__siunitx_unit_tmp_tl
                               (End definition for \l__siunitx_unit_tmp_fp , \l__siunitx_unit_tmp_int , and \l__siunitx_unit_-
                               tmp_tl.)
    \c_siunitx_unit_math_subscript_tl Useful tokens with awkward category codes.
                               7 \tl const:Nx \c siunitx unit math subscript tl
                                   8 { \char_generate:nn { '\_ } { 8 } }
                               (End definition for \c__siunitx_unit_math_subscript_tl.)
       \l_siunitx_unit_parsing_bool A boolean is used to indicate when the symbolic unit functions should produce symbolic
                              or literal output. This is used when the symbolic names are used along with literal input,
                              and ensures that there is a sensible fall-back for these cases.
                               9 \bool_new:N \l__siunitx_unit_parsing_bool
                               (End definition for \l__siunitx_unit_parsing_bool.)
\l__siunitx_unit_test_bool A switch used to indicate that the code is testing the input to find if there is any typeset
                               output from individual unit macros. This is needed to allow the "base" macros to be
                               found, and also to pick up the difference between symbolic and literal unit input.
                               10 \bool_new:N \l__siunitx_unit_test_bool
                               (End definition for \l__siunitx_unit_test_bool.)
```
\\_\_siunitx\_unit\_if\_symbolic:nTF The test for symbolic units is needed in two places. First, there is the case of "preparsing" input to check if it can be parsed. Second, when parsing there is a need to check if the current unit is built up from others (symbolic) or is defined in terms of some literals. To do this, the approach used is to set all of the symbolic unit commands expandable and to do nothing, with the few special cases handled manually. If an f-type definition then yields nothing at all then the assumption is that the input is symbolic. (We use f-type expansion since it will turn the symbolic unit names into nothing at all but doesn't require them to be expandable.)

```
11 \prg_new_protected_conditional:Npnn \__siunitx_unit_if_symbolic:n #1 { TF }
12 \frac{f}{f}13 \group_begin:
14 \bool_set_true:N \l__siunitx_unit_test_bool
15 \tl_set:Nf \l_siunitx_unit_tmp_tl {#1}
^{16} \verb|\\evp_args:NNV \qquad \verb|end:|17 \tl_if_blank:nTF \l__siunitx_unit_tmp_tl
18 \{ \preccurlyeq \text{if } \preccurlyeq \text{if } \preccurlyeq \19 { \prg_return_false: }
20 }
```
(*End definition for* \\_\_siunitx\_unit\_if\_symbolic:nTF*.*)

### **4.2 Defining symbolic unit**

 $\overline{\phantom{a}}$ 

Unit macros and related support are created here. These exist only within the scope of the unit processor code, thus not polluting document-level namespace and allowing overlap with other areas in the case of useful short names (for example  $\pm$ ). Setting up the mechanisms to allow this requires a few additional steps on top of simply saving the data given by the user in creating the unit.

[\l\\_siunitx\\_unit\\_symbolic\\_seq](#page-59-0) A list of all of the symbolic units, *etc.*, set up. This is needed to allow the symbolic names to be defined within the scope of the unit parser but not elsewhere using simple mappings.

<sup>21</sup> \seq\_new:N \l\_siunitx\_unit\_symbolic\_seq

(*End definition for* \l\_siunitx\_unit\_symbolic\_seq*.*)

siunitx unit set symbolic:Nnn \\_\_siunitx\_unit\_set\_symbolic:Npnn \\_\_siunitx\_unit\_set\_symbolic:NNpnn The majority of the work for saving each symbolic definition is the same irrespective of the item being defined (unit, prefix, power, qualifier). This is therefore all carried out in a single internal function which does the common tasks. The three arguments here are the symbolic macro name, the literal output and the code to insert when doing full unit parsing. To allow for the "special cases" (where arguments are required) the entire mechanism is set up in a two-part fashion allowing for flexibility at the slight cost of additional functions.

> Importantly, notice that the unit macros are declared as expandable. This is required so that literals can be correctly converted into a token list of material which does not depend on local redefinitions for the unit macros. That is required so that the unit formatting system can be grouped.

```
22 \cs_new_protected:Npn \__siunitx_unit_set_symbolic:Nnn #1
    \{ \ \verb|~\__sionitz\_unit_set\_symbolic:NNnnn \ \cs\_set:cpn #1 { } \}24 \cs_new_protected:Npn \__siunitx_unit_set_symbolic:Npnn #1#2#
```

```
25 { \__siunitx_unit_set_symbolic:NNnnn \cs_set:cpn #1 {#2} }
```

```
26 \ \text{cs\_new\_protected: Npn} \ \_\texttt{simit\_sunit\_set\_symbolic: NNnnn}#1#2#3#4#5
27 {
\text{28} \seq_put_right:Nn \l_siunitx_unit_symbolic_seq {#2}
29 #1 { units ~ > ~ \token_to_str:N #2 } #3
30 {
31 \bool_if:NF \l__siunitx_unit_test_bool
32 \qquad \qquad \qquad \qquad33 \bool_if:NTF \l__siunitx_unit_parsing_bool
34 {45}35 {44}36 }
37 }
38 }
```

```
(End definition for \__siunitx_unit_set_symbolic:Nnn , \__siunitx_unit_set_symbolic:Npnn , and
\__siunitx_unit_set_symbolic:NNpnn.)
```
 $\overline{\phantom{a}}$ 

 $\overline{\phantom{a}}$ 

[\siunitx\\_declare\\_power:NNn](#page-58-0) Powers can come either before or after the unit. As they always come (logically) in matching, we handle this by declaring two commands, and setting each up separately.

```
39 \cs_new_protected:Npn \siunitx_declare_power:NNn #1#2#3
40 \frac{1}{20}41 \__siunitx_unit_set_symbolic:Nnn #1
42 { \ _ siunitx_unit_literal_power:nN {#1} }
43 { \__siunitx_unit_parse_power:nnN {#1} {#3} \c_true_bool }
44 \__siunitx_unit_set_symbolic:Nnn #2
45 \{ \hat{ } \} \{ \hat{ } \} \{ \hat{ } \}46 { \__siunitx_unit_parse_power:nnN {#2} {#3} \c_false_bool }
47 }
```
(*End definition for* \siunitx\_declare\_power:NNn*.*)

[\siunitx\\_declare\\_prefix:Nn](#page-58-1) ´

[\siunitx\\_declare\\_prefix:Nnn](#page-58-2) \l\_\_siunitx\_unit\_prefixes\_forward\_prop \l\_\_siunitx\_unit\_prefixes\_reverse\_prop

For prefixes there are a couple of options. In all cases, the basic requirement is to set up to parse the prefix using the appropriate internal function. For prefixes which are powers of 10, there is also the need to be able to do conversion to/from the numerical equivalent. That is handled using two properly lists which can be used to supply the conversion data later.

```
48 \cs_new_protected:Npn \siunitx_declare_prefix:Nn #1#2
49 {
50 \ siunitx unit set symbolic:Nnn #1
51 {#2}
52 { \__siunitx_unit_parse_prefix:Nn #1 {#2} }
53 }
54 \cs_new_protected:Npn \siunitx_declare_prefix:Nnn #1#2#3
55 {
56 \siunitx_declare_prefix:Nn #1 {#2}
57 \prop_put:Nnn \l__siunitx_unit_prefixes_forward_prop {#2} {#3}
58 \prop_put:Nnn \l__siunitx_unit_prefixes_reverse_prop {#3} {#2}
59 }
_{60} \prop_new:N \l__siunitx_unit_prefixes_forward_prop
61 \prop_new:N \l__siunitx_unit_prefixes_reverse_prop
```
(*End definition for* \siunitx\_declare\_prefix:Nn *and others.*)

 $\overline{\phantom{a}}$ 

[\siunitx\\_declare\\_qualifier:Nn](#page-58-3) Qualifiers are relatively easy to handle: nothing to do other than save the input appropriately.

```
62 \cs_new_protected:Npn \siunitx_declare_qualifier:Nn #1#2
63 \uparrow64 \__siunitx_unit_set_symbolic:Nnn #1
65 { \ ( #2 ) }
66 \{ \ \sum_{i=1}^{n} siunitx_unit_parse_qualifier:nn {#1} {#2} }
67 }
(End definition for \siunitx_declare_qualifier:Nn.)
    \hat{\mathcal{C}}
```
[\siunitx\\_declare\\_unit:Nn](#page-59-1) \siunitx\_declare\_unit:Nx For the unit parsing, allowing for variations in definition order requires that a test is made for the output of each unit at point of use.

```
68 \cs_new_protected:Npn \siunitx_declare_unit:Nn #1#2
69 {
70 \__siunitx_unit_set_symbolic:Nnn #1
71 {42}\overline{z} \overline{z}73 \__siunitx_unit_if_symbolic:nTF {#2}
74 \quad 74\begin{array}{ll} \text{\bf{75}} & \text{\bf{86}} \\ \text{\bf{187}} & \text{\bf{198}} \\ \text{\bf{198}} & \text{\bf{198}} \\ \text{\bf{198}} & \text{\bf{198}} \\ \text{\bf{198}} & \text{\bf{198}} \\ \text{\bf{198}} & \text{\bf{198}} \\ \text{\bf{198}} & \text{\bf{198}} \\ \text{\bf{198}} & \text{\bf{198}} \\ \text{\bf{198}} & \text{\bf{198}} \\ \text{\bf{198}} & \text{\bf{198}} \\ \text{\bf{198}} & \text{\bf{76 }
77 }
78 \cs_generate_variant:Nn \siunitx_declare_unit:Nn { Nx }
```
(*End definition for* \siunitx\_declare\_unit:Nn*.*)

# **4.3 Non-standard symbolic units**

A few of the symbolic units require non-standard definitions: these are created here. They all use parts of the more general code but have particular requirements which can only be addressed by hand. Some of these could in principle be used in place of the dedicated definitions above, but at point of use that would then require additional expansions for each unit parsed: as the macro names would still be needed, this does not offer any real benefits.

[\per](#page-62-0) The \per symbolic unit is a bit special: it has a mechanism entirely different from everything else, so has to be set up by hand. In literal mode it is represented by a very simple symbol!

```
79 \__siunitx_unit_set_symbolic:Nnn \per
80 { / }
81 { \__siunitx_unit_parse_per: }
```
(*End definition for* \per*.*)

 $\overline{\phantom{a}}$ 

 $\overline{\phantom{a}}$ 

[\cancel](#page-62-1) ´

[\highlight](#page-62-2) When not parsing, a precaution is taken to ensure that the user level equivalents always The two special cases, \cancel and \highlight, are easy to deal with when parsing. get a braced argument.

```
82 \__siunitx_unit_set_symbolic:Npnn \cancel
83 { \_siunitx_unit_literal_special:nN { \cancel } }
84 { \__siunitx_unit_parse_special:n { \cancel } }
85 \__siunitx_unit_set_symbolic:Npnn \highlight #1
86 { \_siunitx_unit_literal_special:nN { \textcolor {#1} } }
87 { \ siunitx_unit_parse_special:n { \textcolor {#1} } }
(End definition for \cancel and \highlight.)
```
[\of](#page-62-3) The generic qualifier is simply the same as the dedicated ones except for needing to grab an argument.

```
88 \__siunitx_unit_set_symbolic:Npnn \of #1
89 { \ ( #1 ) }
   \{ \ \ siunitx_unit_parse_qualifier:nn \{ \ of \ {#1} \ } {#1} }
(End definition for \of.)
```
[\raiseto](#page-62-4) Generic versions of the pre-defined power macros. These require an argument and so [\tothe](#page-62-4) cannot be handled using the general approach. Other than that, the code here is very similar to that in \siunitx\_unit\_power\_set:NnN.

```
91 \ siunitx unit set symbolic:Npnn \raiseto #1
92 { \_siunitx_unit_literal_power:nN {#1} }
93 { \__siunitx_unit_parse_power:nnN { \raiseto {#1} } {#1} \c_true_bool }
94 \__siunitx_unit_set_symbolic:Npnn \tothe #1
95 { ^{\circ} { ^{\circ} {#1} }<br>96 { \ siuni
   96 { \__siunitx_unit_parse_power:nnN { \tothe {#1} } {#1} \c_false_bool }
```
(*End definition for* \raiseto *and* \tothe*.*)

 $\overline{\phantom{a}}$ 

 $\ddot{\phantom{a}}$ 

 $\overline{\phantom{a}}$ 

### **4.4 Main formatting routine**

Unit input can take two forms, "literal" units (material to be typeset directly) or "symbolic" units (macro-based). Before any parsing or typesetting is carried out, a small amount of pre-parsing has to be carried out to decide which of these cases applies.

\l\_\_siunitx\_unit\_product\_tl Options which apply to the main formatting routine, and so are not tied to either symbolic or literal input.

```
97 \keys_define:nn { siunitx }
98 {
99 unit-product .tl_set:N = \l__siunitx_unit_product_tl
100 - \lambda(End definition for \l__siunitx_unit_product_tl.)
```
 $\parallel$  signits unit formatted tl A token list for the final formatted result: may or may not be generated by the parser, depending on the nature of the input.

<sup>101</sup> \tl\_new:N \l\_\_siunitx\_unit\_formatted\_tl

(*End definition for* \l\_\_siunitx\_unit\_formatted\_tl*.*)

### [\siunitx\\_unit\\_format:nN](#page-57-0) ´

[\siunitx\\_unit\\_format:nNN](#page-58-4) \\_\_siunitx\_unit\_format:nNN \\_\_siunitx\_unit\_format\_aux:

Formatting parsed units can take place either with the prefixes printed or separated out into a power of ten. This variation is handled using two separate functions: as this submodule does not really deal with numbers, formatting the numeral part here would be tricky and it is better therefore to have a mechanism to return a simple numerical power. At the same time, most uses will no want this more complex return format and so a version of the code which does not do this is also provided.

The main unit formatting routine groups all of the parsing/formatting, so that the only value altered will be the return token list. As definitions for the various unit macros are not globally created, the first step is to map over the list of names and active the unit definitions: these do different things depending on the switches set. There is then a decision to be made: is the unit input one that can be parsed ("symbolic"), or is is one containing one or more literals. In the latter case, there is a still the need to convert the input into an expanded token list as some parts of the input could still be using unit macros.

Notice that for  $\sinh x$  unit format:nN a second return value from the auxiliary has to be allowed for, but is simply discarded.

```
102 \cs_new_protected:Npn \siunitx_unit_format:nN #1#2
103 \frac{1}{103}104 \bool_set_false:N \l__siunitx_unit_prefix_power_bool
105 \__siunitx_unit_format:nNN {#1} #2 \l__siunitx_unit_tmp_fp
106 }
107 \cs_new_protected:Npn \siunitx_unit_format:nNN #1#2#3
108 {
109 \bool_set_true:N \l__siunitx_unit_prefix_power_bool
110 \__siunitx_unit_format:nNN {#1} #2 #3
111 }
112 \cs_new_protected:Npn \__siunitx_unit_format:nNN #1#2#3
113 {
114 \group_begin:
115 \seq_map_inline:Nn \l_siunitx_unit_symbolic_seq
116 { \cs_set_eq:Nc ##1 { units ~ > ~ \token_to_str:N ##1 } }
117 \tl_clear:N \l_siunitx_unit_formatted_tl
118 \fp_zero:N \l__siunitx_unit_prefix_fp
119 \bool_if:NTF \l__siunitx_unit_parse_bool
120 \left\{ \begin{array}{c} \end{array} \right.121 \__siunitx_unit_if_symbolic:nTF {#1}
122 \left\{ \begin{array}{c} \end{array} \right.123 \ siunitx_unit_parse:n {#1}
124 \prop_if_empty:NF \l__siunitx_unit_parsed_prop
125 \{\ \} siunitx_unit_format_parsed: }
126 }
127 { \_siunitx_unit_format_literal:n {#1} }
128 }
129 \{\ \mathcal{N}_\text{minitz\_unit\_format\_literal:n }\{ \#1 \} \ \}130 \cs_set_protected:Npx \__siunitx_unit_format_aux:
131 \left\{ \begin{array}{c} \end{array} \right\}132 \tilde{\text{L}}_set:Nn \text{exp}_not:N \#2133 { \exp_not:V \l_siunitx_unit_formatted_tl }
134 \fp set:Nn \exp_not:N #3
135 { \fp_use:N \l__siunitx_unit_prefix_fp }
136 }
```
137 \exp\_after:wN \group\_end: 138 \\_\_siunitx\_unit\_format\_aux:  $139$  } 140 \cs\_new\_protected:Npn \\_\_siunitx\_unit\_format\_aux: { } (*End definition for* \siunitx\_unit\_format:nN *and others.*)

# **4.5 Formatting literal units**

While in literal mode no parsing occurs, there is a need to provide a few auxiliary functions to handle one or two special cases.

 $\setminus$  siunitx unit literal power:nN For printing literal units which are given before the unit they apply to, there is a slight rearrangement.

> 141 \cs\_new\_protected:Npn \\_\_siunitx\_unit\_literal\_power:nN #1#2 { #2 ^ {#1} } (*End definition for* \\_\_siunitx\_unit\_literal\_power:nN*.*)

\\_\_siunitx\_unit\_literal\_special:nN When dealing with the special cases, there is an argument to absorb. This should be braced to be passed up to the user level, which is dealt with here.

 $142 \text{ } \text{c}$ s\_new\_protected:Npn \\_\_siunitx\_unit\_literal\_special:nN #1#2 { #1 {#2} }

(*End definition for* \\_\_siunitx\_unit\_literal\_special:nN*.*)

To format literal units, there are two tasks to do. The input is x-type expanded to force any symbolic units to be converted into their literal representation: this requires setting the appropriate switch. In the resulting token list, all  $\alpha$  and  $\gamma$  tokens are then replaced by the current unit product token list. To enable this to happen correctly with a normal (active) ~, a small amount of "protection" is needed first.

As with other code dealing with user input, \protected@edef is used here rather than  $\text{t1_set}:Nx$  as  $\text{LFT}X2_{\varepsilon}$  robust commands may be present.

```
143 \group_begin:
144 \char set catcode active:n \{ \' \' \145 \cs_new_protected:Npx \_ siunitx_unit_format_literal:n #1
146 f
147 \group_begin:
148 \exp_not:n { \bool_set_false:N \l__siunitx_unit_parsing_bool }
149 \tl_set:Nn \exp_not:N \l__siunitx_unit_tmp_tl {#1}
150 \tl_replace_all:Nnn \exp_not:N \l__siunitx_unit_tmp_tl
151 { \exp_not:N ~ } { . }
152 \tl_replace_all:Nnn \exp_not:N \l_siunitx_unit_tmp_tl
153 \{ \text{token_to_str:N}^ \}154 \tl_replace_all:Nnn \exp_not:N \l__siunitx_unit_tmp_tl
155 \{ \t\to 15 \{ \t\to 15 \} \{ \c siunitx unit math subscript tl }
156 \exp_not:n
157 \left\{ \begin{array}{c} \end{array} \right\}158 \protected@edef \l_siunitx_unit_tmp_tl
159 \{ \lceil \log_2 \rceil \}160 \tl_clear:N \l__siunitx_unit_formatted_tl
161 \tl_if_empty:NF \l__siunitx_unit_tmp_tl
162 \left\{ \begin{array}{c} \end{array} \right.163 \exp_after:wN \__siunitx_unit_format_literal_auxi:w
164 \lq . \lq siunitx_unit_tmp_tl .
165 \q_recursion_tail . \q_recursion_stop
```
siunitx\_unit\_format\_literal:n siunitx\_unit\_format\_literal\_auxi:w \\_\_siunitx\_unit\_format\_literal\_auxii:w \\_siunitx\_unit\_format\_literal\_auxiii:w \\_\_siunitx\_unit\_format\_literal\_auxiv:w \\_\_siunitx\_unit\_format\_literal\_auxv:w \l\_\_siunitx\_unit\_separator\_tl

```
166 }167 \exp_args:NNNV \group_end:
168 \tl_set:Nn \l_siunitx_unit_formatted_tl
169 \l_siunitx_unit_formatted_tl
170 }
171 }
172 \group_end:
```
To introduce the font changing commands while still allowing for line breaks in literal units, a loop is needed to replace one . at a time. To also allow for division, a second loop is used within that to handle /: as a result, the separator between parts has to be tracked.

```
173 \cs_new_protected:Npn \__siunitx_unit_format_literal_auxi:w #1 .
174 {
175 \quark_if_recursion_tail_stop:n {#1}
176 \__siunitx_unit_format_literal_auxii:n {#1}
177 \tl_set_eq:NN \l__siunitx_unit_separator_tl \l__siunitx_unit_product_tl
178 \__siunitx_unit_format_literal_auxi:w
179 }
180 \cs_set_protected:Npn \__siunitx_unit_format_literal_auxii:n #1
181 \, f
182 \__siunitx_unit_format_literal_auxiii:w
183 #1 / \q_recursion_tail / \q_recursion_stop
184 }
185 \cs_new_protected:Npn \__siunitx_unit_format_literal_auxiii:w #1 /
186 {
187 \quark_if_recursion_tail_stop:n {#1}
188 \__siunitx_unit_format_literal_auxiv:w #1 ^ ^ \q_stop
189 \tl_set:Nn \l__siunitx_unit_separator_tl { / }
190 \__siunitx_unit_format_literal_auxiii:w
191 }
```
Within each unit any sub- and superscript parts need to be separated out: wrapping everything in the font command is incorrect. The superscript part is relatively easy as there is no catcode issue or font command to add, while the subscript part needs a bit more work. As the user might have the two parts in either order, picking up the subscript needs to look in two places. We assume that only one is given: odd input here is simply accepted.

```
192 \use:x
193 {
194 \cs_new_protected:Npn \exp_not:N \__siunitx_unit_format_literal_auxiv:w
195 ##1 \overline{} ##2 \overline{} ##3 \exp_not:N \q_stop
196 {
197 \exp_not:N \__siunitx_unit_format_literal_auxv:w
198 ##1
199 \c__siunitx_unit_math_subscript_tl
200 \c__siunitx_unit_math_subscript_tl
201 \exp_not:N \q_mark
202 ##2
203 \c__siunitx_unit_math_subscript_tl
204 \c__siunitx_unit_math_subscript_tl
205 \exp_not:N \q_stop
206 }
207 \cs_new_protected:Npn \exp_not:N \__siunitx_unit_format_literal_auxv:w
```
```
208 ##1 \c__siunitx_unit_math_subscript_tl
\texttt{209} \qquad \qquad \texttt{442} \ \texttt{\texttt{{\char'134}}\xspace} \ \texttt{c\_sivnitz\_unit\_math\_subscript\_tl} \ \texttt{443}210 \exp_not:N \q_mark
211 ##4 \c__siunitx_unit_math_subscript_tl
212 ##5 \c_siunitx_unit_math_subscript_tl ##6
213 \exp_not:N \q_stop
214 \left\{ \begin{array}{ccc} 214 & & & \end{array} \right\}215 \tl_set:Nx \exp_not:N \l__siunitx_unit_formatted_tl
216 \left\{ \begin{array}{ccc} 2 & 2 & 1 \end{array} \right\}217 \exp_not:N \exp_not:V
218 \exp_not:N \l__siunitx_unit_formatted_tl
219 \exp_not:N \tl_if_empty:NF
220 \exp_not:N \l__siunitx_unit_formatted_tl
221 {
222 \exp_not:N \exp_not:V
223 \exp_not:N \l_siunitx_unit_separator_tl
224 }
225 \exp_not:N \tl_if_blank:nF {##1}
226 \qquad \qquad \textbf{1}227 \exp_not:N \exp_not:N
228 \exp_not:N \mathrm
229 { \exp_not:N \exp_not:n {##1} }
230 }
231 \text{exp}_\text{not:N} \tlap \text{diag}_\text{inF} \{#44\}232 \{ \hat{ } \exp not:N \exp not:n {\#H4} \}233 \exp_not:N \tl_if_blank:nF {##2##5}
234 \left\{ \begin{array}{ccc} 2 & 2 & 3 \\ 3 & 4 & 5 \end{array} \right\}\verb|\ccs| = \verb|\ccs| + \verb|\ccs| + \verb|\ccs| + \verb|\ccs| + \verb|\ccs| + \verb|\ccs| + \verb|\ccs| + \verb|\ccs| + \verb|\ccs| + \verb|\ccs| + \verb|\ccs| + \verb|\ccs| + \verb|\ccs| + \verb|\ccs| + \verb|\ccs| + \verb|\ccs| + \verb|\ccs| + \verb|\ccs| + \verb|\ccs| + \verb|\ccs| + \verb|\ccs| + \verb|\ccs| + \verb|\ccs| + \verb|\ccs| + \verb|\ccs| + \verb|\ccs| + \verb|\ccs| + \verb|\ccs| + \verb|\ccs| + \verb|\ccs| + \verb|\236 \qquad \qquad237 \exp_not:N \exp_not:N
238 \exp_not:N \mathrm
239 { \exp_not:N \exp_not:n {##2##5} }
240 }
241 }
242 }
243 }
244 }
245 \tl_new:N \l__siunitx_unit_separator_tl
```
<span id="page-72-24"></span><span id="page-72-19"></span><span id="page-72-18"></span><span id="page-72-17"></span><span id="page-72-16"></span><span id="page-72-15"></span><span id="page-72-14"></span><span id="page-72-13"></span><span id="page-72-12"></span><span id="page-72-11"></span>(*End definition for* \\_\_siunitx\_unit\_format\_literal:n *and others.*)

## **4.6 Parsing symbolic units**

Parsing units takes place by storing information about each unit in a prop. As well as the unit itself, there are various other optional data points, for example a prefix or a power. Some of these can come before the unit, others only after. The parser therefore tracks the number of units read and uses the current position to allocate data to individual units.

The result of parsing is a property list  $(\lceil \cdot \rceil)$  siunitx\_unit\_parsed\_prop) which contains one or more entries for each unit:

- prefix-*n* The symbol for the prefix which applies to this unit, *e.g.* for \kilo with (almost certainly) would be k.
- unit-*n* The symbol for the unit itself, *e.g.* for **\metre** with (almost certainly) would be m.

```
• power-n The power which a unit is raised to. During initial parsing this will (almost
                                      certainly) be positive, but is combined with per-n to give a "fully qualified" power
                                      before any formatting takes place
                                   • per-n Indicates that per applies to the current unit: stored during initial parsing
                                      then combined with power-n (and removed from the list) before further work.
                                   • qualifier-n Any qualifier which applies to the current unit.
                                   • special-n Any "special effect" to apply to the current unit.
       \l__siunitx_unit_sticky_per_bool There is one option when parsing the input (as opposed to formatting for output): how
                                to deal with \per.
                                246 \keys_define:nn { siunitx }
                               247 {
                                248 sticky-per .bool_set:N = \lceil \frac{1}{248} \rceil siunitx_unit_sticky_per_bool
                                249 }
                                (End definition for \l__siunitx_unit_sticky_per_bool.)
\l__siunitx_unit_parsed_prop
Parsing units requires a small number of variables are available: a prop for the parsed
   \l__siunitx_unit_per_bool
         \l__siunitx_unit_position_int
have be parsed.
                                units themselves, a bool to indicate if \per is active and an int to track how many units
                                250 \prop_new:N \l__siunitx_unit_parsed_prop
                                251 \text{ } \boldsymbol{\lambda} \bool_new:N \l__siunitx_unit_per_bool
                                252 \int_new:N \l__siunitx_unit_position_int
                                (End definition for \l__siunitx_unit_parsed_prop , \l__siunitx_unit_per_bool , and \l__siunitx_-
                                unit_position_int.)
     \_siunity_unit_parse:n The main parsing function is quite simple. After initialising the variables, each symbolic
                                unit is set up. The input is then simply inserted into the input stream: the symbolic
                                units themselves then do the real work of placing data into the parsing system. There
                                is then a bit of tidying up to ensure that later stages can rely on the nature of the data
                                here.
                                253 \cs_new_protected:Npn \__siunitx_unit_parse:n #1
                                254 {
                                255 \prop_clear:N \l__siunitx_unit_parsed_prop
                                256 \bool_set_true:N \l__siunitx_unit_parsing_bool
                                257 \hspace{15mm} \text{N} \label{eq:1} $$258 \bool_set_false:N \l__siunitx_unit_test_bool
                                259 \int_zero:N \l__siunitx_unit_position_int
                                260 #1
                                261 \int_step_inline:nnnn 1 1 \l__siunitx_unit_position_int
                                262 { \__siunitx_unit_parse_finalise:n {##1} }
                                263 \__siunitx_unit_parse_finalise:
                                264 }
                                (End definition for \__siunitx_unit_parse:n.)
        \langle siunitx unit parse add:nnnn In all cases, storing a data item requires setting a temporary t1 which will be used as
                                the key, then using this to store the value. The tl is set using x-type expansion as this
```
<span id="page-73-17"></span><span id="page-73-16"></span><span id="page-73-15"></span><span id="page-73-14"></span><span id="page-73-12"></span><span id="page-73-8"></span><span id="page-73-7"></span><span id="page-73-6"></span><span id="page-73-5"></span><span id="page-73-4"></span><span id="page-73-3"></span><span id="page-73-2"></span><span id="page-73-1"></span>will expand the unit index and any additional calculations made for this. <sup>265</sup> \cs\_new\_protected:Npn \\_\_siunitx\_unit\_parse\_add:nnnn #1#2#3#4

```
266 {
267 \tl_set:Nx \l__siunitx_unit_tmp_tl { #1 - #2 }
268 \prop_if_in:NVTF \l__siunitx_unit_parsed_prop
269 \l__siunitx_unit_tmp_tl
270 {
271 \msg_error:nnxx { siunitx } { unit / duplicate-part }
272 { \exp_not:n {#1} } { \token_to_str:N #3 }
273 }
274 \sim \sim\verb|275| \verb|275| \verb|275| \verb|275| \verb|275| \verb|275| \verb|275| \verb|275| \verb|275| \verb|275| \verb|275| \verb|275| \verb|275| \verb|275| \verb|275| \verb|275| \verb|275| \verb|275| \verb|275| \verb|275| \verb|275| \verb|275| \verb|275| \verb|275| \verb|275| \verb|275| \verb|275| \verb|275| \verb|275| \verb|275| \verb|275| \verb|276 \lceil \cdot \rceil \lceil \cdot \cdot \rceil \lceil \cdot \cdot \rceil \lceil \cdot \rceil \lceil \cdot \rceil \lceil \cdot \rceil \lceil \cdot \rceil \lceil \cdot \rceil \lceil \cdot \rceil277 }
278 }
```
<span id="page-74-22"></span><span id="page-74-18"></span><span id="page-74-15"></span>(*End definition for* \\_\_siunitx\_unit\_parse\_add:nnnn*.*)

\\_\_siunitx\_unit\_parse\_power:nnN \\_\_siunitx\_unit\_parse\_qualifier:nn

\\_\_siunitx\_unit\_parse\_prefix:Nn Storage of the various optional items follows broadly the same pattern in each case. The \\_\_siunitx\_unit\_parse\_special:n have to come before their "parent" unit and so there is some adjustment to do to add data to be stored is passed along with an appropriate key name to the underlying storage system. The details for each type of item should be relatively clear. For example, prefixes them to the correct unit.

```
279 \cs_new_protected:Npn \__siunitx_unit_parse_prefix:Nn #1#2
280 {
\verb|281| \qquad \verb|\int_set:Nn \l_simitz\_unit\_tmp_int { l_subseteqinit\_unit\_position\_int + 1 }|282 \__siunitx_unit_parse_add:nnnn { prefix }
283 { \int_use:N \l__siunitx_unit_tmp_int } {#1} {#2}
284 }
285 \cs_new_protected:Npn \__siunitx_unit_parse_power:nnN #1#2#3
286 {
287 \tl_set:Nx \l__siunitx_unit_tmp_tl
288 { unit- \int_use:N \l__siunitx_unit_position_int }
289 \bool_lazy_or:nnTF
290 {#3}
291 \uparrow292 \prop_if_in_p:NV
293 \l__siunitx_unit_parsed_prop \l__siunitx_unit_tmp_tl
294 }
295 {
296 \__siunitx_unit_parse_add:nnnn { power }
297 {
298 \int \int eval:n
299 { \l__siunitx_unit_position_int \bool_if:NT #3 { + 1 } }
300 }
301 {#1} {#2}
302 }
303 {
304 \msg_error:nnxx { siunitx }
305 { unit / part-before-unit } { power } { \token_to_str:N #1 }
306 }
307 }
308 \cs_new_protected:Npn \__siunitx_unit_parse_qualifier:nn #1#2
309 {
310 \tl_set:Nx \l__siunitx_unit_tmp_tl
311 { unit- \int_use:N \l__siunitx_unit_position_int }
```

```
312 \prop_if_in:NVTF \l__siunitx_unit_parsed_prop \l__siunitx_unit_tmp_tl
313 {
314 \ siunitx_unit_parse_add:nnnn { qualifier }
315 { \int_use:N \l__siunitx_unit_position_int } {#1} {#2}
316 }
317 \overline{\mathbf{f}}318 \msg_error:nnnn { siunitx }
319 { unit / part-before-unit } { qualifier } { \token_to_str:N #1 }
320 }
321 }
Special (exceptional) items should always come before the relevant units.
322 \cs_new_protected:Npn \__siunitx_unit_parse_special:n #1
323 \sqrt{5}324 \ siunitx_unit_parse_add:nnnn { special }
325 { \int_eval:n { \l__siunitx_unit_position_int + 1 } }
326 {#1} {#1}
327 }
```

```
(End definition for \__siunitx_unit_parse_prefix:Nn and others.)
```
\ siunitx unit parse unit:Nn Parsing units is slightly more involved than the other cases: this is the one place where the tracking value is incremented. If the switch \l\_\_siunitx\_unit\_per\_bool is set true then the current unit is also reciprocal: this can only happen if  $\lceil \cdot \rceil$  siunits unit sticky\_per\_bool is also true, so only one test is required.

```
328 \cs_new_protected:Npn \__siunitx_unit_parse_unit:Nn #1#2
329 {
330 \int_incr:N \l__siunitx_unit_position_int
331 \__siunitx_unit_parse_add:nnnn { unit }
332 { \int_use:N \l__siunitx_unit_position_int }
333 {#1} {#2}
334 \bool_if:NT \l__siunitx_unit_per_bool
335 {
336 \__siunitx_unit_parse_add:nnnn { per }
337 { \int_use:N \l__siunitx_unit_position_int }
338 { \per } { true }
339 }
340 }
```
<span id="page-75-20"></span><span id="page-75-15"></span><span id="page-75-14"></span><span id="page-75-11"></span>(*End definition for* \\_\_siunitx\_unit\_parse\_unit:Nn*.*)

 $\Box$ siunity\_unit\_parse\_per: Storing the  $\perp$  command requires adding a data item separate from the power which applies: this makes later formatting much more straight-forward. This data could in principle be combined with the power, but depending on the output format required that may make life more complex. Thus this information is stored separately for later retrieval. If \per is set to be "sticky" then after parsing the first occurrence, any further uses are in error.

```
341 \cs_new_protected:Npn \__siunitx_unit_parse_per:
342 \frac{1}{2}343 \bool_if:NTF \l__siunitx_unit_sticky_per_bool
344 \overline{5}345 \bool_set_true:N \l__siunitx_unit_per_bool
346 \cs_set_protected:Npn \per
347 { \msg_error:nn { siunitx } { unit / duplicate-sticky-per } }
```

```
348 }
349 {
350 \__siunitx_unit_parse_add:nnnn
\{ per \} { \int_eval:n { \l__siunitx_unit_position_int + 1 } }
352 { \per } { true }
353 }
354 }
```

```
(End definition for \langle siunitx unit parse per:.)
```
 $\frac{1}{2}$  siunitx unit parse finalise:n If  $\perp$  applies to the current unit, the power needs to be multiplied by −1. That is done using an fp operation so that non-integer powers are supported. The flag for \per is also removed as this means we don't have to check that the original power was positive. To be on the safe side, there is a check for a trivial power at this stage.

```
355 \cs_new_protected:Npn \__siunitx_unit_parse_finalise:n #1
356 {
357 \tl_set:Nx \l__siunitx_unit_tmp_tl { per- #1 }
358 \prop_if_in:NVT \l__siunitx_unit_parsed_prop \l__siunitx_unit_tmp_tl
359 {
360 \prop_remove:NV \l__siunitx_unit_parsed_prop
361 \l_siunitx_unit_tmp_tl
362 \tl_set:Nx \l__siunitx_unit_tmp_tl { power- #1 }
363 \prop_get:NVNTF
364 \l__siunitx_unit_parsed_prop
          \l__siunitx_unit_tmp_tl
          366 \l__siunitx_unit_part_tl
367 \qquad \qquad368 \tl_set:Nx \l__siunitx_unit_part_tl
369 { \fp_eval:n { \l_siunitx_unit_part_tl * -1 } }
370 \{fp\_compare:nMnTF \ l__siumit\_unit\_part_tl = 1371 \{372 \prop_remove:NV \l__siunitx_unit_parsed_prop
373 \l__siunitx_unit_tmp_tl
374 }
375 \{376 \prop_put:NVV \l__siunitx_unit_parsed_prop
377 \l__siunitx_unit_tmp_tl \l__siunitx_unit_part_tl
```
\\_\_siunitx\_unit\_parse\_finalise: The final task is to check that there is not a "dangling" power or prefix: these are added to the "next" unit so are easy to test for.

```
386 \cs_new_protected:Npn \__siunitx_unit_parse_finalise:
387 {
388 \clist_map_inline:nn { per , power , prefix }
389 {
```
<span id="page-76-11"></span>\prop\_put:NVn \l\_\_siunitx\_unit\_parsed\_prop

<span id="page-76-25"></span> $\lceil \frac{1}{1} \rceil$  siunitx\_unit\_tmp\_tl { -1 }

<span id="page-76-15"></span>(*End definition for* \\_\_siunitx\_unit\_parse\_finalise:n*.*)

<span id="page-76-24"></span><span id="page-76-19"></span><span id="page-76-18"></span><span id="page-76-13"></span><span id="page-76-10"></span><span id="page-76-4"></span><span id="page-76-3"></span> } **}**  $\qquad \qquad \text{ }$ 

 } } }

```
390 \tl_set:Nx \l__siunitx_unit_tmp_tl
391 { ##1 - \int_eval:n { \l__siunitx_unit_position_int + 1 } }
392 \prop_if_in:NVT \l__siunitx_unit_parsed_prop \l__siunitx_unit_tmp_tl
393 { \msg_error:nnn { siunitx } { unit / dangling-part } { ##1 } }
394 }
395 }
```
(*End definition for* \\_\_siunitx\_unit\_parse\_finalise:*.*)

## <span id="page-77-23"></span><span id="page-77-20"></span><span id="page-77-13"></span><span id="page-77-12"></span><span id="page-77-2"></span><span id="page-77-1"></span><span id="page-77-0"></span>**4.7 Formatting parsed units**

\l\_siunitx\_unit\_denominator\_bracket\_bool Set up the options which apply to formatting.

```
\l_siunitx_unit_fraction_function_tl 396 \keys_define:nn { siunitx }
                                          bracket-denominator .bool_set:N =
                                             \l__siunitx_unit_denominator_bracket_bool ,
                                          fraction-command .tl_set:N =\l__siunitx_unit_fraction_function_tl ,
                                          parse-units .bool_set:N =
                                 403 \l__siunitx_unit_parse_bool ,
                                  404 per-mode .choice: ,
                                  405 per-mode / fraction .code:n =
                                  406 \uparrow407 \bool_set_false:N \l__siunitx_unit_autofrac_bool
                                  408 \bool_set_false:N \l__siunitx_unit_per_symbol_bool
                                  409 \bool_set_true:N \l__siunitx_unit_powers_positive_bool
                                  410 \bool_set_true:N \l__siunitx_unit_two_part_bool
                                  411 },
                                  412 per-mode / power .code:n =
                                  413 {
                                  414 \bool_set_false:N \l__siunitx_unit_autofrac_bool
                                  415 \bool_set_false:N \l__siunitx_unit_per_symbol_bool
                                  416 \bool_set_false:N \l__siunitx_unit_powers_positive_bool
                                  417 \bool_set_false:N \l__siunitx_unit_two_part_bool
                                  418 },
                                  419 per-mode / power-positive-first .code:n =
                                  420 \left\{ \begin{array}{ccc} 4 & 2 & 1 \\ 1 & 1 & 1 \end{array} \right\}{\scriptstyle\texttt{421}} \qquad \qquad \texttt{\texttt{421}} \qquad \texttt{book\_set_false:N \setminus l\_siumit\_unit\_autofrac\_bool}\verb|4222| \boldsymbol\lambda_422| \boldsymbol\lambda_5 \boldsymbol\lambda_6 \boldsymbol\lambda_7 | \boldsymbol\lambda_7 \boldsymbol\lambda_8 | \boldsymbol\lambda_8 \boldsymbol\lambda_7 | \boldsymbol\lambda_7 \boldsymbol\lambda_8 | \boldsymbol\lambda_7 \boldsymbol\lambda_8 | \boldsymbol\lambda_7 \boldsymbol\lambda_8 | \boldsymbol\lambda_8 \boldsymbol\lambda_7 | \boldsymbol\lambda_7 \boldsymbol\lambda_8 | \boldsymbol\lambda_8 \boldsymbol\lambda_9 | \boldsymbol\lambda_9 \boldsymbol\lambda_9 | \boldsymbol\lambda_9 \boldsymbol\lambda_9 | \boldsymbol\lambda_9 \boldsymbol\lambda_9 | \boldsymbol\lambda_9 \boldsymbol\lambda_9 |423 \bool_set_false:N \l__siunitx_unit_powers_positive_bool
                                  424 \bool_set_true:N \l__siunitx_unit_two_part_bool
                                  425 },
                                  426 per-mode / repeated-symbol .code:n =
                                  427 f
                                  428 \bool_set_false:N \l__siunitx_unit_autofrac_bool
                                  429 \bool_set_true:N \l__siunitx_unit_per_symbol_bool
                                  430 \bool_set_true:N \l__siunitx_unit_powers_positive_bool
                                  431 \bool_set_false:N \l__siunitx_unit_two_part_bool
                                  432 },
                                  433 per-mode / symbol .code:n =
                                  434 {
                                  435 \bool_set_false:N \l__siunitx_unit_autofrac_bool
                                  436 \bool_set_true:N \l__siunitx_unit_per_symbol_bool
                                  437 \bool_set_true:N \l__siunitx_unit_powers_positive_bool
```
\l\_siunitx\_unit\_bracket\_close\_tl <sub>397</sub> **{** \l\_siunitx\_unit\_bracket\_open\_tl\_398 \l\_\_siunitx\_unit\_parse\_bool \l\_siunitx\_unit\_per\_symbol\_tl\_400  $\lvert \$  \_siunitx\_unit\_qualifier\_mode\_tl  $^{-401}$  $\backslash\!1\_simitz\_unit\_qualifier\_phrase$ tl $^{-402}$ 

```
438 \bool_set_true:N \l__siunitx_unit_two_part_bool
                               439 }
                               440 per-mode / symbol-or-fraction .code:n =
                               441 \qquad \qquad \qquad \qquad \qquad \qquad \qquad \qquad \qquad \qquad \qquad \qquad \qquad \qquad \qquad \qquad \qquad \qquad \qquad \qquad \qquad \qquad \qquad \qquad \qquad \qquad \qquad \qquad \qquad \qquad \qquad \qquad \qquad \qquad \qquad \qquad \442 \bool_set_true:N \l__siunitx_unit_autofrac_bool
                               443 \bool_set_true:N \l__siunitx_unit_per_symbol_bool
                               444 \bool_set_true:N \l__siunitx_unit_powers_positive_bool
                               445 \bool_set_true:N \l__siunitx_unit_two_part_bool
                               <sup>446</sup> },
                               447 per-symbol .tl_set:N =
                               448 \l__siunitx_unit_per_symbol_tl ,
                               449 qualifier-mode .choice: ,
                               450 qualifier-mode / bracket .code:n =
                               451 { \tl_set:Nn \l__siunitx_unit_qualifier_mode_tl { bracket } } ,
                               452 qualifier-mode / combine .code:n =
                               453 { \tl_set:Nn \l_siunitx_unit_qualifier_mode_tl { combine } }
                               454 qualifier-mode / phrase .code:n =
                               455 { \tl_set:Nn \l__siunitx_unit_qualifier_mode_tl { phrase } }
                               456 qualifier-mode / subscript .code:n =
                               457 { \tl_set:Nn \l__siunitx_unit_qualifier_mode_tl { subscript } },
                               458 qualifier-phrase .tl_set:N =
                               459 \l__siunitx_unit_qualifier_phrase_tl ,
                               460 unit-close-bracket .tl_set:N =
                               461 \l__siunitx_unit_bracket_close_tl ,
                               462 unit-open-bracket .tl_set:N =
                               463 \l__siunitx_unit_bracket_open_tl
                               464 }
                               (End definition for \l__siunitx_unit_denominator_bracket_bool and others.)
       \l_siunitx_unit_bracket_bool A flag to indicate that the unit currently under construction will require brackets if a
                               power is added.
                               465 \bool_new:N \l__siunitx_unit_bracket_bool
                                (End definition for \l__siunitx_unit_bracket_bool.)
\l__siunitx_unit_font_bool A flag to control when font wrapping is applied to the output.
                               466 \bool_new:N \l__siunitx_unit_font_bool
                               (End definition for \l__siunitx_unit_font_bool.)
       \l_siunitx_unit_autofrac_bool Dealing with the various ways that reciprocal (\per) can be handled requires a few
 \l__siunitx_unit_powers_positive_bool
      \l_siunitx_unit_per_symbol_bool 467 \bool_new:N \l__siunitx_unit_autofrac_bool
       \l__siunitx_unit_two_part_bool
468 \bool_new:N \l__siunitx_unit_per_symbol_bool
                               different switches.
                               469 \bool_new:N \l__siunitx_unit_powers_positive_bool
                               470 \bool_new:N \l__siunitx_unit_two_part_bool
                                (End definition for \l__siunitx_unit_autofrac_bool and others.)
      \l__siunitx_unit_numerator_bool Indicates that the current unit should go into the numerator when splitting into two parts
                                (fractions or other "sorted" styles).
                               471 \bool_new:N \l__siunitx_unit_numerator_bool
                                (End definition for \l__siunitx_unit_numerator_bool.)
```
<span id="page-79-27"></span><span id="page-79-26"></span><span id="page-79-25"></span><span id="page-79-24"></span><span id="page-79-23"></span><span id="page-79-22"></span><span id="page-79-21"></span><span id="page-79-20"></span><span id="page-79-19"></span><span id="page-79-18"></span><span id="page-79-17"></span><span id="page-79-16"></span><span id="page-79-15"></span><span id="page-79-14"></span><span id="page-79-13"></span><span id="page-79-12"></span><span id="page-79-11"></span><span id="page-79-10"></span><span id="page-79-9"></span><span id="page-79-8"></span><span id="page-79-7"></span><span id="page-79-6"></span><span id="page-79-5"></span><span id="page-79-4"></span><span id="page-79-3"></span><span id="page-79-2"></span><span id="page-79-1"></span><span id="page-79-0"></span>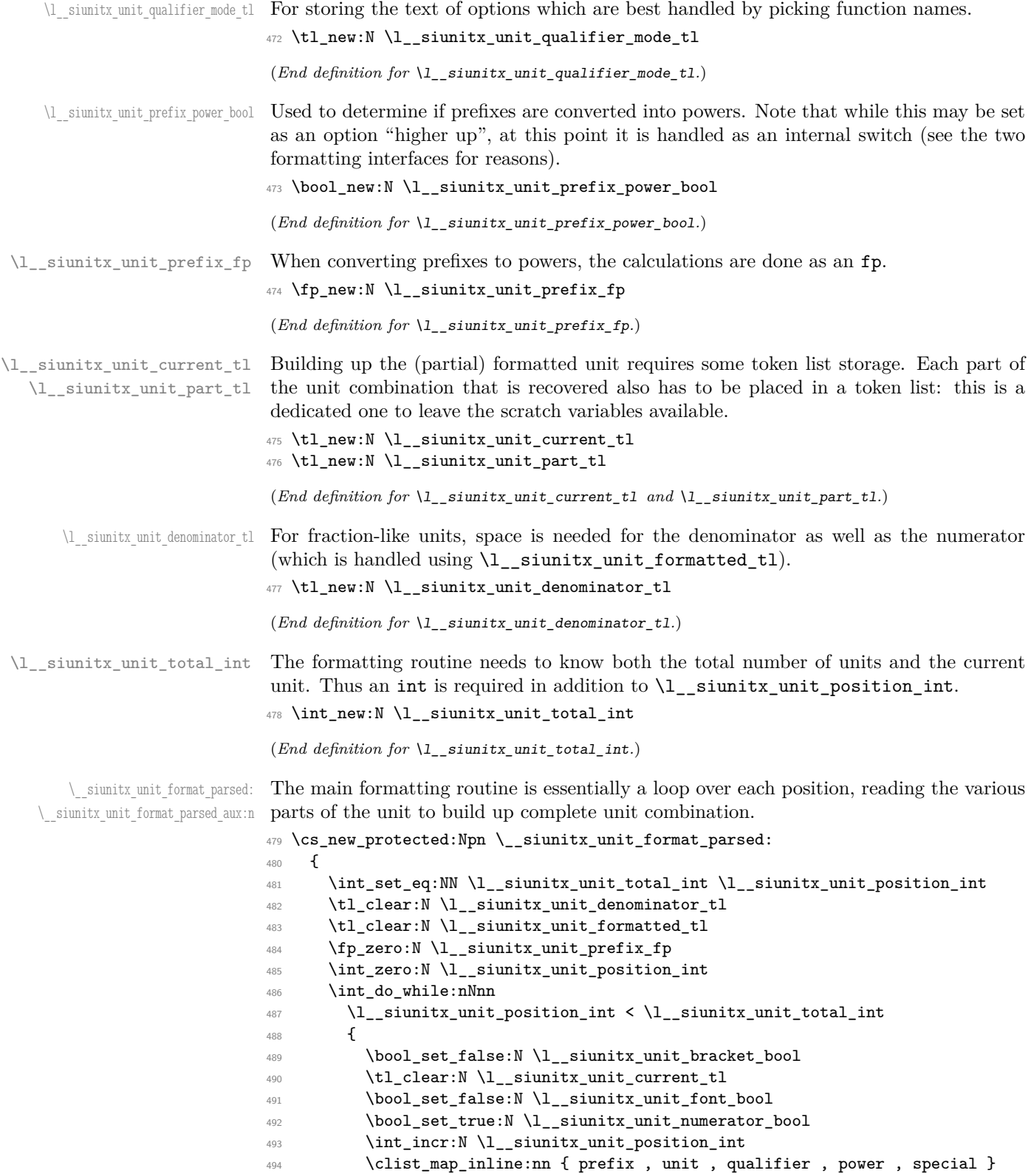

```
495 { \__siunitx_unit_format_parsed_aux:n {##1} }
496 \__siunitx_unit_format_output:
497 }
498 \__siunitx_unit_format_finalise:
499 }
500 \cs_new_protected:Npn \__siunitx_unit_format_parsed_aux:n #1
501 \frac{f}{f}502 \tl_set:Nx \l__siunitx_unit_tmp_tl
503 { #1 - \int_use:N \l__siunitx_unit_position_int }
504 \prop_get:NVNT \l__siunitx_unit_parsed_prop
505 \l__siunitx_unit_tmp_tl \l__siunitx_unit_part_tl
506 { \use:c { __siunitx_unit_format_ #1 : } }
507 }
```
<span id="page-80-22"></span><span id="page-80-20"></span><span id="page-80-19"></span><span id="page-80-14"></span><span id="page-80-12"></span><span id="page-80-11"></span>(*End definition for* \\_\_siunitx\_unit\_format\_parsed: *and* \\_\_siunitx\_unit\_format\_parsed\_aux:n*.*)

 $\langle$  siunitx unit format bracket:N A quick utility function which wraps up a token list variable in brackets if they are required.

```
508 \cs_new:Npn \__siunitx_unit_format_bracket:N #1
509 {
510 \bool_if:NTF \l__siunitx_unit_bracket_bool
511 {
512 \exp_not:V \l__siunitx_unit_bracket_open_tl
513 \exp_not:V #1
514 \exp_not:V \l__siunitx_unit_bracket_close_tl
515 }
516 { \exp_not:V #1 }
517 }
```
<span id="page-80-10"></span><span id="page-80-9"></span>(*End definition for* \\_\_siunitx\_unit\_format\_bracket:N*.*)

\\_\_siunitx\_unit\_format\_power: siunitx\_unit\_format\_power\_aux:wTF \\_\_siunitx\_unit\_format\_power\_positive: \\_\_siunitx\_unit\_format\_power\_negative: siunitx\_unit\_format\_power\_negative\_aux:w \\_\_siunitx\_unit\_format\_power\_superscript: <span id="page-80-18"></span>Formatting powers requires a test for negative numbers and depending on output format requests some adjustment to the stored value. This could be done using an fp function, but that would be slow compared to a dedicated if lower-level approach based on delimited arguments.

```
518 \cs_new_protected:Npn \__siunitx_unit_format_power:
519 {
520 \__siunitx_unit_format_font:
521 \exp_after:wN \__siunitx_unit_format_power_aux:wTF
522 \l__siunitx_unit_part_tl - \q_stop
523 {\__siunitx_unit_format_power_negative: }
524 { \__siunitx_unit_format_power_positive: }
525 }
526 \cs_new:Npn \__siunitx_unit_format_power_aux:wTF #1 - #2 \q_stop
527 { \tl_if_empty:nTF {#1} }
```
<span id="page-80-21"></span><span id="page-80-2"></span>In the case of positive powers, there is little to do: add the power as a subscript (must be required as the parser ensures it's  $\neq$  1).

```
528 \cs_new_protected:Npn \__siunitx_unit_format_power_positive:
```

```
529 { \__siunitx_unit_format_power_superscript: }
```
Dealing with negative powers starts by flipping the switch used to track where in the final output the current part should get added to. For the case where the output is fractionlike, strip off the  $\sim$  then ensure that the result is not the trivial power 1. Assuming all is well, addition to the current unit combination goes ahead.

```
530 \cs_new_protected:Npn \__siunitx_unit_format_power_negative:
531 {
532 \bool set false:N \l siunitx unit numerator bool
533 \bool_if:NTF \l__siunitx_unit_powers_positive_bool
534 {
535 \tl_set:Nx \l__siunitx_unit_part_tl
536 \left\{ \begin{array}{c} \end{array} \right\}537 \exp_after:wN \__siunitx_unit_format_power_negative_aux:w
538 \l__siunitx_unit_part_tl \q_stop
539 }
540 \str_if_eq_x:nnF { \exp_not:V \l__siunitx_unit_part_tl } { 1 }
541 \{\ \mathcal{L}_\text{simitz\_unit\_format\_power\_superscript: } \}542 }
543 { \__siunitx_unit_format_power_superscript: }
544 }
545 \cs_new:Npn \__siunitx_unit_format_power_negative_aux:w - #1 \q_stop
546 { \exp_not:n {#1} }
```
<span id="page-81-11"></span><span id="page-81-10"></span><span id="page-81-4"></span>Adding the power as a superscript has the slight complication that there is the possibility of needing some brackets. The superscript itself uses \sp as that avoids any category code issues and also allows redirection at a higher level more readily.

```
547 \text{ } \cs_new_protected:Npn \__siunitx_unit_format_power_superscript:
548 {
549 \tl_set:Nx \l__siunitx_unit_current_tl
\mathbf{550} \mathbf{57}551 \__siunitx_unit_format_bracket:N \l__siunitx_unit_current_tl
552 \qquad \qquad { \exp_not:V \l__siunitx_unit_part_tl }
553 }
554 \bool_set_false:N \l__siunitx_unit_bracket_bool
555 }
```

```
(End definition for \__siunitx_unit_format_power: and others.)
```
\\_\_siunitx\_unit\_format\_prefix: \\_\_siunitx\_unit\_format\_prefix\_power: \\_\_siunitx\_unit\_format\_prefix\_symbol:

<span id="page-81-20"></span>Formatting for prefixes depends on whether they are to be expressed as symbols or collected up to be returned as a power of 10. The latter case requires a bit of processing, which includes checking that the conversion is possible and allowing for any power that applies to the current unit.

```
556 \cs_new_protected:Npn \__siunitx_unit_format_prefix:
557 {
558 \bool_if:NTF \l__siunitx_unit_prefix_power_bool
559 { \__siunitx_unit_format_prefix_power: }
560 { \__siunitx_unit_format_prefix_symbol: }
561 }
562 \cs_new_protected:Npn \__siunitx_unit_format_prefix_power:
563 {
564 \prop_get:NVNTF \l__siunitx_unit_prefixes_forward_prop
565 \l__siunitx_unit_part_tl \l__siunitx_unit_part_tl
566 {
567 \tl_set:Nx \l__siunitx_unit_tmp_tl
568 { power- \int_use:N \l__siunitx_unit_position_int }
569 \prop_get:NVNF \l__siunitx_unit_parsed_prop
570 \l__siunitx_unit_tmp_tl \l__siunitx_unit_tmp_tl
571 { \tl_set:Nn \l__siunitx_unit_tmp_tl { 1 } }
572 \fp_add:Nn \l__siunitx_unit_prefix_fp
```

```
573 { \l__siunitx_unit_tmp_tl * \l__siunitx_unit_part_tl }
574 }
575 { \ siunitx_unit_format_prefix_symbol: }
576 }
577 \cs_new_protected:Npn \__siunitx_unit_format_prefix_symbol:
578 { \tl_set_eq:NN \l__siunitx_unit_current_tl \l__siunitx_unit_part_tl }
(End definition for \__siunitx_unit_format_prefix: , \__siunitx_unit_format_prefix_power: , and
```
<span id="page-82-14"></span><span id="page-82-0"></span>siunitx unit format prefix symbol:.)

\\_\_siunitx\_unit\_format\_qualifier: \\_\_siunitx\_unit\_format\_qualifier\_bracket␣: \\_\_siunitx\_unit\_format\_qualifier\_combine: \\_\_siunitx\_unit\_format\_qualifier\_phrase: \\_\_siunitx\_unit\_format\_qualifier\_subscript: <span id="page-82-19"></span>There are various ways that a qualifier can be added to the output. The idea here is to modify the "base" text appropriately and then add to the current unit. In the case that a linking phrase is in use, the addition of spaces means that the unit may end up ambiguous, and brackets are therefore required *if* there is a power. Notice that when the qualifier is just treated as "text", the auxiliary is actually a no-op.

```
579 \cs_new_protected:Npn \__siunitx_unit_format_qualifier:
580 {
```

```
581 \use: c
582 {
583 __siunitx_unit_format_qualifier_
584 \l__siunitx_unit_qualifier_mode_tl :
585 }
586 \tl_put_right:NV \l__siunitx_unit_current_tl \l__siunitx_unit_part_tl
587 }
588 \cs_new_protected:Npn \__siunitx_unit_format_qualifier_bracket:
589 {
590 \__siunitx_unit_format_font:
591 \tl_set:Nx \l__siunitx_unit_part_tl
592 {
593 \exp_not:V \l__siunitx_unit_bracket_open_tl
594 \exp_not:N \mathrm
595 { \exp_not:V \l__siunitx_unit_part_tl }
596 \exp_not:V \l__siunitx_unit_bracket_close_tl
597 }
598 }
599 \cs_new_protected:Npn \__siunitx_unit_format_qualifier_combine: { }
600 \cs_new_protected:Npn \__siunitx_unit_format_qualifier_phrase:
601 \frac{5}{100}602 \__siunitx_unit_format_font:
603 \tl_set:Nx \l__siunitx_unit_part_tl
604 \uparrow605 \exp_not:V \l__siunitx_unit_qualifier_phrase_tl
606 \exp_not:N \mathrm
607 { \exp_not:V \l__siunitx_unit_part_tl }
608 }
609 }
610 \cs_new_protected:Npn \__siunitx_unit_format_qualifier_subscript:
611 {
612 \__siunitx_unit_format_font:
613 \tl_set:Nx \l__siunitx_unit_part_tl
614 \left\{ \begin{array}{ccc} 61 & 61 & 61 \\ 6 & 61 & 61 & 61 \\ 6 & 61 & 61 & 61 \\ 6 & 61 & 61 & 61 \\ 6 & 61 & 61 & 61 \\ 6 & 61 & 61 & 61 \\ 6 & 61 & 61 & 61 \\ 6 & 61 & 61 & 61 \\ 6 & 61 & 61 & 61 \\ 6 & 61 & 61 & 61 \\ 6 & 61 & 61 & 61 \\ 6 & 61 & 61 & 61 \\ 6 & 61 & 61 & 61 \\ 6 & 61 & 61 &615 \c__siunitx_unit_math_subscript_tl
616 \left\{ \begin{array}{ccc} 6 & 6 & 6 \end{array} \right\}617 \exp_not:N \mathrm
```
<sup>619</sup> } <sup>620</sup> } 621 } (*End definition for* \\_\_siunitx\_unit\_format\_qualifier: *and others.*)  $\langle$  siunitx unit format special: Any special odds and ends are handled by simply making the current combination into an argument for the recovered code.  $622 \text{ }$  \cs\_new\_protected:Npn \\_\_siunitx\_unit\_format\_special: 623 **{**  $624$  \tl\_set:Nx \l\_\_siunitx\_unit\_current\_tl  $625$   $\uparrow$ <sup>626</sup> \exp\_not:V \l\_\_siunitx\_unit\_part\_tl 627 { \exp\_not:V \l\_\_siunitx\_unit\_current\_tl } 628 }  $629$  } (*End definition for* \\_\_siunitx\_unit\_format\_special:*.*) \\_\_siunitx\_unit\_format\_unit: A very simple task: add the unit to the output currently being constructed. <sup>630</sup> \cs\_new\_protected:Npn \\_\_siunitx\_unit\_format\_unit:  $631$  { <sup>632</sup> \tl\_put\_right:NV <sup>633</sup> \l\_\_siunitx\_unit\_current\_tl \l\_\_siunitx\_unit\_part\_tl 634 } (*End definition for* \\_\_siunitx\_unit\_format\_unit:*.*) \\_\_siunitx\_unit\_format\_output: The first step here is to make a choice based on whether the current part should be stored as part of the numerator or denominator of a fraction. In all cases, if the switch \l\_\_siunitx\_unit\_numerator\_bool is true then life is simple: add the current part to the numerator with a standard separator 635 \cs\_new\_protected:Npn \\_\_siunitx\_unit\_format\_output:  $636$  {  ${\tt 637} \qquad \verb|\__sionit_x\_unit\_format\_font:$ <sup>638</sup> \bool\_set\_false:N \l\_\_siunitx\_unit\_bracket\_bool  $639 \text{ Nuse: } C$  $640$   $\{$  $_{-}$ siunitx\_unit\_format\_output\_ <sup>642</sup> \bool\_if:NTF \l\_\_siunitx\_unit\_numerator\_bool <sup>643</sup> { aux: } <sup>644</sup> { denominator: } <sup>645</sup> } <sup>646</sup> }

<span id="page-83-13"></span><span id="page-83-9"></span><span id="page-83-8"></span><span id="page-83-7"></span><span id="page-83-6"></span><span id="page-83-2"></span><sup>618</sup> { \exp\_not:V \l\_\_siunitx\_unit\_part\_tl }

```
647 \cs_new_protected:Npn \__siunitx_unit_format_output_aux:
648 {
649 \__siunitx_unit_format_output_aux:nV { formatted }
650 \l__siunitx_unit_product_tl
651 }
```
<span id="page-83-15"></span>There are a few things to worry about at this stage if the current part is in the denominator. Powers have already been dealt with and some formatting outcomes only need a branch at the final point of building the entire unit. That means that there are three possible outcomes here: if collecting two separate parts, add to the denominator with a

<span id="page-83-16"></span><span id="page-83-14"></span><span id="page-83-12"></span><span id="page-83-10"></span><span id="page-83-3"></span>\\_\_siunitx\_unit\_format\_output\_aux: \\_\_siunitx\_unit\_format\_output\_denominator: \\_\_siunitx\_unit\_format\_output\_aux:nn \\_\_siunitx\_unit\_format\_output\_aux:nV \\_\_siunitx\_unit\_format\_output\_aux:nv

```
81
```
<span id="page-84-21"></span><span id="page-84-16"></span><span id="page-84-15"></span><span id="page-84-7"></span><span id="page-84-5"></span><span id="page-84-3"></span><span id="page-84-0"></span>product separator, or if only building one token list there may be a need to use a symbol separator. When the repeated-symbol option is in use there may be a need to add a leading 1 to the output in the case where the first unit is in the denominator: that can be picked up by looking for empty output in combination with the flag for using a symbol in the output but not a two-part strategy.

```
652 \cs_new_protected:Npn \__siunitx_unit_format_output_denominator:
                               653 {
                               654 \bool if:NTF \l_siunitx_unit_two_part_bool
                               655 {
                               656 \bool_lazy_and:nnT
                               657 { \l__siunitx_unit_denominator_bracket_bool }
                               658 { ! \tl_if_empty_p:N \l__siunitx_unit_denominator_tl }
                               659 { \bool_set_true:N \l__siunitx_unit_bracket_bool }
                               660 \__siunitx_unit_format_output_aux:nV { denominator }
                               661 \l_siunitx_unit_product_tl
                               662\overline{\mathbf{f}}664 \bool_lazy_and:nnT
                               665 { \l__siunitx_unit_per_symbol_bool }
                               666 { \tl_if_empty_p:N \l__siunitx_unit_formatted_tl }
                               667 { \tl_set:Nn \l_siunitx_unit_formatted_tl { 1 } }
                               668 \__siunitx_unit_format_output_aux:nv { formatted }
                                669 \qquad \qquad \qquad \qquad \qquad \qquad \qquad \qquad \qquad \qquad \qquad \qquad \qquad \qquad \qquad \qquad \qquad \qquad \qquad \qquad \qquad \qquad \qquad \qquad \qquad \qquad \qquad \qquad \qquad \qquad \qquad \qquad \qquad \qquad \qquad \qquad \qquad670 l_siunitx_unit_
                               671 \bool_if:NTF \l__siunitx_unit_per_symbol_bool
                               672 \{ per\_symbol \}673 { product }
                               rac{674}{675} \frac{1}{1}675 }
                               676 }
                               677 }
                               678 \cs_new_protected:Npn \__siunitx_unit_format_output_aux:nn #1#2
                               679 {
                               680 \tl_set:cx { l__siunitx_unit_ #1 _tl }
                               681 {
                               682 \exp_not:v { l__siunitx_unit_ #1 _tl }
                               683 \tl_if_empty:cF { l__siunitx_unit_ #1 _tl }
                               684 \{ \exp\_not:n \{ #2\} \}685 \exp_not:V \l__siunitx_unit_current_tl
                               686 }
                               687 }
                               688 \cs_generate_variant:Nn \_siunitx_unit_format_output_aux:nn { nV , nv }
                                (End definition for \__siunitx_unit_format_output: and others.)
\__siunitx_unit_format_font: A short auxiliary which checks if the font has been applied to the main part of the output:
                                if not, add it and set the flag.
                               689 \cs_new_protected:Npn \__siunitx_unit_format_font:
```

```
690 \overline{f}691 \bool_if:NF \l__siunitx_unit_font_bool
692693 \tl set:Nx \l siunitx unit current tl
694 \left\{ \begin{array}{c} 694 \end{array} \right.695 \exp_not:N \mathrm
```

```
696 \{ \exp_{\texttt{out}:V \l}_\texttt{sum} = \texttt{current}_t \}697 }
698 \bool_set_true:N \l__siunitx_unit_font_bool
699 }
700 }
```

```
(End definition for \__siunitx_unit_format_font:.)
```
\\_\_siunitx\_unit\_format\_finalise: \\_\_siunitx\_unit\_format\_finalise\_autofrac: \\_\_siunitx\_unit\_format\_finalise\_fractional: \\_\_siunitx\_unit\_format\_finalise\_power:

<span id="page-85-15"></span>Finalising the unit format is really about picking up the cases involving fractions: these require assembly of the parts with the need to add additional material in some cases

```
701 \cs_new_protected:Npn \__siunitx_unit_format_finalise:
702 \frac{f}{f}703 \tl_if_empty:NF \l__siunitx_unit_denominator_tl
704 {
705 \bool_if:NTF \l__siunitx_unit_powers_positive_bool
706 { \__siunitx_unit_format_finalise_fractional: }
707 { \text{sumit\_unit\_format\_finalise\_power: }}
708 }
709 }
```
<span id="page-85-24"></span>For fraction-like output, there are three possible choices and two actual styles. In all cases, if the numerator is empty then it is set here to 1. To deal with the "auto-format" case, the two styles (fraction and symbol) are handled in auxiliaries: this allows both to be used at the same time! Beyond that, the key here is to use a single  $\tilde{\tau}$  set:Nx to keep down the number of assignments.

```
710 \cs_new_protected:Npn \__siunitx_unit_format_finalise_fractional:
711 \, \text{f}712 \tl_if_empty:NT \l__siunitx_unit_formatted_tl
_{713} { \tl_set:Nn \l__siunitx_unit_formatted_tl { 1 } }
714 \bool_if:NTF \l__siunitx_unit_autofrac_bool
\begin{minipage}{0.2\linewidth} \begin{tabular}{c} \bf{715} \\ \bf{726} \end{tabular} \end{minipage}716 {
\verb|717|  \label{th:11} $$ \boldsymbol\iota_if:NTF \l_i_s\infty_t\infty_t\preceq\boldsymbol\iota_2718 { \__siunitx_unit_format_finalise_symbol: }
_{719} { \ siunitx_unit_format_finalise_fraction: }
720 }
721 }
```
<span id="page-85-18"></span><span id="page-85-16"></span><span id="page-85-12"></span><span id="page-85-2"></span>For the "auto-selected" fraction method, the two other auxiliary functions are used to do both forms of formatting. So that everything required is available, this needs one group so that the second auxiliary receives the correct input. After that it is just a case of applying \mathchoice to the formatted output.

```
722 \cs_new_protected:Npn \__siunitx_unit_format_finalise_autofrac:
723 \frac{1}{2}724 \group_begin:
725 \__siunitx_unit_format_finalise_fraction:
726 \exp_args:NNNV \group_end:
727 \tl_set:Nn \l__siunitx_unit_tmp_tl \l__siunitx_unit_formatted_tl
728 \__siunitx_unit_format_finalise_symbol:
729 \tl_set:Nx \l__siunitx_unit_formatted_tl
730 {
731 \mathchoice
732 { \exp_not:V \l__siunitx_unit_tmp_tl }
733 { \exp_not:V \l__siunitx_unit_formatted_tl }
```

```
734 { \exp_not:V \l__siunitx_unit_formatted_tl }
735 { \exp_not:V \l__siunitx_unit_formatted_tl }
736 }
737 }
When using a fraction function the two parts are now assembled.
738 \cs_new_protected:Npn \__siunitx_unit_format_finalise_fraction:
739 {
740 \tl set:Nx \l siunitx unit formatted tl
741 {
742 \exp_not:V \l__siunitx_unit_fraction_function_tl
743 { \exp_not:V \l__siunitx_unit_formatted_tl }
{ \texttt{key\_not:V \l_\_sionitz\_unit\_denominator_t1 } }745 }
746 }
747 \cs_new_protected:Npn \__siunitx_unit_format_finalise_symbol:
748 {
749 \tl_set:Nx \l__siunitx_unit_formatted_tl
750 {
751 \exp_not:V \l__siunitx_unit_formatted_tl
752 \exp_not:V \l__siunitx_unit_per_symbol_tl
753 \__siunitx_unit_format_bracket:N \l__siunitx_unit_denominator_tl
754 }
755 }
```
<span id="page-86-17"></span><span id="page-86-14"></span><span id="page-86-10"></span><span id="page-86-9"></span><span id="page-86-2"></span>In the case of sorted powers, there is a test to make sure there was at least one positive power, and if so a simple join of the two parts with the appropriate product.

```
756 \cs_new_protected:Npn \__siunitx_unit_format_finalise_power:
757 {
758 \tl_if_empty:NTF \l__siunitx_unit_formatted_tl
759 {
760 \tl_set_eq:NN
761 \l__siunitx_unit_formatted_tl
762 \l__siunitx_unit_denominator_tl
763 }
764 {
765 \tl_set:Nx \l__siunitx_unit_formatted_tl
766 \qquad \qquad \qquad \qquad767 \exp_not:V \l_siunitx_unit_formatted_tl
768 \exp_not:V \l__siunitx_unit_product_tl
769 \exp_not:V \l__siunitx_unit_denominator_tl
770 }
771 }
772 }
```
<span id="page-86-20"></span><span id="page-86-13"></span><span id="page-86-12"></span><span id="page-86-11"></span>(*End definition for* \\_\_siunitx\_unit\_format\_finalise: *and others.*)

## **4.8 Pre-defined unit components**

<span id="page-86-0"></span>Quite a number of units can be predefined: while this is a code-level module, there is little point having a unit parser which does not start off able to parse any units! ````````

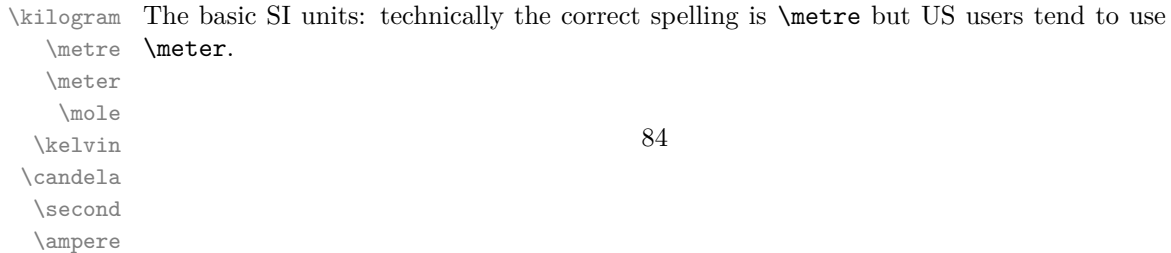

```
773 \siunitx_declare_unit:Nn \kilogram { \kilo \gram }
774 \siunitx_declare_unit:Nn \metre { m }
775 \siunitx declare unit:Nn \meter { \metre }
776 \siunitx declare unit:Nn \mole { mol }
777 \siunitx_declare_unit:Nn \second { s }
778 \siunitx_declare_unit:Nn \ampere { A }
779 \siunitx_declare_unit:Nn \kelvin { K }
780 \siunitx_declare_unit:Nn \candela { cd }
```

```
(End definition for \kilogram and others.)
```
[\gram](#page-59-1) The gram is an odd unit as it is needed for the base unit kilogram.

```
781 \siunitx_declare_unit:Nn \gram { g }
(End definition for \gram.)
     ```````````
```
<span id="page-87-0"></span>[\yocto](#page-60-0) The various SI multiple prefixes are defined here: first the small ones.

```
\zepto
782 \siunitx_declare_prefix:Nnn \yocto { y } { -24 }
 \atto 783 \siunitx_declare_prefix:Nnn \zepto { z } { -21 }
\femto
784 \siunitx_declare_prefix:Nnn \atto { a } { -18 }
 \pico
785 \siunitx_declare_prefix:Nnn \femto { f } { -15 }
 \nano
786 \siunitx_declare_prefix:Nnn \pico { p } { -12 }
\micro <sup>787</sup> \siunitx_declare_prefix:Nnn \nano { n } { -9 }
\milli
\centi
789 \siunitx_declare_prefix:Nnn \milli { m } { -3 }
 \deci <br>791 \siunitx_declare_prefix:Nnn \deci { d } { -1 }
\milli <sup>788</sup> \siunitx_declare_prefix:Nnn \micro { [micro] } { -6 }
       790 \siunitx_declare_prefix:Nnn \centi { c } { -2 }
```
<span id="page-87-15"></span><span id="page-87-14"></span><span id="page-87-13"></span><span id="page-87-12"></span><span id="page-87-11"></span>(*End definition for* \yocto *and others.*) ,,,,,,,,,

<span id="page-87-16"></span><span id="page-87-3"></span>[\deca](#page-60-0) Now the large ones.

 $\overline{\phantom{a}}$ 

```
\deka
792 \siunitx_declare_prefix:Nnn \deca { da } { 1 }
\hecto 793 \siunitx_declare_prefix:Nnn \deka { da } { 1 }
 \kilo
794 \siunitx_declare_prefix:Nnn \hecto { h } { 2 }
 \mega
795 \siunitx_declare_prefix:Nnn \kilo { k } { 3 }
 \giga
796 \siunitx_declare_prefix:Nnn \mega { M } { 6 }
 \tera
797 \siunitx_declare_prefix:Nnn \giga { G } { 9 }
 \peta
  \sum_{\text{ 799}} \siunitx_declare_prefix:Nnn \peta { P } { 15 }
\angle<br>\zeta \otimes \siunitx_declare_prefix:Nnn \exa { E } { 18 }
\yotta
802 \siunitx_declare_prefix:Nnn \yotta { Y } { 24 }
\peta<sup>798</sup> \siunitx_declare_prefix:Nnn \tera { T } { 12 }
       801 \siunitx_declare_prefix:Nnn \zetta { Z } { 21 }
```
<span id="page-87-38"></span><span id="page-87-37"></span><span id="page-87-36"></span><span id="page-87-35"></span><span id="page-87-26"></span><span id="page-87-25"></span><span id="page-87-24"></span><span id="page-87-23"></span><span id="page-87-22"></span><span id="page-87-2"></span><span id="page-87-1"></span>(*End definition for* \deca *and others.*) ,,,,,,,,

```
\becquerel
Named derived units: first half of alphabet.
\degreeCelsius 803 \siunitx_declare_unit:Nn \becquerel { Bq }
      \coulomb 804 \siunitx_declare_unit:Nn \degreeCelsius
        \farad
         \gray
806 \siunitx_declare_unit:Nn \coulomb { C }
        \hertz 807 \siunitx_declare_unit:Nn \farad { F }
        \henry
808 \siunitx_declare_unit:Nn \gray { Gy }
        \joule
        \katal
        \lceil \cdot \rceil\lux
                   \{ \ensuremath {\{ } ^ { \circ } \ker n - \scriptsize \text{ } \circ C \}85
```
<span id="page-88-11"></span><span id="page-88-10"></span><span id="page-88-9"></span><span id="page-88-8"></span>809 \siunitx\_declare\_unit:Nn \hertz { Hz } 810 \siunitx\_declare\_unit:Nn \henry { H } 811 \siunitx\_declare\_unit:Nn \joule { J } 812 \siunitx\_declare\_unit:Nn \katal { kat } 813 \siunitx\_declare\_unit:Nn \lumen { lm } 814 \siunitx\_declare\_unit:Nn \lux { lx }

<span id="page-88-13"></span><span id="page-88-12"></span><span id="page-88-7"></span>(*End definition for* \becquerel *and others.*) ````````````

<span id="page-88-16"></span><span id="page-88-15"></span><span id="page-88-14"></span><span id="page-88-4"></span>[\newton](#page-60-1) Named derived units: second half of alphabet.

<span id="page-88-17"></span>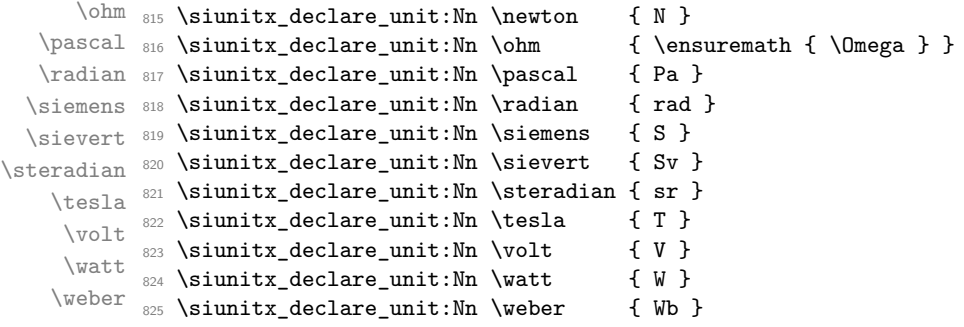

<span id="page-88-23"></span><span id="page-88-22"></span><span id="page-88-21"></span><span id="page-88-20"></span><span id="page-88-19"></span><span id="page-88-18"></span><span id="page-88-3"></span>(*End definition for* \newton *and others.*) ,,,,,,

[\day](#page-60-2) Non-SI, but accepted for general use. Once again there are two spellings, here for litre [\hectare](#page-60-2) and with different output in this case.

```
\hour 826 \siunitx_declare_unit:Nn \day { d }
\litre
827 \siunitx_declare_unit:Nn \hectare { ha }
\liter
828 \siunitx_declare_unit:Nn \hour { h }
\minute
829 \siunitx_declare_unit:Nn \litre { L }
\tonne
830 \siunitx_declare_unit:Nn \liter { \litre }
       831 \siunitx_declare_unit:Nn \minute { min }
       832 \siunitx_declare_unit:Nn \tonne { t }
```
<span id="page-88-30"></span><span id="page-88-29"></span><span id="page-88-28"></span><span id="page-88-27"></span><span id="page-88-0"></span>(*End definition for* \day *and others.*)

 $\ddot{\phantom{0}}$ 

<span id="page-88-34"></span><span id="page-88-33"></span><span id="page-88-32"></span><span id="page-88-31"></span> $'$   $'$ 

[\arcminute](#page-61-0) Arc units: again, non-SI, but accepted for general use.

[\arcsecond](#page-61-0) 333 \siunitx\_declare\_unit:Nn \arcminute { \ensuremath { ^ { \prime } } } [\degree](#page-61-0) s34 \siunitx\_declare\_unit:Nn \arcsecond { \ensuremath { ^ { \prime \prime } } } 835 \siunitx\_declare\_unit:Nn \degree { \ensuremath {  $^$  { \circ } } }

<span id="page-88-6"></span><span id="page-88-5"></span><span id="page-88-2"></span><span id="page-88-1"></span>(*End definition for* \arcminute *,* \arcsecond *, and* \degree*.*)

[\astronomicalunit](#page-61-1) A few units based on physical measurements exist: these ones are accepted for use with [\atomicmassunit](#page-61-1) the International System.

```
\dalton 836 \siunitx_declare_unit:Nn \astronomicalunit { ua }
\electronvolt _{837} \siunitx_declare_unit:Nn \atomicmassunit { u }
             838 \siunitx_declare_unit:Nn \dalton { Da }
             839 \siunitx_declare_unit:Nn \electronvolt { eV }
              (End definition for \astronomicalunit and others.)
                   ' '
```

```
\nuaction
Natural units based on physical constants.
  \numass 340 \siunitx_declare_unit:Nn \nuaction { \ensuremath { \mathit { \hbar } } }
 \nuspeed
841 \siunitx_declare_unit:Nx \numass
  \nutime
842 {
         843 \exp_not:N \ensuremath
          844 f
          845 \exp_not:N \mathit { m }
          846 \c__siunitx_unit_math_subscript_tl { \exp_not:N \mathrm { e } }
          847 }
          848 }
         849 \siunitx_declare_unit:Nx \nuspeed
         850 {
         851 \exp_not:N \ensuremath
         852 { \exp_not:N \mathit { c } \c__siunitx_unit_math_subscript_tl { 0 } }
         853 }
          854 \siunitx_declare_unit:Nn \nutime
          855 { \numass \per \numass \per \nuspeed \squared }
          (End definition for \nuaction and others.)
               ```````
\auaction
Atomic units based on physical constants.
\aucharge 856 \siunitx_declare_unit:Nn \auaction { \ensuremath { \mathit { \hbar } } }
\auenergy ssy \siunitx_declare_unit:Nn \aucharge { \ensuremath { \mathit { e } } }
\aulength
858 \siunitx_declare_unit:Nx \auenergy
  \aumass
859 {
 \autime 860
    \lambdabohr<sup>861</sup> {
\hartree \frac{862}{1}\exp_not:N \ensuremath
                    \exp_not:N \mathit { E }
         863 \c siunitx unit math subscript tl { \exp_{\text{max}} \mathbf{h} } }
         864 }
         865 }
          866 \siunitx_declare_unit:Nx \aulength
          867 {
         868 \exp_not:N \ensuremath
          869 { \exp_not:N \mathit { a } \c__siunitx_unit_math_subscript_tl { 0 } }
          870 }
         871 \siunitx_declare_unit:Nx \aumass
         872 \frac{1}{2}873 \exp_not:N \ensuremath
          874 \uparrow875 \exp_not:N \mathit { m }
          876 \c_siunitx_unit_math_subscript_tl { \exp_not:N \mathrm { e } }
          877 }
         878 }
         879 \siunitx_declare_unit:Nn \autime { \auaction \per \auenergy }
          880 \siunitx_declare_unit:Nn \bohr { \aulength }
          881 \siunitx_declare_unit:Nn \hartree { \auenergy }
          (End definition for \auaction and others.)
                 `````
\angstrom
There are then some day-to-day units which are accepted for use with SI, but are not
     \bar
part of the official specification.
    \barn 882 \siunitx_declare_unit:Nn \angstrom { \mbox { \AA } }
    \bel
\decibel
```

```
\knot
\millimetremercury
     \nauticalmile
            \neper
```

```
883 \siunitx_declare_unit:Nn \bar { bar }
884 \siunitx_declare_unit:Nn \barn { b }
885 \siunitx_declare_unit:Nn \bel { B }
886 \siunitx declare unit:Nn \decibel { \deci \bel }
887 \siunitx_declare_unit:Nn \knot { kn }
888 \siunitx_declare_unit:Nn \millimetremercury { mmHg }
889 \siunitx_declare_unit:Nn \nauticalmile { M }
890 \siunitx_declare_unit:Nn \neper { Np }
(End definition for \angstrom and others.)
    ,,,,,,,
```
<span id="page-90-19"></span><span id="page-90-18"></span><span id="page-90-17"></span><span id="page-90-4"></span>[\dyne](#page-61-3) CGS units: similar to the set immediately above, these may be used for specific applica-[\erg](#page-61-3) tions.

```
\gal <sub>891</sub> \siunitx_declare_unit:Nn \dyne { dyn }
  \gauss 892 \siunitx_declare_unit:Nn \erg { erg }
\maxwell
893 \siunitx_declare_unit:Nn \gal { Gal }
\oersted
894 \siunitx_declare_unit:Nn \gauss { G }
   \phot 895 \siunitx_declare_unit:Nn \maxwell { Mx }
  \poise 896 \siunitx_declare_unit:Nn \oersted { Oe }
  \stilb
 \stokes 898 \siunitx_declare_unit:Nn \poise { P }
 \stilb 897 \siunitx_declare_unit:Nn \phot { ph }
         899 \siunitx declare unit:Nn \stilb { sb }
         900 \siunitx_declare_unit:Nn \stokes { St }
```
<span id="page-90-28"></span><span id="page-90-27"></span><span id="page-90-26"></span><span id="page-90-25"></span><span id="page-90-24"></span>(*End definition for* \dyne *and others.*)

[\percent](#page-61-4) For percent, the raw character is the most flexible way of handling output.

```
901 \siunitx_declare_unit:Nn \percent { \char "25 ~ }
(End definition for \percent.)
     ' '
```
<span id="page-90-10"></span><span id="page-90-2"></span>[\square](#page-61-5) Basic powers.

 $\overline{\phantom{a}}$ 

```
\squared
902 \siunitx_declare_power:NNn \square \squared { 2 }
  \cubic
903 \siunitx_declare_power:NNn \cubic \cubed { 3 }
 \cubed
          (End definition for \square and others.)
```
#### **4.9 Messages**

```
904 \msg_new:nnnn { siunitx } { unit / dangling-part }
905 { Found~#1~part~with~no~unit. }
906 \sim907 Each~#1~part~must~be~associated~with~a~unit:~a~#1~part~was~found~
908 but~no~following~unit~was~given.
909 }
910 \msg_new:nnnn { siunitx } { unit / duplicate-part }
911 { Duplicate~#1~part:~#2. }
912 \frac{1}{2}913 Each~unit~may~have~only~one~#1:\\
914 the~additional~#1~part~'#2'~will~be~ignored.
915 }
916 \msg_new:nnnn { siunitx } { unit / duplicate-sticky-per }
917 { Duplicate~\token to str:N \per. }
```

```
918 {
919 When~the~'sticky-per'~option~is~active,~only~one~
920 \token_to_str:N \per \ may~appear~in~a~unit.
921 }
922 \msg_new:nnnn { siunitx } { unit / part-before-unit }
923 { Found~#1~part~before~first~unit:~#2. }
924 {
925 The~#1~part~'#2'~must~follow~after~a~unit:~
926 it~cannot~appear~before~any~units~and~will~therefore~be~ignored.
927 }
```
## **4.10 Standard settings for module options**

Some of these follow naturally from the point of definition (*e.g.* boolean variables are always false to begin with), but for clarity everything is set here.

```
928 \keys_set:nn { siunitx }
929 {
930 bracket-denominator = true
931 fraction-command = \frac
932 parse-units = true
933 per-mode = power
934 per-symbol = /
935 qualifier-mode = subscript
936 qualifier-phrase = \setminus937 sticky-per = false ,<br>938 unit-close-bracket = ) , % (
938 unit-close-bracket = ) , % (<br>939 unit-open-bracket = (, %)
939 unit-open-bracket = (
940 unit-product = \lambda,
941 }
```
<span id="page-91-2"></span><span id="page-91-0"></span>942 (/package)

# **References**

- [1] *The International System of Units (SI)*, [https://www.bipm.org/en/](https://www.bipm.org/en/measurement-units/) [measurement-units/](https://www.bipm.org/en/measurement-units/).
- [2] *SI base units*, [https://www.bipm.org/en/publications/si-brochure/](https://www.bipm.org/en/publications/si-brochure/section2-1.html) [section2-1.html](https://www.bipm.org/en/publications/si-brochure/section2-1.html).
- [3] *Units with special names and symbols; units that incorporate special names and symbols*, [https://www.bipm.org/en/publications/si-brochure/section2-2-2.](https://www.bipm.org/en/publications/si-brochure/section2-2-2.html) [html](https://www.bipm.org/en/publications/si-brochure/section2-2-2.html).
- [4] *SI Prefixes*, [https://www.bipm.org/en/publications/si-brochure/chapter3.](https://www.bipm.org/en/publications/si-brochure/chapter3.html) [html](https://www.bipm.org/en/publications/si-brochure/chapter3.html).
- [5] *Stating values of dimensionless quantities, or quantities of dimension one*, [https:](https://www.bipm.org/en/publications/si-brochure/section5-3-7.html) [//www.bipm.org/en/publications/si-brochure/section5-3-7.html](https://www.bipm.org/en/publications/si-brochure/section5-3-7.html).
- [6] *Non-SI units accepted for use with the International System of Units*, [https://www.](https://www.bipm.org/en/publications/si-brochure/table6.html) [bipm.org/en/publications/si-brochure/table6.html](https://www.bipm.org/en/publications/si-brochure/table6.html).
- [7] *Non-SI units whose values in SI units must be obtained experimentally*, [https://](https://www.bipm.org/en/publications/si-brochure/table7.html) [www.bipm.org/en/publications/si-brochure/table7.html](https://www.bipm.org/en/publications/si-brochure/table7.html).
- [8] *Other non-SI units*, [https://www.bipm.org/en/publications/si-brochure/](https://www.bipm.org/en/publications/si-brochure/table8.html) [table8.html](https://www.bipm.org/en/publications/si-brochure/table8.html).
- [9] *Non-SI units associated with the CGS and the CGS-Gaussian system of units*, [https:](https://www.bipm.org/en/publications/si-brochure/table9.html) [//www.bipm.org/en/publications/si-brochure/table9.html](https://www.bipm.org/en/publications/si-brochure/table9.html).

# **Part VII siunitx-v1 – Version 1 compatibility**

# **1 siunitx-v1 implementation**

Start the DocStrip guards.

 $1 \langle *cfg \rangle$ 

Identify the internal prefix (LATEX3 DocStrip convention). In contrast to other parts of the bundle, the functions here may need to redefine those from various submodules.

2  $\langle \textsf{\textcircled{Q}}\textsf{=} \mathsf{siunitx} \rangle$ 

3  $\langle /cfg \rangle$ 

# **Part VIII siunitx-v2 – Version 2 compatibility**

# **1 siunitx-v2 implementation**

Start the DocStrip guards.

 $_1$   $\langle$ \*cfg $\rangle$ 

Identify the internal prefix (IATEX3 DocStrip convention). In contrast to other parts of the bundle, the functions here may need to redefine those from various submodules.

```
2 \langle \textsf{QQ}=siunitx\rangle
```
The old s column type is handled by using the functionality of collcell.

```
3 \RequirePackage { collcell }
4 \AtBeginDocument
5 {
6 \qquad \setminus \_siunitx_declare_column:Nnn s
7 { \collectcell \unit }
8 { \endcollectcell }
9 }
```

```
10 \langle /cfg \rangle
```
# **Index**

The italic numbers denote the pages where the corresponding entry is described, numbers underlined point to the definition, all others indicate the places where it is used.

## **Symbols** \, . . . . . . . . . . . . . *[55](#page-56-0)*, [63,](#page-5-0) [940,](#page-91-0) [1054,](#page-35-0) [1061](#page-36-0) \- . . . . . . . . . . . . . . . . . . . . . . . . . . . [320](#page-18-0) \\ . . . . . . . . . . . . . . . . . . . . . . . . . . . [913](#page-90-0)  $\setminus$  . . . . . . . . . . . . . . . [8,](#page-64-0) [176,](#page-43-0) [187,](#page-44-0) [233,](#page-45-0) [292](#page-46-0) \~ . . . . . . . . . . . . . . . . . . . . . . . . . . . [144](#page-70-0) \␣ . . . . . . . . . . . . . . . . . . [65,](#page-67-0) [89,](#page-68-0) [920,](#page-91-1) [936](#page-91-2) **A** \AA . . . . . . . . . . . . . . . . . . . . . . . . . . [882](#page-89-0) \ampere . . . . . . . . . . . . . . . . . . . . . *[57](#page-59-0)*, [773](#page-86-0) \angstrom . . . . . . . . . . . . . . . . . . . *[59](#page-61-2)*, [882](#page-89-1) \approx . . . . . . . . . . . . . . . . . . . . . . [1057](#page-35-1) \arcminute . . . . . . . . . . . . . . . . . . *[59](#page-61-0)*, [833](#page-88-0) \arcsecond . . . . . . . . . . . . . . . . . [59](#page-61-0), [833](#page-88-0) \array . . . . . . . . . . . . . . . . . . . . . . . . [105](#page-6-0)  $\arraycolsep ... \ldots ... \ldots 103$  $\arraycolsep ... \ldots ... \ldots 103$ \astronomicalunit . . . . . . . . . . . . *[59](#page-61-1)*, [836](#page-88-1) \AtBeginDocument . . . . . . . . . . . . . . . . . . . . [4,](#page-94-0) *[4](#page-6-2)*, [5,](#page-39-0) [33,](#page-4-0) [62,](#page-50-0) [89,](#page-6-3) [133,](#page-7-0) [145,](#page-7-1) [198](#page-53-0) \atomicmassunit . . . . . . . . . . . . . [59](#page-61-1), [836](#page-88-1) \atto . . . . . . . . . . . . . . . . . . . . . . . *[58](#page-60-0)*, [782](#page-87-0) \auaction . . . . . . . . . . . . . . . . . . . *[59](#page-61-1)*, [856](#page-89-2) \aucharge . . . . . . . . . . . . . . . . . . . *[59](#page-61-1)*, [856](#page-89-2) \auenergy . . . . . . . . . . . . . . . . . . . *[59](#page-61-1)*, [856](#page-89-2) \aulength . . . . . . . . . . . . . . . . . . [59](#page-61-1), [856](#page-89-2) \aumass . . . . . . . . . . . . . . . . . . . . . *[59](#page-61-1)*, [856](#page-89-2) \autime . . . . . . . . . . . . . . . . . . . . . *[59](#page-61-1)*, [856](#page-89-2)

### **B**

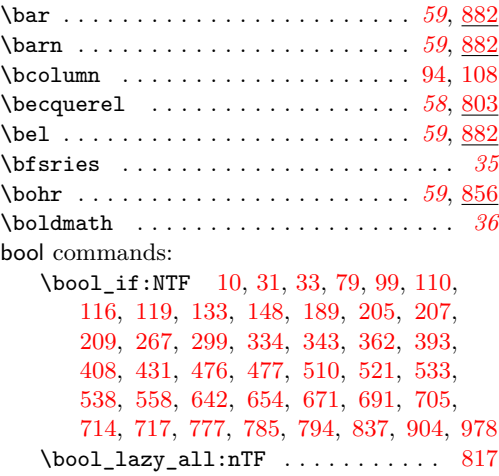

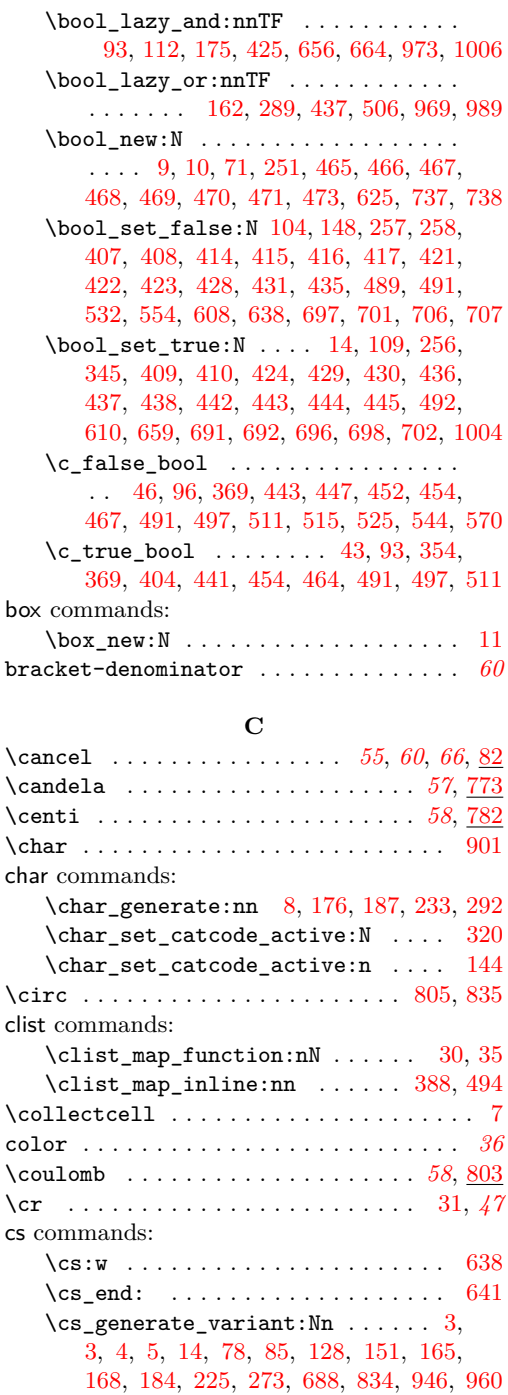

 $\csc_if\_eq:NNTF$  . . . . . . . . . . . . . [281](#page-46-1)

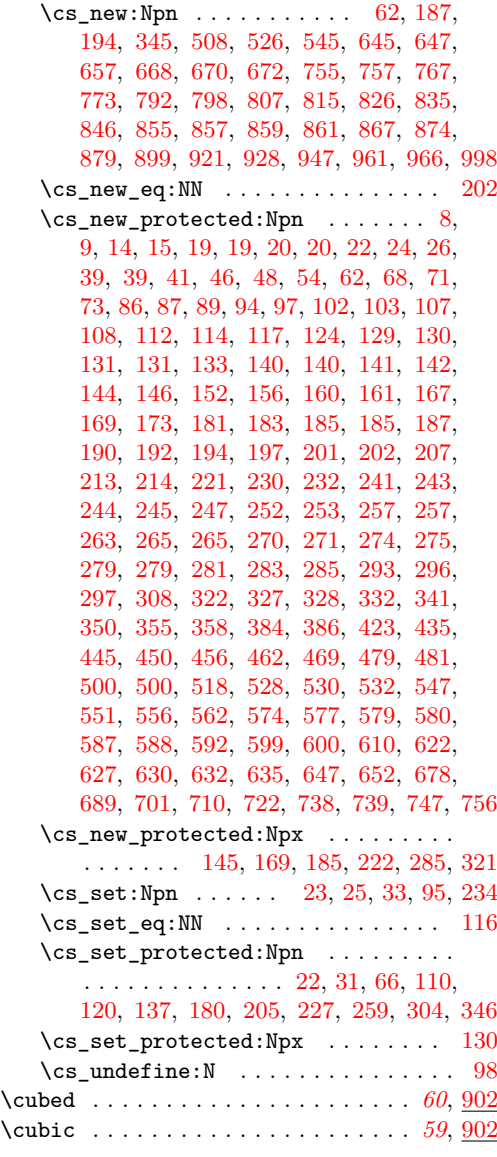

# **D**

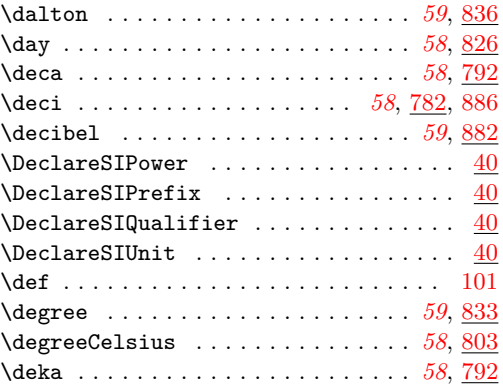

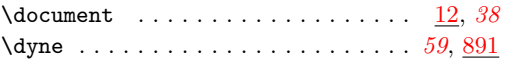

## **E**

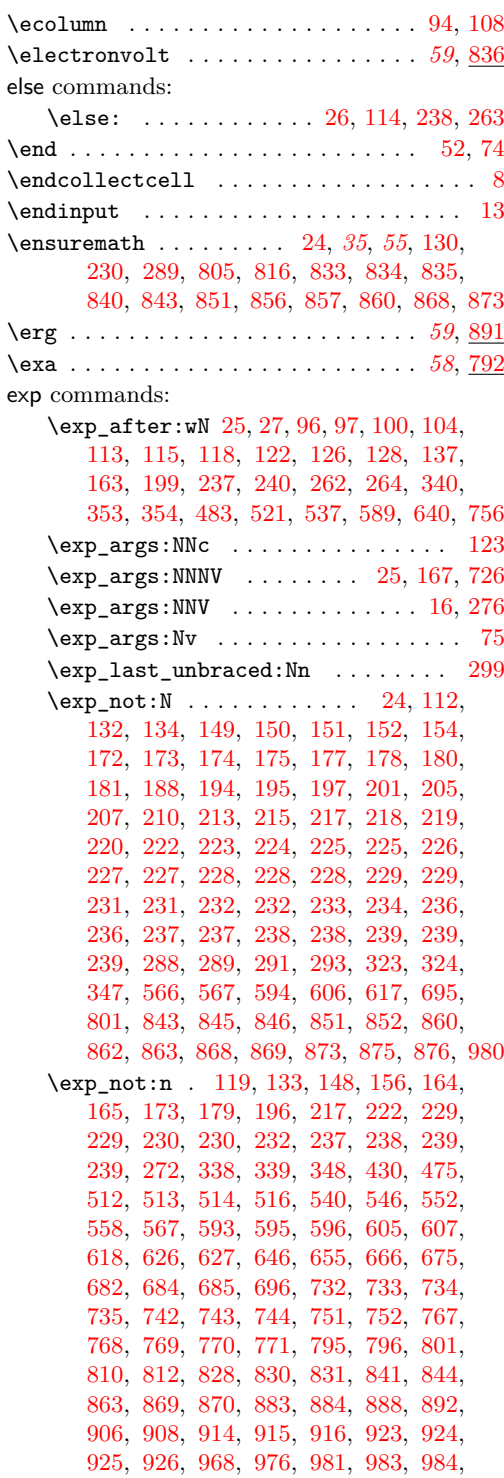

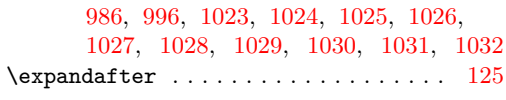

## **F**

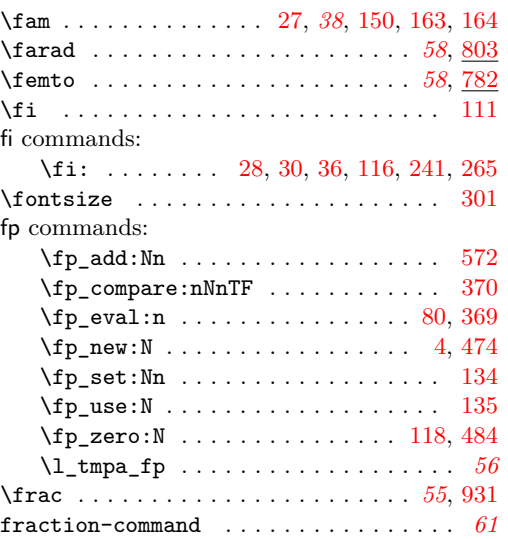

## **G**

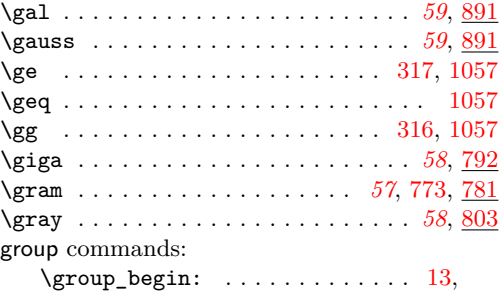

[21,](#page-40-4) [22,](#page-10-5) [22,](#page-3-2) [59,](#page-5-1) [71,](#page-5-2) [80,](#page-5-3) [114,](#page-69-13) [143,](#page-70-14) [147,](#page-70-15) [171,](#page-43-14) [194,](#page-44-15) [216,](#page-44-16) [273,](#page-46-12) [287,](#page-46-13) [319,](#page-18-15) [724,](#page-85-11) [1003](#page-34-10)  $\c$ \_group\_begin\_token  $\ldots$  [24,](#page-49-10) [112,](#page-51-8) [236](#page-55-8)  $\qquad \qquad \texttt{\&roup\_end: } \dots \dots \quad 16, 25, 25, 28,$  $\qquad \qquad \texttt{\&roup\_end: } \dots \dots \quad 16, 25, 25, 28,$  $\qquad \qquad \texttt{\&roup\_end: } \dots \dots \quad 16, 25, 25, 28,$  $\qquad \qquad \texttt{\&roup\_end: } \dots \dots \quad 16, 25, 25, 28,$  $\qquad \qquad \texttt{\&roup\_end: } \dots \dots \quad 16, 25, 25, 28,$  $\qquad \qquad \texttt{\&roup\_end: } \dots \dots \quad 16, 25, 25, 28,$ [30,](#page-40-5) [66,](#page-5-4) [75,](#page-5-5) [84,](#page-5-6) [137,](#page-70-6) [167,](#page-71-5) [172,](#page-71-10) [182,](#page-44-17) [198,](#page-44-18) [220,](#page-44-19) [276,](#page-46-7) [295,](#page-46-14) [326,](#page-18-16) [726,](#page-85-7) [1010,](#page-34-11) [1014](#page-34-12)

## **H**

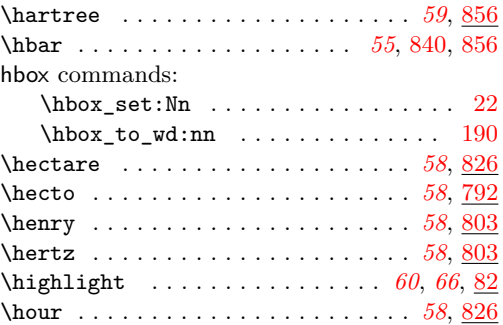

## \hskip . . . . . . . . . . . . . . . . . . . . . . . . [103](#page-6-1)

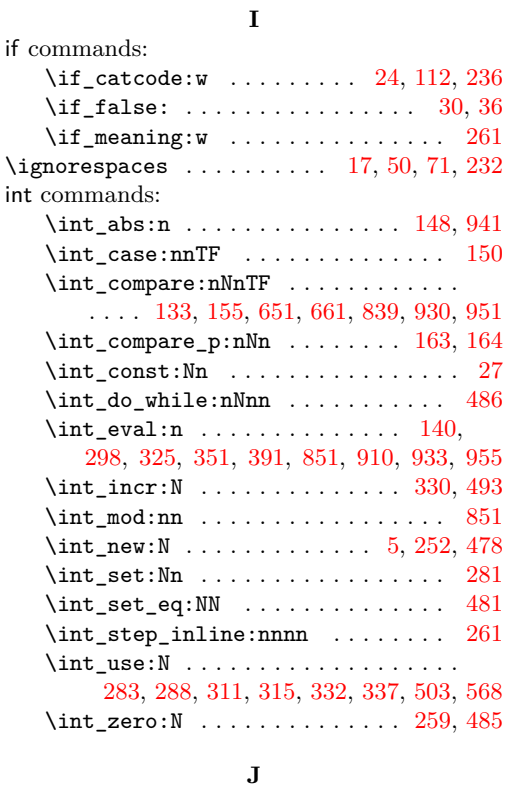

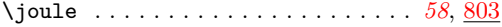

## **K**

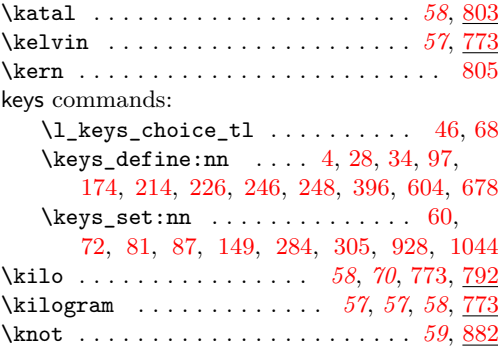

## **L**

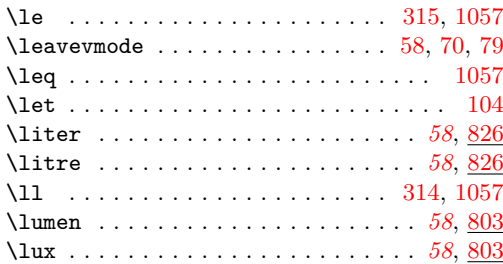

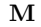

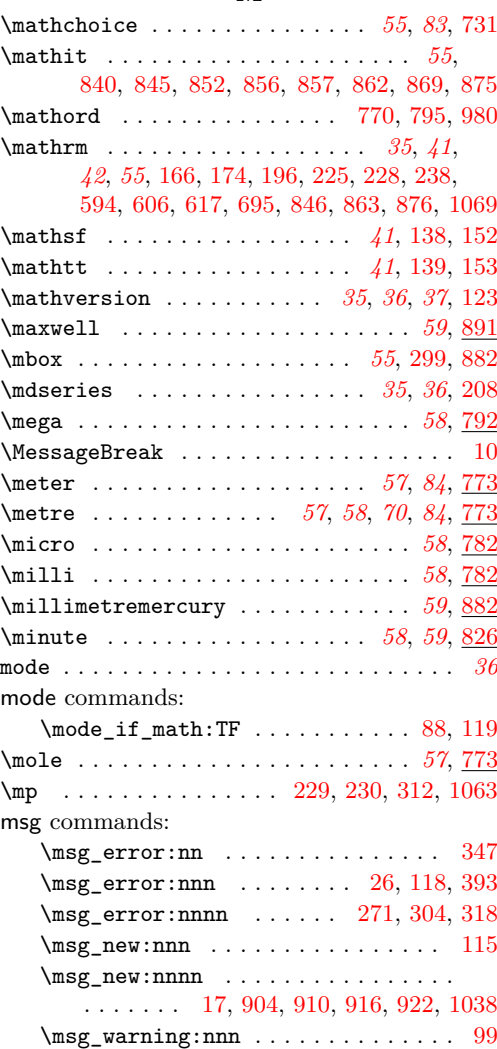

# **N**

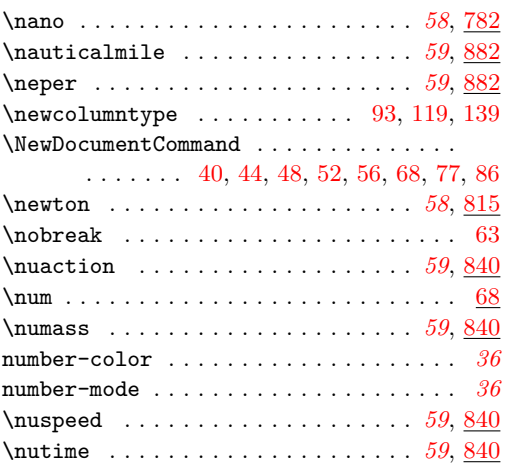

# **O**

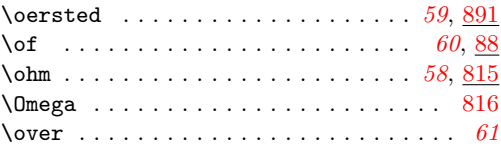

#### **P**

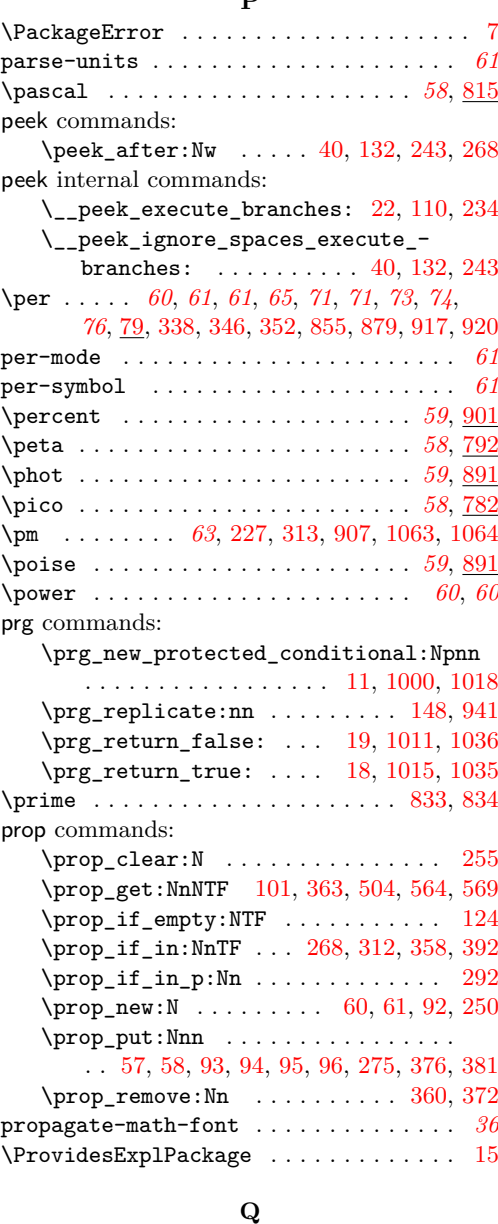

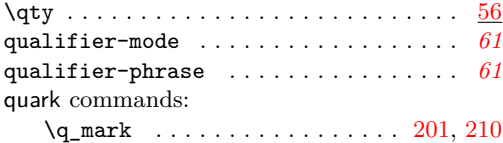

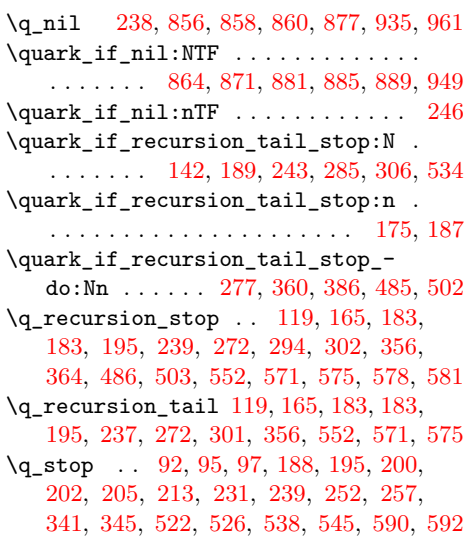

#### **R**

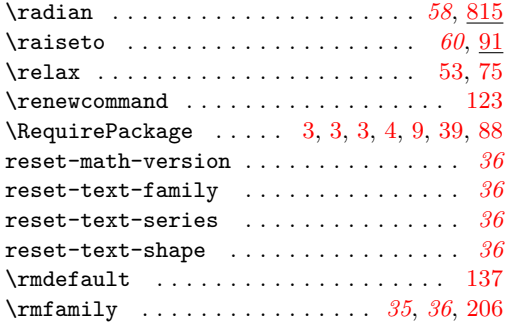

### **S**

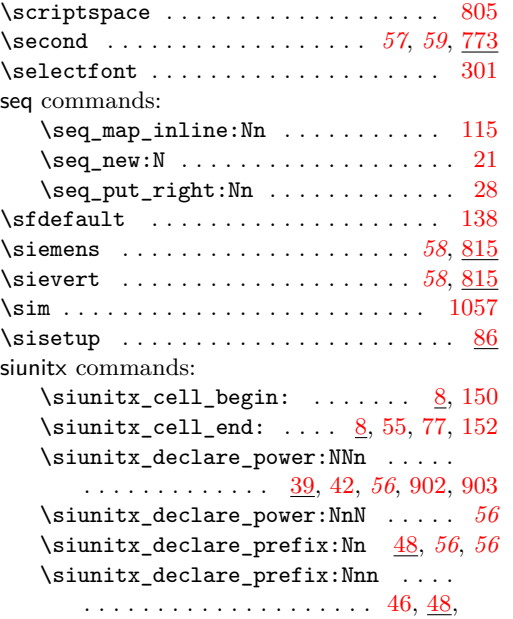

*[56](#page-58-2)*, *[56](#page-58-3)*, [782,](#page-87-6) [783,](#page-87-7) [784,](#page-87-8) [785,](#page-87-9) [786,](#page-87-10) [787,](#page-87-11) [788,](#page-87-12) [789,](#page-87-13) [790,](#page-87-14) [791,](#page-87-15) [792,](#page-87-16) [793,](#page-87-17) [794,](#page-87-18) [795,](#page-87-19) [796,](#page-87-20) [797,](#page-87-21) [798,](#page-87-22) [799,](#page-87-23) [800,](#page-87-24) [801,](#page-87-25) [802](#page-87-26) \siunitx\_declare\_qualifier:Nn . . . . . . . . . . . . . . . . . . . . . . . [50,](#page-4-13) *[56](#page-58-4)*, [62](#page-67-6)  $\sinn$ ix\_declare\_unit:Nn .... [54,](#page-4-14) *[57](#page-59-2)*, [68,](#page-67-7) [773,](#page-87-4) [774,](#page-87-27) [775,](#page-87-28) [776,](#page-87-29) [777,](#page-87-30) [778,](#page-87-31) [779,](#page-87-32) [780,](#page-87-33) [781,](#page-87-34) [803,](#page-87-35) [804,](#page-87-36) [806,](#page-87-37) [807,](#page-87-38) [808,](#page-87-39) [809,](#page-88-8) [810,](#page-88-9) [811,](#page-88-10) [812,](#page-88-11) [813,](#page-88-12) [814,](#page-88-13) [815,](#page-88-14) [816,](#page-88-4) [817,](#page-88-15) [818,](#page-88-16) [819,](#page-88-17) [820,](#page-88-18) [821,](#page-88-19) [822,](#page-88-20) [823,](#page-88-21) [824,](#page-88-22) [825,](#page-88-23) [826,](#page-88-24) [827,](#page-88-25) [828,](#page-88-26) [829,](#page-88-27) [830,](#page-88-28) [831,](#page-88-29) [832,](#page-88-30) [833,](#page-88-5) [834,](#page-88-6) [835,](#page-88-2) [836,](#page-88-31) [837,](#page-88-32) [838,](#page-88-33) [839,](#page-88-34) [840,](#page-89-3) [841,](#page-89-22) [849,](#page-89-23) [854,](#page-89-24) [856,](#page-89-6) [857,](#page-89-7) [858,](#page-89-25) [866,](#page-89-26) [871,](#page-89-27) [879,](#page-89-21) [880,](#page-89-28) [881,](#page-89-29) [882,](#page-89-0) [883,](#page-90-12) [884,](#page-90-13) [885,](#page-90-14) [886,](#page-90-3) [887,](#page-90-15) [888,](#page-90-16) [889,](#page-90-17) [890,](#page-90-18) [891,](#page-90-19) [892,](#page-90-20) [893,](#page-90-21) [894,](#page-90-22) [895,](#page-90-23) [896,](#page-90-24) [897,](#page-90-25) [898,](#page-90-26) [899,](#page-90-27) [900,](#page-90-28) [901](#page-90-1) \siunitx\_if\_number:nTF . . . . . . *[7](#page-9-3)*, [1000](#page-34-16) \siunitx\_if\_number\_token:NTF . . . . . . . . . . . . . . . . . . . . *[7](#page-9-3)*, *[7](#page-9-4)*, [145,](#page-52-7) [1018](#page-35-17) \siunitx\_number\_format:nN . . . . . . . . . . . . . . . . . . . . . . *[7](#page-9-5)*, [9,](#page-10-6) [61,](#page-5-21) [73,](#page-5-22) [277](#page-56-6) \siunitx\_number\_format:nNN . . . . *[7](#page-9-6)*, [9](#page-10-6) \siunitx\_print:nn . . . . . . . . . . *[35](#page-37-0)*, *[36](#page-38-3)*, *[36](#page-38-5)*, *[36](#page-38-6)*, *[37](#page-39-6)*, [62,](#page-5-23) [65,](#page-5-24) [71,](#page-41-8) [74,](#page-5-25) [83,](#page-5-26) [278](#page-56-7) \l\_siunitx\_print\_series\_prop . . . . . . . . . . . . . . . . . . . . *[35](#page-37-1)*, *[37](#page-39-2)*, [92,](#page-41-9) [101](#page-42-11) \siunitx\_unit\_format:nN . . . . . . . . . . . . . . . . . *[55](#page-56-0)*, *[55](#page-57-0)*, *[56](#page-58-0)*, [64,](#page-5-27) *[67](#page-69-16)*, [82,](#page-5-28) [102](#page-69-16) \siunitx\_unit\_format:nNN .... [56](#page-58-0), [102](#page-69-16) \siunitx\_unit\_power\_set:NnN . . . . *[66](#page-68-5)* \l\_siunitx\_unit\_symbolic\_seq . . . . . . . . . . . . . . . . . . . . [21,](#page-65-12) [28,](#page-66-12) *[57](#page-59-3)*, [115](#page-69-15) siunitx internal commands:  $\_{\texttt{--} \texttt{simitx}_\texttt{declare}_\texttt{column: Nnn}$  [6,](#page-94-4) [117](#page-6-21)  $\setminus$ \_siunitx\_load\_check: ........ [17](#page-3-9)  $\mathcal{L}_\text{20}$  siunitx\_load\_check:n ... [20,](#page-3-0) [32,](#page-4-15) [36](#page-4-16) \l\_\_siunitx\_number\_arg\_tl *[14](#page-16-12)*, *[17](#page-19-9)*, [63,](#page-11-3) [77,](#page-12-3) [83,](#page-13-10) [85,](#page-13-11) [200,](#page-15-14) [207,](#page-15-15) [210,](#page-15-16) [222,](#page-16-13) [237,](#page-16-10) [249,](#page-16-14) [307,](#page-18-25) [323,](#page-18-7) [355,](#page-19-10) [590,](#page-25-10) [596,](#page-25-11) [600](#page-25-12) \l\_\_siunitx\_number\_bracket\_ close\_tl . . . . . . . . . . . . . [678,](#page-27-11) [812](#page-30-14) \l\_\_siunitx\_number\_bracket\_ negative\_bool . . . . . . . . . [678,](#page-27-11) [785](#page-29-1) \l\_\_siunitx\_number\_bracket\_open\_ tl  $\ldots \ldots \ldots \ldots \ldots \ldots \quad 678,810$  $\ldots \ldots \ldots \ldots \ldots \ldots \quad 678,810$  $\ldots \ldots \ldots \ldots \ldots \ldots \quad 678,810$ \l\_\_siunitx\_number\_comparator\_tl  $\ldots \ldots \ldots \ldots \ldots$  . . . . . . . . . . [64,](#page-12-4) [206,](#page-15-17) [209,](#page-15-18) [338](#page-18-10) \l\_\_siunitx\_number\_explicit\_- plus\_bool . . . . . . . . . [678,](#page-27-11) [777,](#page-29-0) [990](#page-34-17) \l\_\_siunitx\_number\_exponent\_- base\_tl ............. [678,](#page-27-11) [986](#page-34-8) \l\_\_siunitx\_number\_exponent\_ product\_tl . . . . . . . . [678,](#page-27-11) [981,](#page-34-5) [983](#page-34-6)

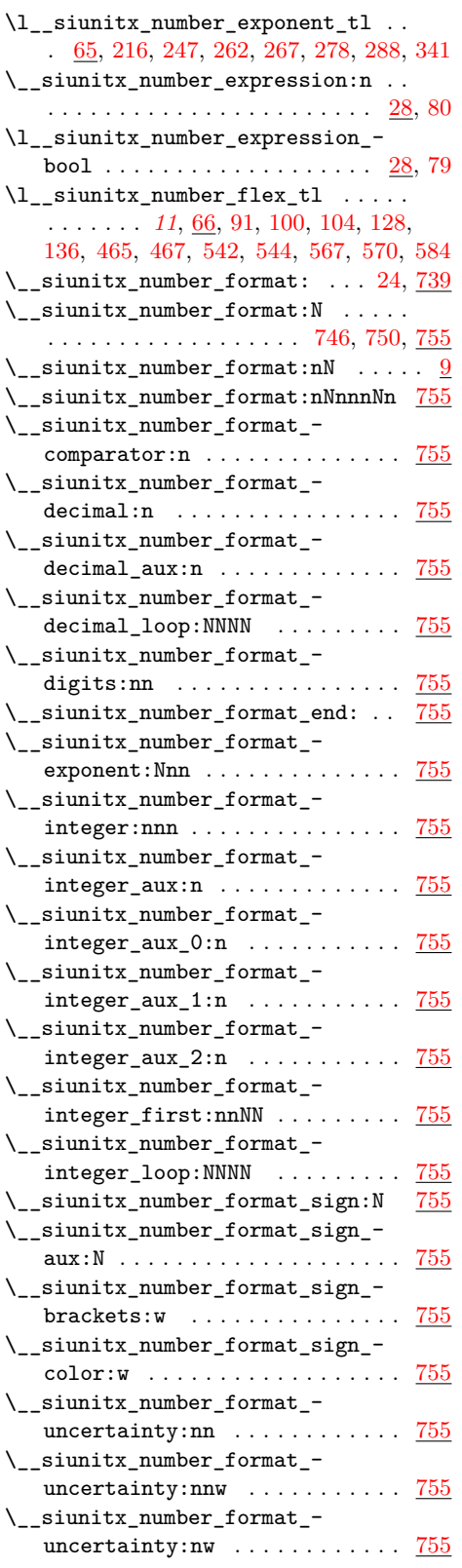

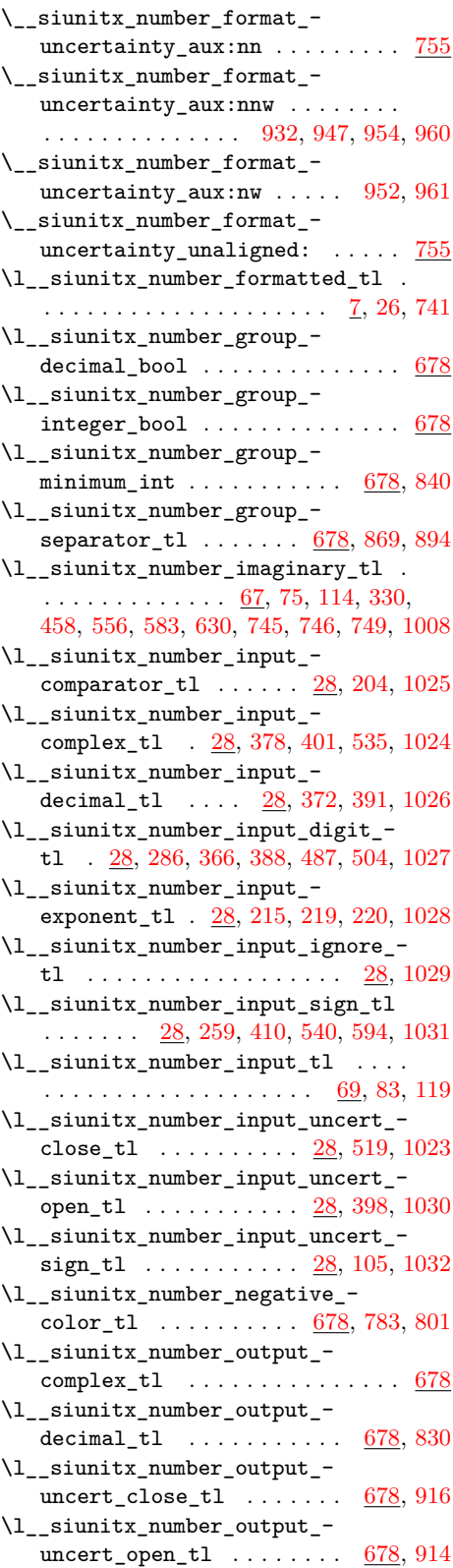

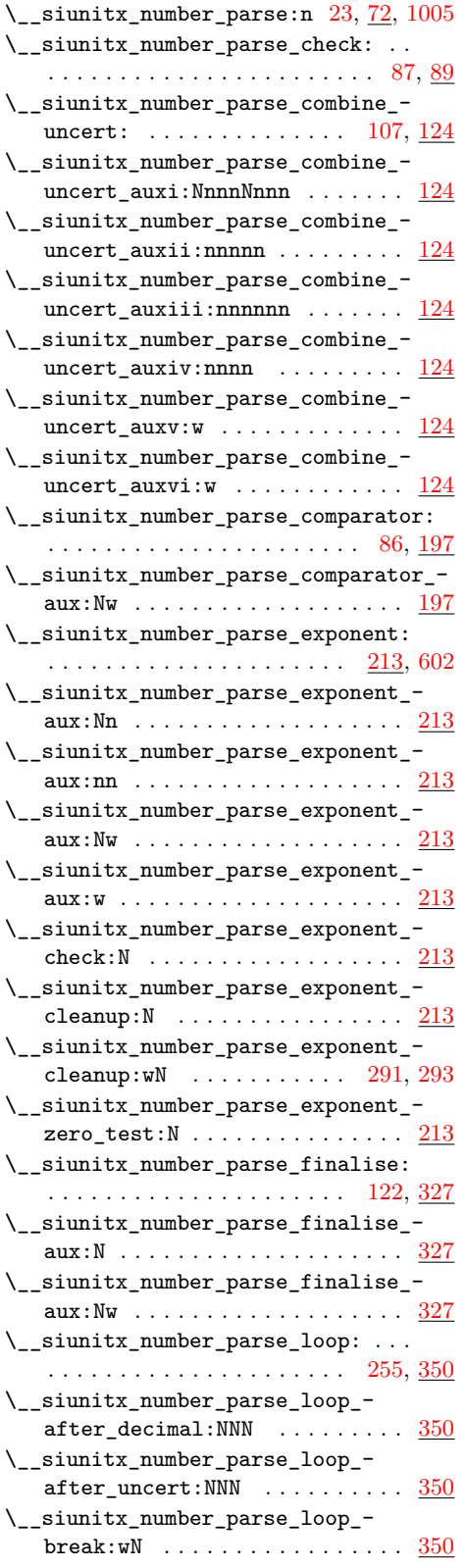

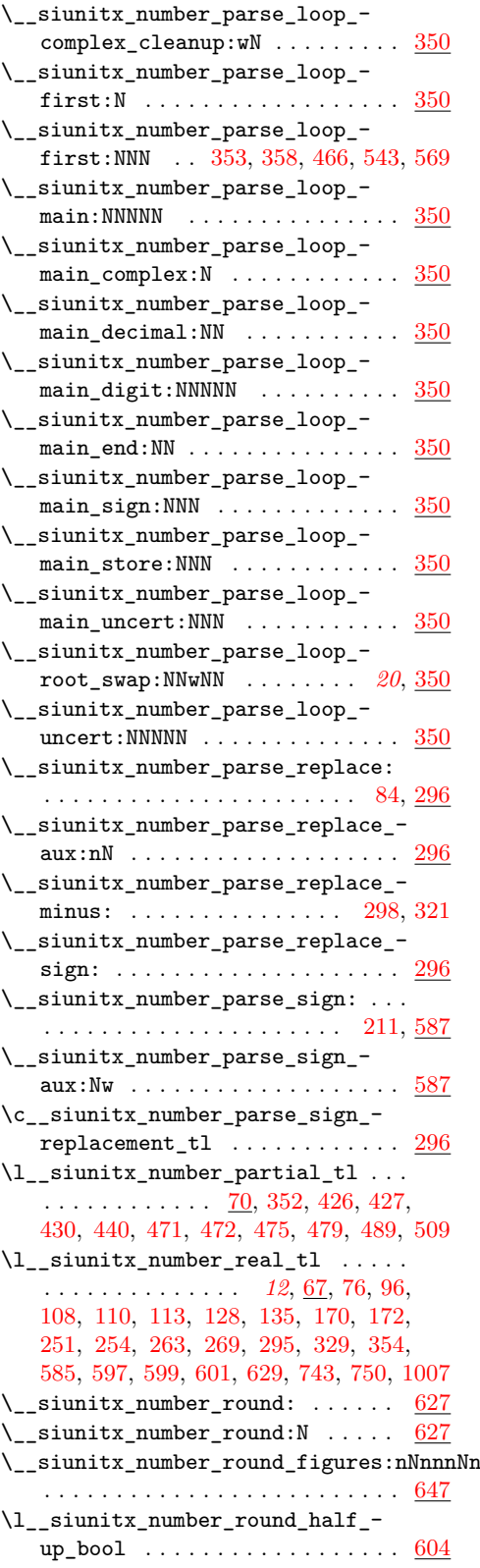

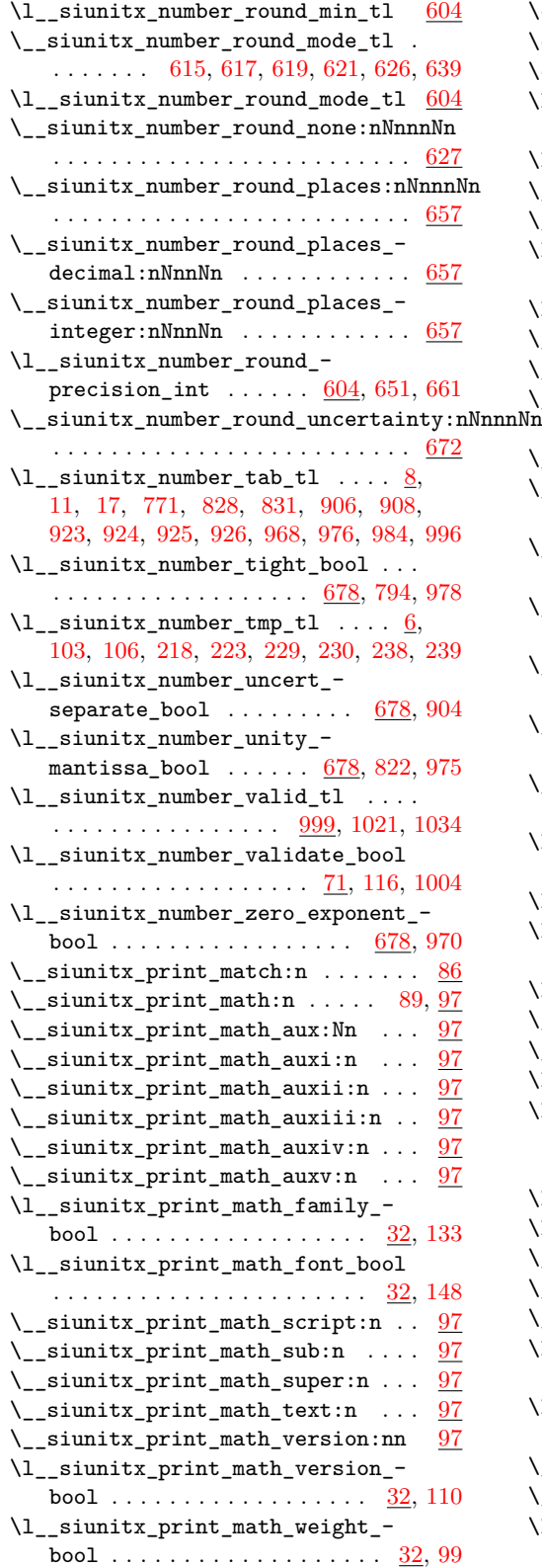

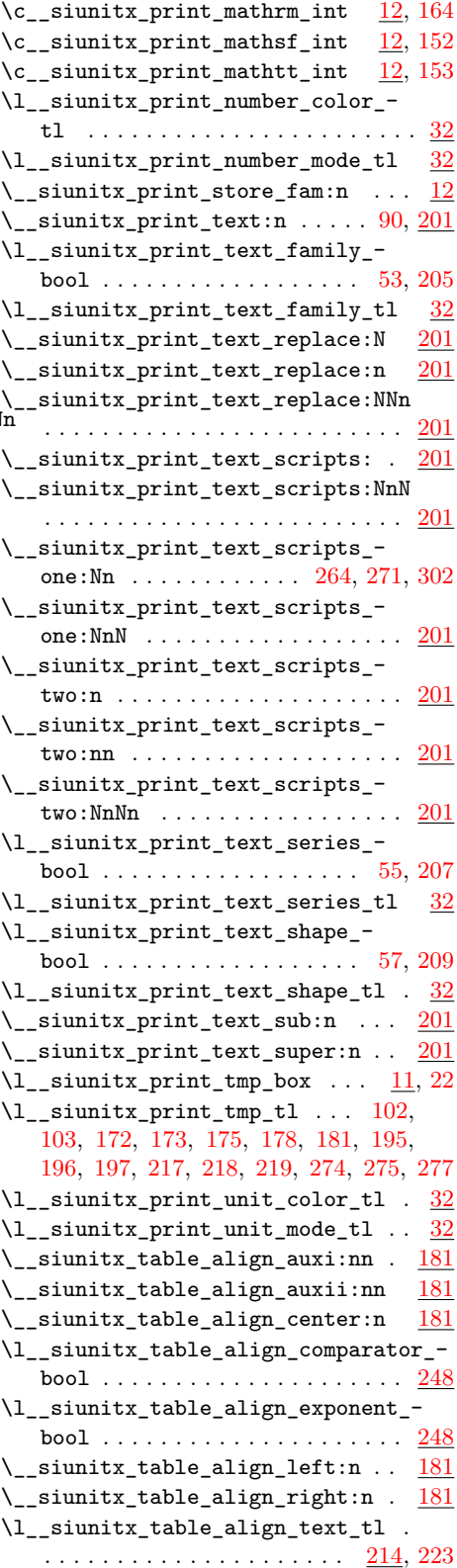

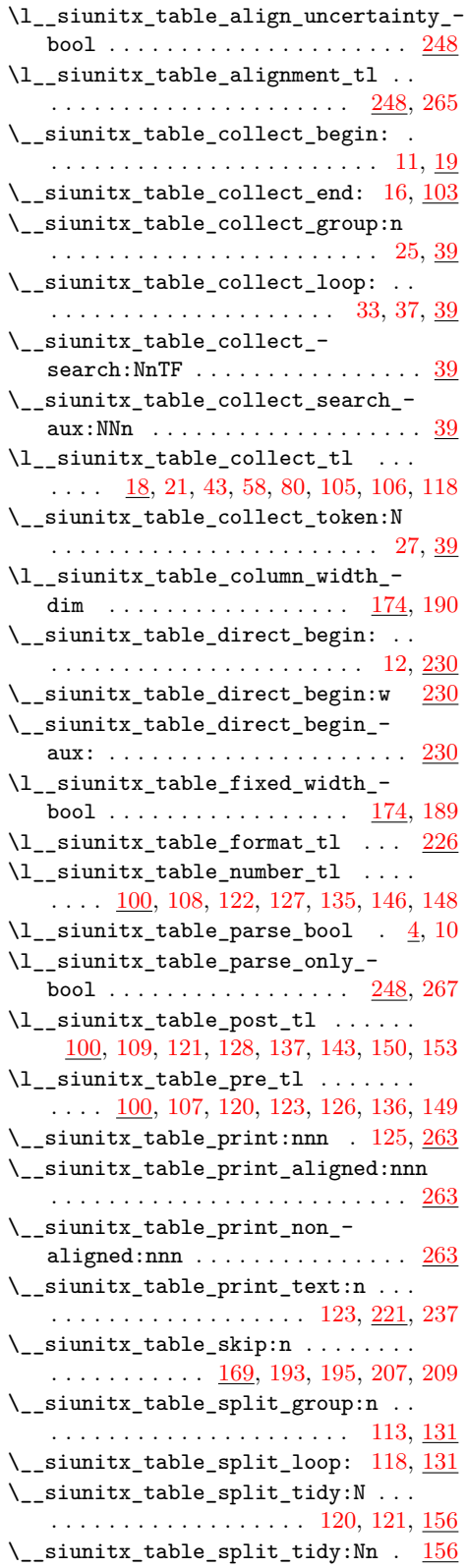

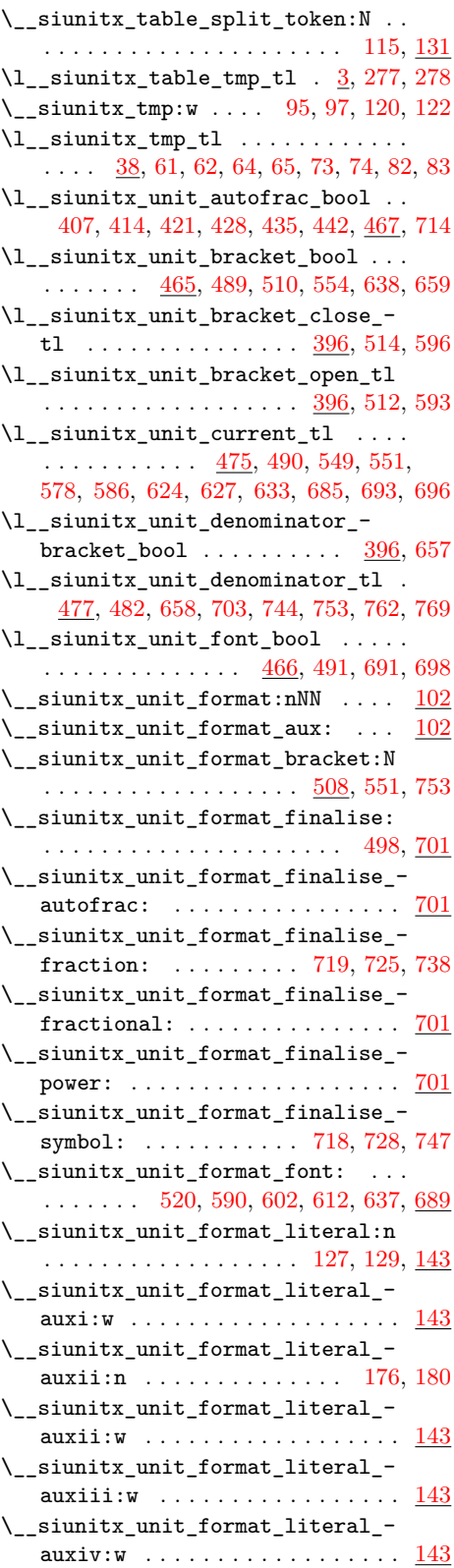

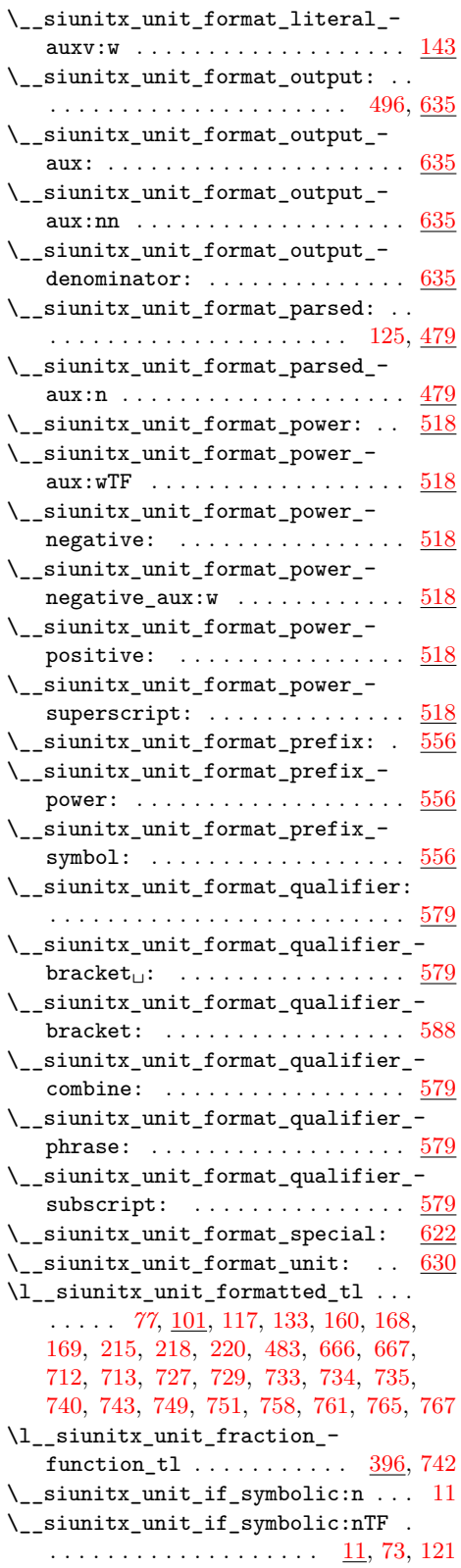

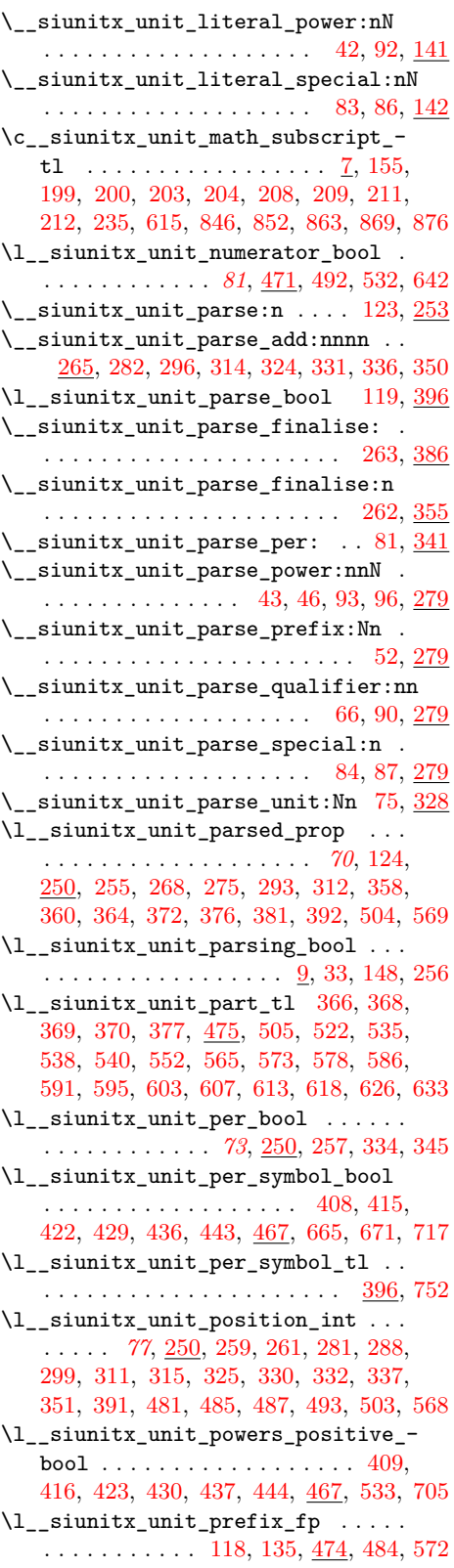

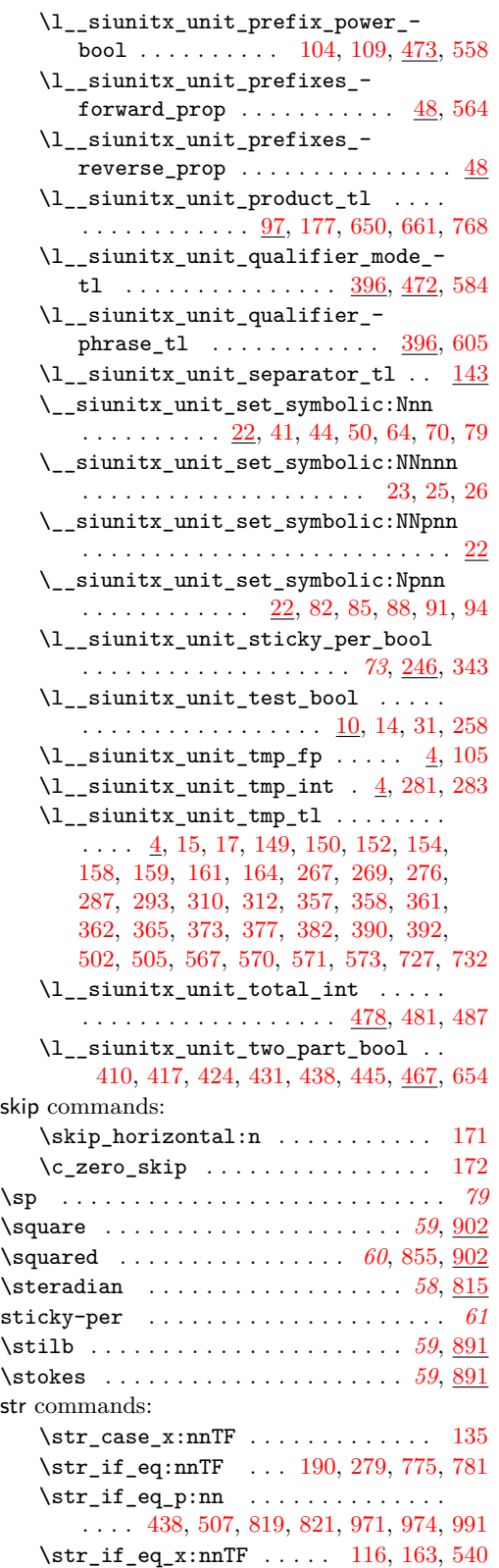

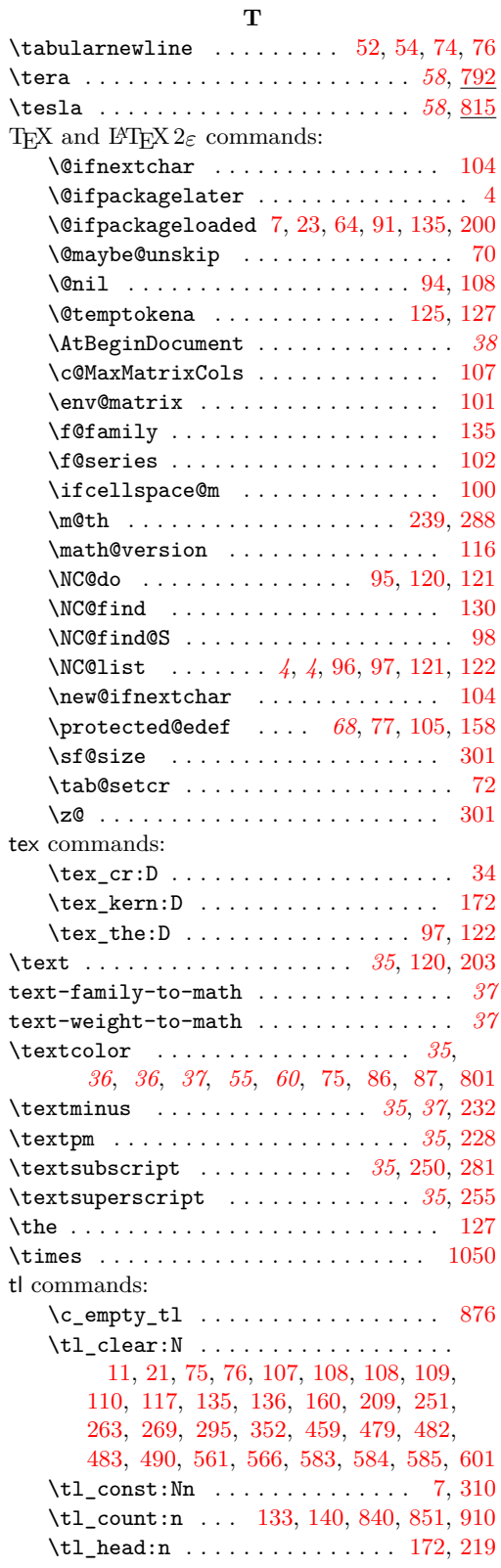

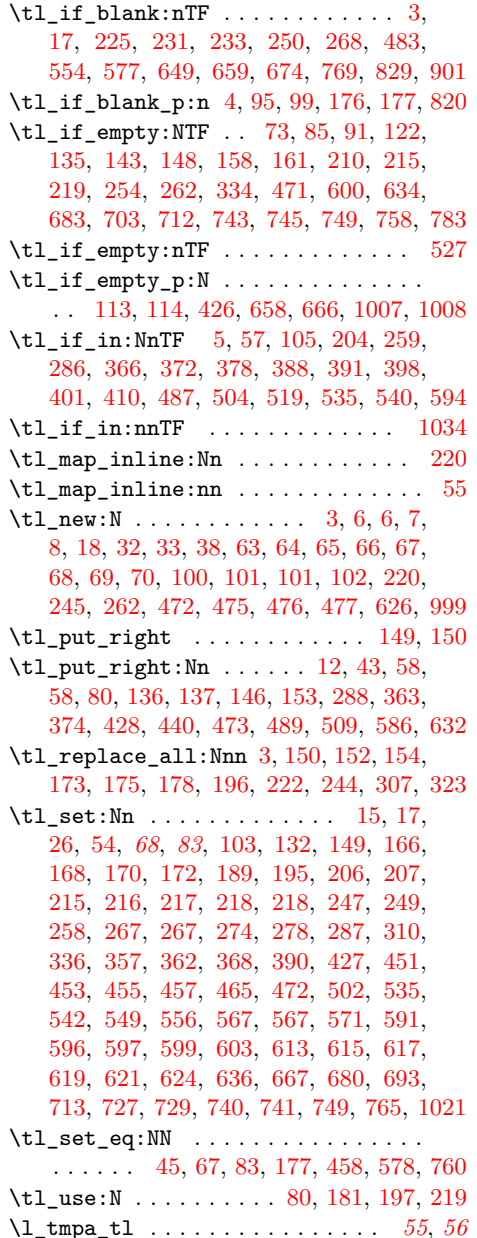

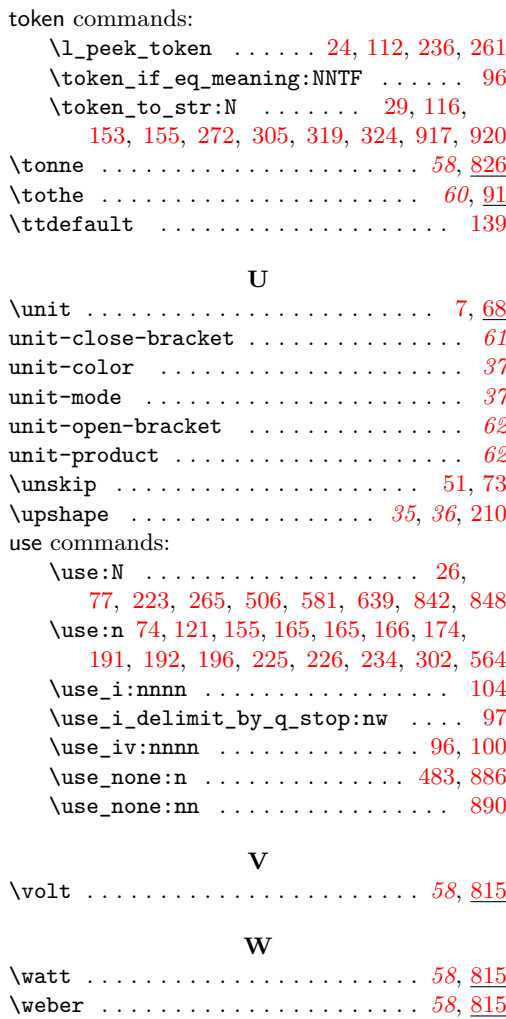

**Y** \yocto . . . . . . . . . . . . . . . . . . . . . . *[58](#page-60-0)*, [782](#page-87-0) \yotta . . . . . . . . . . . . . . . . . . . . . . *[58](#page-60-0)*, [792](#page-87-3) **Z** \zepto . . . . . . . . . . . . . . . . . . . . . . *[58](#page-60-0)*, [782](#page-87-0) \zetta . . . . . . . . . . . . . . . . . . . . . . *[58](#page-60-0)*, [792](#page-87-3)

## 104